Министерство образования и науки Российской Федерации НОВОСИБИРСКИЙ ГОСУДАРСТВЕННЫЙ ТЕХНИЧЕСКИЙ УНИВЕРСИТЕТ

# В.Г. АТАПИН

# СОПРОТИВЛЕНИЕ МАТЕРИАЛОВ

# СБОРНИК ЗАДАНИЙ С ПРИМЕРАМИ ИХ РЕШЕНИЯ

Утверждено Редакционно-издательским советом университета в качестве учебного пособия

> НОВОСИБИРСК 2016

Рецензенты:

д-р техн. наук, профессор *В.П. Гилета* д-р техн. наук, профессор *Г.А. Куриленко*

Работа подготовлена на кафедре ПЛА для студентов машиностроительных, авиационных и транспортных направлений, изучающих дисциплину «Сопротивление материалов»

#### **Атапин В.Г.**

А 92 Сопротивление материалов. Сборник заданий с примерами их решения: учеб. пособие. – Новосибирск: Изд-во НГТУ,  $2016 - 148$  c.

ISBN 978-5-7782-2885-6

Учебное пособие содержит расчетно-графические задания по базовым разделам учебной дисциплины «Сопротивление материалов» для направлений подготовки бакалавров в области техники и технологии. Все задания сопровождаются примерами их выполнения с подробными методическими указаниями.

Предназначено для студентов машиностроительных, авиационных и транспортных направлений (специальностей).

2

**УДК 620.1(076.2)** 

**ISBN 978-5-7782-2885-6** © Атапин В.Г., 2016

 © Новосибирский государственный технический университет, 2016

### **ОГЛАВЛЕНИЕ**

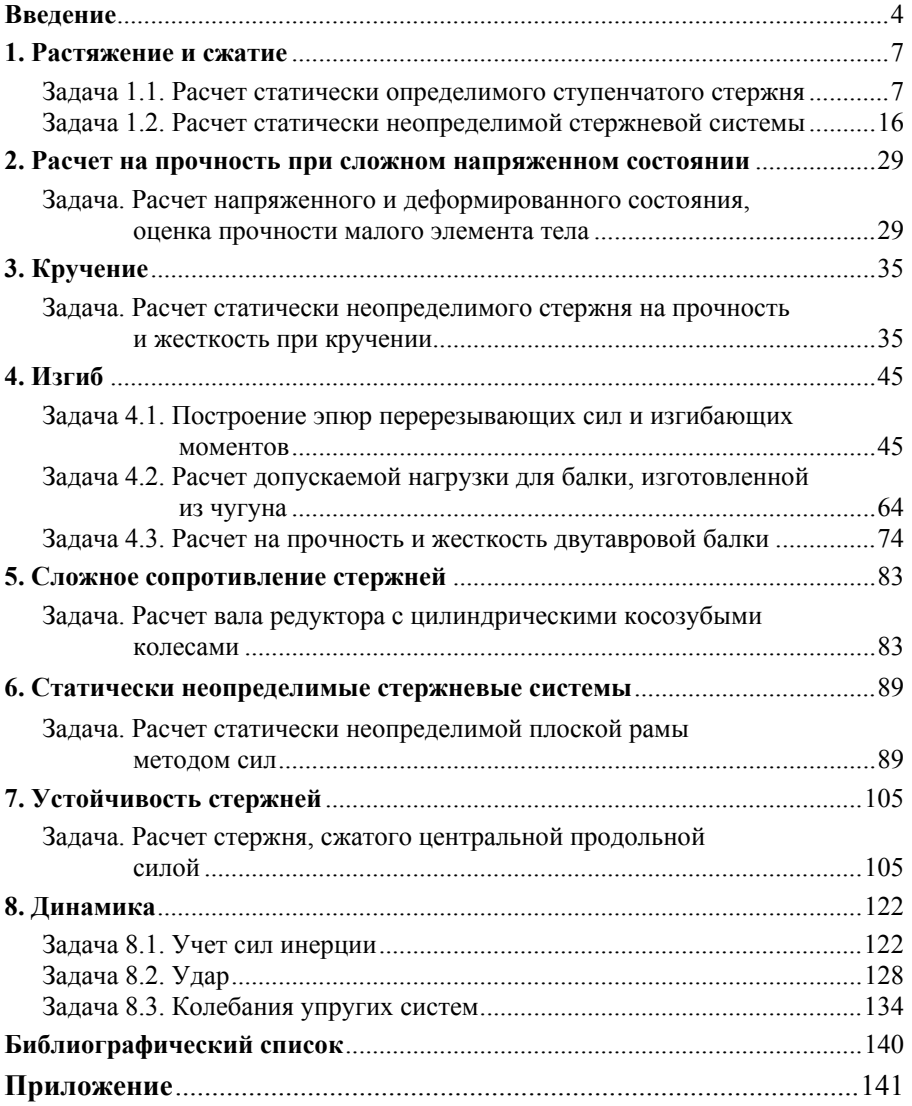

## **ВВЕДЕНИЕ**

Основной задачей учебной дисциплины «Сопротивление материалов» является овладение теоретическими основами и практическими методами расчетов на прочность, жесткость и устойчивость элементов конструкций и машин. Опыт в проведении таких инженерных расчетов студент получает на практических занятиях, а также при выполнении индивидуальных заданий. Предлагаемые расчетно-графические задания охватывают базовые разделы учебной дисциплины «Сопротивление материалов» для направлений подготовки бакалавров в области техники и технологии

Учебное пособие:

• способствует развитию инструментальных компетенций, формирующих, в частности, способность к анализу и синтезу, способность решать проблемы прочности при выполнении практических работ;

• позволяет существенно сократить время, затрачиваемое преподавателем на подготовку, выдачу и объяснение заданий, на консультации в связи с подробно рассмотренными примерами решения этих заданий. В примерах содержатся ответы на вопросы практического характера, на которые студенты затрудняются найти ответы в учебниках и в лекционных материалах.

#### Общие методические указания

■ Данные для выполнения задания следует выбирать из соответствующей таблицы согласно шифру своей зачетной книжки и первым шести буквам русского алфавита, расположенным в определенном порядке. Записав шифр и под каждой его цифрой буквы

> $u\mu\phi p - 1238104725$  $6v\kappa\epsilon b\iota -$ \*\*\*\*aбвгде,

далее выбирают из таблицы, приведенной в задании, число, которое находится на пересечении столбца (буква) и строки (цифра шифра). Причем вначале берется буква, а затем находится цифра.

Так, в табл.1.1 (задача 1.1) в последней строке по горизонтали первая буква «е». На пересечении этого столбца со строкой, соответствующей цифре 5 шифра (е5), получаем следующие значения сил:

$$
F_1 = 130 \text{ kHz}, F_2 = -60 \text{ kHz}, F_3 = -20 \text{ kHz}.
$$

Затем по следующей букве «д» и соответствующей ей цифре 2 шифра на пересечении столбца «д» и строки «2» (д2) получаем:

 $l_1 = 0.2$  м;  $l_2 = 0.6$  м;  $l_3 = 0.9$  м;  $a_1 = 0.1$  м;  $a_2 = 0.4$  м;  $a_3 = 0.9$  м

#### и т. д.

 Все задания должны быть выполнены самостоятельно после изучения соответствующего раздела курса «Сопротивление материалов».

 Задания выполняются, как правило, на стандартных листах писчей бумаги формата 11 (297**×**210 мм).

 Все расчеты и пояснения к ним выполняются чернилами, записи ведутся только на одной стороне листа.

 Графическая часть задания выполняется в масштабе с использованием чертежного инструмента.

При решении каждой задачи необходимо:

 написать полное условие задачи, численные данные и вычертить заданную схему, соответствующую варианту;

начертить с соблюдением масштаба расчетную схему;

 привести решение в общем виде, подставив численные значения только в конечные буквенные выражения (соблюдается последовательность подстановки и единицы измерения соответствующих величин);

 записать численное значение результата с точностью до трехчетырех значащих цифр (независимо от положения запятой) и указать единицу измерения;

 эпюры внутренних усилий строить под расчетной схемой на одном листе с соблюдением масштаба и указанием значений характерных ординат;

каждый этап расчета сопровождать краткими пояснениями.

 Титульный лист оформляется согласно ГОСТ 2.105–95. ЕСКД. Общие требования к текстовым документам (см. рисунок).

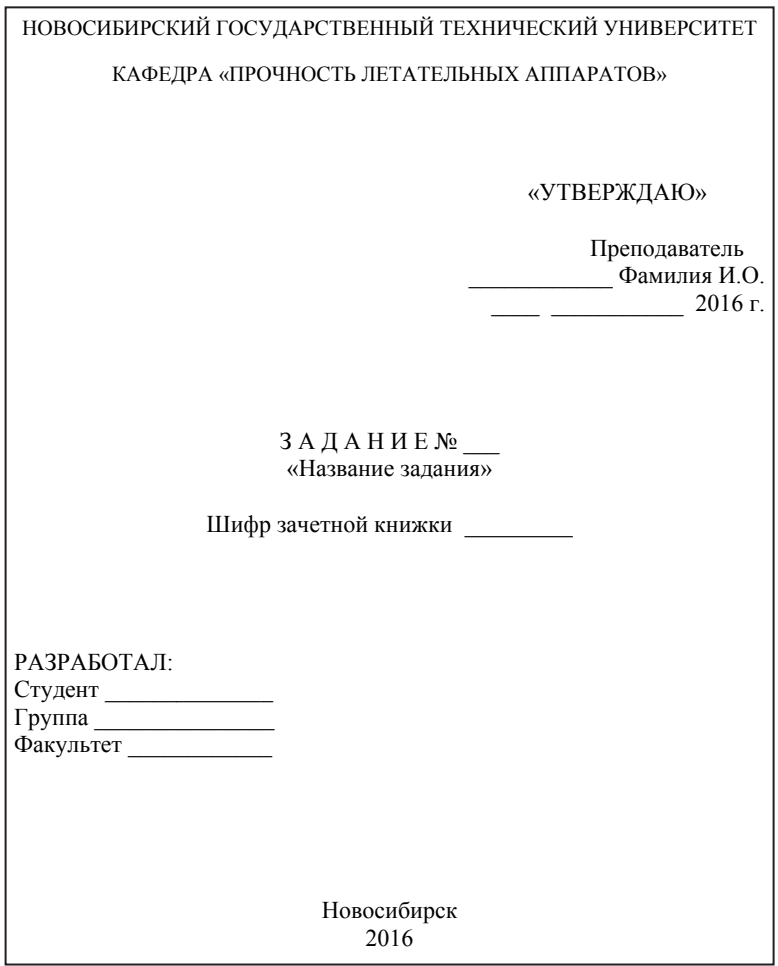

Образец титульного листа

# 1. РАСТЯЖЕНИЕ И СЖАТИЕ

# Задача 1.1. Расчет статически определимого ступенчатого стержня

Ступенчатый стержень изготовлен из серого чугуна, который имеет предел прочности при растяжении  $\sigma_{B, p} = 240$  МПа, при сжатии  $\sigma_{B, cx} =$ = 1000 МПа, модуль упругости  $E = 1.2 \cdot 10^5$  МПа (рис. 1.1). Требуется при исходных данных, приведенных в табл. 1.1:

• построить эпюры нормальных (продольных) сил, нормальных напряжений и перемещений поперечных сечений;

• определить перемещение свободного торца стержня, используя принцип независимости действия сил;

• проверить прочность стержня.

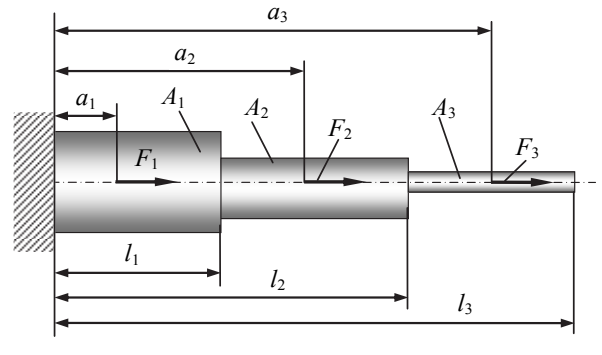

Рис. 1.1. К залаче 1.1

Указание. Направление сил на расчетной схеме для рассматриваемого варианта изобразить в соответствии с их знаками, приведенными в табл. 1.1. Если в таблице сила указана со знаком  $(+)$ , то направление силы, указанное на рис. 1.1, на вашей расчетной схеме сохраняется. Если в таблице сила указана со знаком (-), то направление силы, указанное на рис. 1.1, на вашей расчетной схеме рисуется в противоположном направлении и знак (-), стоящий у силы, далее не учитывается.

Таблина 11

| H <sub>o</sub> - | Сила, кН |                |                | Линейный<br>размер, м |       |       |                |                |                | Площадь<br>поперечного<br>сечения. |                |                | Нормативный<br>коэффициент |
|------------------|----------|----------------|----------------|-----------------------|-------|-------|----------------|----------------|----------------|------------------------------------|----------------|----------------|----------------------------|
| мер<br>стро-     |          |                |                |                       |       |       |                |                |                |                                    |                |                | запаса                     |
| ки               |          |                |                |                       |       |       |                |                |                | cm <sup>2</sup>                    |                |                | прочности                  |
|                  | $F_{1}$  | F <sub>2</sub> | F <sub>3</sub> | $l_{1}$               | $l_2$ | $l_3$ | a <sub>1</sub> | a <sub>2</sub> | a <sub>3</sub> | $A_1$                              | A <sub>2</sub> | $A_3$          | $\lceil n \rceil$          |
|                  | 120      | $-50$          | $-40$          | 0.3                   | 0.7   | 1,0   | 0,1            | 0.4            | 1,0            | 3                                  | $\overline{2}$ |                | 3,0                        |
| 2                | $-40$    | 80             | $-70$          | 0,2                   | 0.6   | 0.9   | 0,1            | 0.4            | 0.9            | 3                                  | л.             | $\overline{c}$ | 3,5                        |
| 3                | 90       | $-70$          | 30             | 0,4                   | 0.6   | 0,8   | 0,1            | 0.5            | 0,8            | 5                                  | 4              | 3              | 3,2                        |
| 4                | 50       | $-60$          | 20             | 0,2                   | 0,5   | 0,8   | 0,2            | 0.5            | 0,7            | 3                                  | 1              | $\overline{2}$ | 3,6                        |
| 5                | 130      | $-60$          | $-20$          | 0.3                   | 0,7   | 1,0   | 0,3            | 0.6            | 0,8            | $\overline{4}$                     | $\overline{2}$ |                | 3,3                        |
| 6                | 40       | $-70$          | 30             | 0,4                   | 0.7   | 0.9   | 0,2            | 0.6            | 0.9            | $\overline{c}$                     | 4              | 3              | 3,7                        |
| 7                | $-60$    | 110            | $-90$          | 0,2                   | 0.5   | 0,8   | 0,1            | 0.5            | 0.7            | $\overline{4}$                     | $\overline{c}$ | 3              | 3,4                        |
| 8                | $-80$    | 70             | 30             | 0.3                   | 0,7   | 0.9   | 0,1            | 0.6            | 0,9            | 6                                  | 4              | 3              | 3,8                        |
| 9                | 60       | $-70$          | 20             | 0,4                   | 0,7   | 1,0   | 0,1            | 0,5            | 1,0            | 2                                  | 3              | $\overline{2}$ | 3,2                        |
| $\theta$         | 60       | $-90$          | 10             | 0,2                   | 0,5   | 0,8   | 0,1            | 0,3            | 0,8            | 3                                  | $\overline{2}$ |                | 4,0                        |
|                  | e        |                |                | Д                     |       |       |                |                |                | г                                  |                |                | e                          |

Исходные данные к задаче 1.1

#### Пример расчета и оформления задачи

Ступенчатый стержень изготовлен из серого чугуна, который имеет предел прочности при растяжении  $\sigma_{B, p} = 240$  МПа, предел прочности при сжатии  $\sigma_{\text{B}}_{\text{cx}}$  = 1000 МПа, модуль упругости  $E = 1, 2 \cdot 10^5$  МПа.

Исходные данные:  $F_1 = 150$  кН,  $F_2 = -50$  кН,  $F_3 = -40$  кН,  $l_1 = 0.2$  м,  $l_2 = 0.5$  M,  $l_3 = 0.8$  M,  $a_1 = 0.1$  M,  $a_2 = 0.3$  M,  $a_3 = 0.6$  M,  $A_1 = 2$  cm<sup>2</sup>,  $A_2 = 3$  cm<sup>2</sup>,  $A_3 = 1$  cm<sup>2</sup>,  $[n] = 2.0$ . Расчетная схема представлена на рис. 1.2.

Требуется:

• построить эпюры нормальных (продольных) сил, нормальных напряжений и перемещений поперечных сечений;

• определить перемещение свободного торца стержня, используя принцип независимости действия сил;

• проверить прочность стержня.

#### Решение

Расчетная схема. Расчетная схема стержня согласно исходным данным к задаче изображена на рис. 1.2. Начало системы координат ху

поместим в точке  $B$  (заделка). Ось х направим вдоль стержня (горизонтально), ось  $y$  – перпендикулярно оси  $x$  (вертикально).

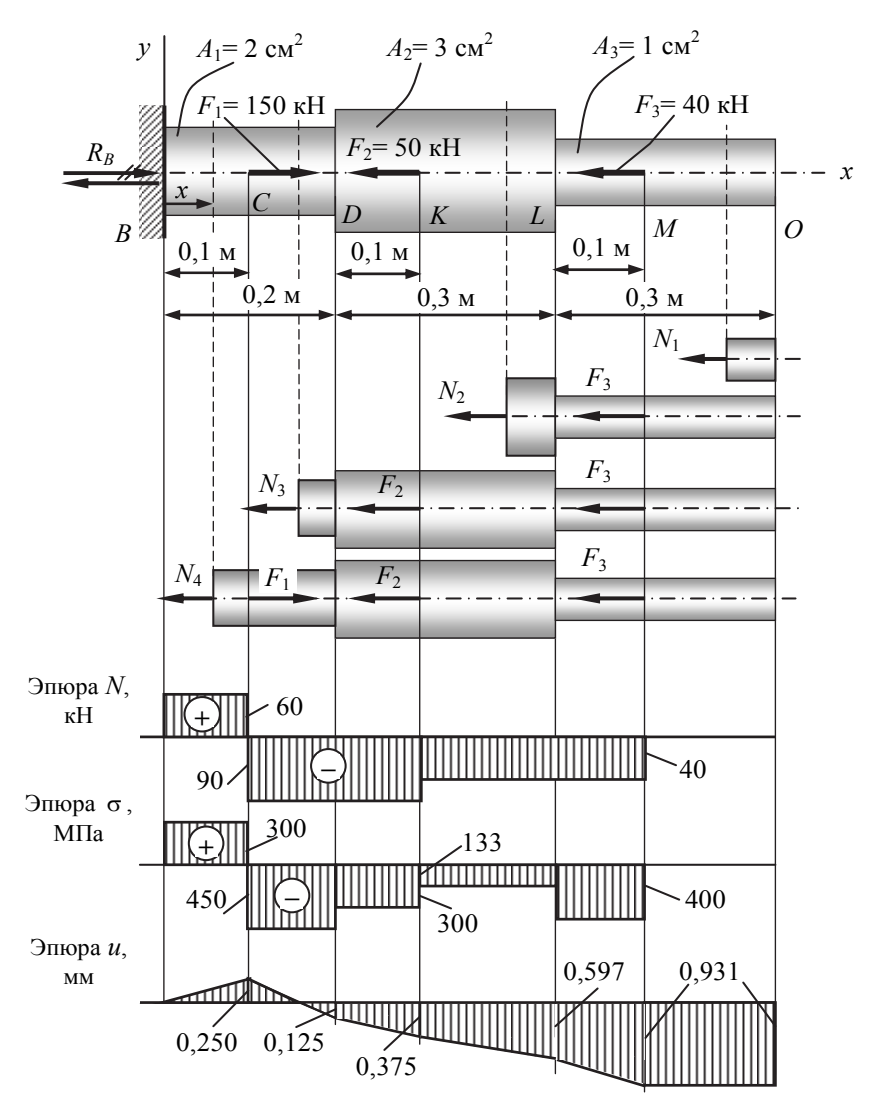

Рис. 1.2. Расчетная схема стержня и эпюры

Определение реакции опоры. Полагаем, что реакция опоры (заделки)  $R_B$  направлена в положительном направлении оси х (см. рис. 1.2). Для нахождения реакции составляем уравнение равновесия:

$$
\sum x = 0 \qquad R_B + F_1 - F_2 - F_3 = 0 \longrightarrow
$$
  
 
$$
R_B = -F_1 + F_2 + F_3 = -150 + 50 + 40 = -60 \text{ kH},
$$

т. е. реакция опоры направлена в противоположную сторону. Зачеркивая двумя штрихами первоначальное направление реакции, изображаем ее истинное направление.

Эпюра нормальных сил. Разобьем стержень на отдельные (силовые) участки, начиная от свободного торца. Границами участков при построении эпюры нормальных сил являются сечения, в которых приложены внешние сосредоточенные силы, а также торцы стержня (сечения В и О). Таким образом, заданный стержень имеет четыре участка: ОМ, МК, КС, СВ (см. рис. 1.2).

При применении метода сечений принципиально безразлично, равновесие какой из отсеченных частей (левой или правой) стержня рассматривать. В данном случае, применяя метод сечений, будем оставлять правую и отбрасывать левую отсеченную часть стержня.

При растяжении нормальную силу принято считать положительной.

■ Правило знаков: при рассмотрении равновесия оставленной части стержня будем всегда предполагать нормальную силу N положительной, т. е. направленной от сечения, независимо от действия внешней нагрузки.

Проведем произвольные сечения на указанных участках ОМ, МК, КС, СВ и рассмотрим равновесие оставленных частей (см. рис. 1.2):

•  $vacm$ o $K$  OM

$$
\sum x = 0 \qquad N_1 = 0;
$$

 $\bullet$  yuacmok MK

$$
\sum x = 0 \qquad -N_2 - F_3 = 0 \to N_2 = -F_3 = -40 \text{ kH}, \qquad \text{Oneem}
$$

знак минус показывает, что на участке МК действует не растягивающая сила, а сжимающая;

 $\bullet$  yuacmok KC

$$
\sum x = 0 \qquad -N_3 - F_3 - F_2 = 0 \to N_3 = -F_3 - F_2 = -90, \qquad \qquad \text{Oneem}
$$

знак минус показывает, что на участке КС также действует не растягивающая сила, а сжимающая;

 $\bullet$  yuacmok CB

$$
\sum x = 0 \qquad -N_4 - F_3 - F_2 + F_1 = 0 \rightarrow
$$
  
\n
$$
N_4 = -F_3 - F_2 + F_1 = 60 \text{ kH},
$$

знак плюс показывает, что на участке СВ действует растягивающая сила.

■ Замечание. Реакция  $R_B$  заделки равна  $R_B = N_4 = 60$  кН, что совпадает с результатом, полученным ранее из решения уравнения равновесия. Таким образом, если определять значения нормальных сил, оставляя каждый раз после проведения сечения левую часть стержня, конечно получим те же результаты.

Для построения эпюры N проведем ось абсцисс графика параллельно оси х стержня и отложим в произвольно выбранном масштабе значения нормальных сил по оси ординат у. Так как в пределах одного участка нормальная сила не меняется, то эпюра ограничена прямыми линиями, параллельными оси абсцисс (см. рис. 1.2). Полученные графики принято штриховать, при этом штриховка должна быть перпендикулярна оси стержня. Каждая линия штриховки в соответствующем масштабе выражает величину нормальной силы в лежащем против нее поперечном сечении.

Эпюра нормальных напряжений. При построении эпюры нормальных напряжений границами участков являются сечения, в которых приложены внешние сосредоточенные силы и изменяются размеры поперечного сечения. Следовательно, в этом случае имеем шесть участков: ОМ, ML, LK, KD, DC, CB (рис. 1.2). Напряжения для этих участков получим, разделив значения  $\tilde{N}$  на соответствующие площади поперечных сечений стержня, т.е. используем формулу

$$
\sigma = N/A:
$$

• *vuacmok OM*  $\sigma = 0$ ;

Ответ

• *yuacmok ML*  $\sigma = \frac{-40 \cdot 10^{-3} \text{MH}}{1 \cdot 10^{-4} \text{m}^2} = -400 \text{ MTa};$ Omeem

• *yacmok LK* 
$$
\sigma = \frac{-40 \cdot 10^{-5} \text{MH}}{3 \cdot 10^{-4} \text{m}^2} = -133 \text{ M} \text{Hz}
$$
; *Omega*

• *yacmok KD* 
$$
\sigma = \frac{-90 \cdot 10^{-3} \text{MH}}{3 \cdot 10^{-4} \text{m}^2} = -300 \text{ M} \text{Hz};
$$

• *yacmok DC* 
$$
\sigma = \frac{-90 \cdot 10^{-3} \text{MH}}{2 \cdot 10^{-4} \text{m}^2} = -450 \text{ M} \text{Hz};
$$

• *yacmok CB* 
$$
\sigma = \frac{60 \cdot 10^{-3} \text{MH}}{2 \cdot 10^{-4} \text{m}^2} = 300 \text{ M} \text{T} \text{a}.
$$

*Эпюра перемещений*. Эпюру перемещений *u* следует строить, начиная от защемленного торца  $\overrightarrow{B}$ , для которого  $u_B = 0$ .

Перемещение произвольного сечения, взятого в пределах участка *BC* на расстоянии *х*, равно удлинению части стержня длиной *х* (см. рис. 1.2)

$$
\Delta l_{BC} = \frac{N_4 x}{E A_1} \, .
$$

Полученное выражение показывает, что перемещения возрастают (по мере удаления сечения от заделки) по линейному закону. При нагружении стержня сосредоточенными силами в пределах каждого участка эпюра перемещений будет линейной; поэтому для ее построения достаточно определить перемещения сечений, совпадающих с границами участков.

Абсолютное перемещение сечения *С* (*uC*) равно перемещению сечения *В* плюс удлинение участка *BC*:

$$
u_C = u_B + \Delta l_{BC} = u_B + \frac{N_4 l_{BC}}{EA_1} =
$$

$$
= 0 + \frac{(60 \cdot 10^{-3} \text{ MH})(0,1 \text{ m})}{(1,2 \cdot 10^{5} \text{ M} \text{Ha})(2 \cdot 10^{-4} \text{ m}^2)} = 2,50 \cdot 10^{-4} \text{ m} = 0,250 \text{ nm}.
$$
 *Oneem*

Абсолютное перемещение сечения *D* равно перемещению сечения *С* плюс удлинение (или укорочение, если *N* отрицательно) участка *CD*:

$$
u_D = u_C + \Delta l_{CD} = u_C + \frac{N_3 l_{CD}}{E A_1} = 2{,}50 \cdot 10^{-4} \text{ m} +
$$

$$
+\frac{(-90 \cdot 10^{-3} \text{ MHz})(0,1 \text{ m})}{(1,2 \cdot 10^{5} \text{ MTIa})(2 \cdot 10^{-4} \text{ m}^2)} = -1,250 \cdot 10^{-4} \text{ m} = -0,125 \text{ mm}.
$$

Абсолютное перемещение сечения *K* равно перемещению сечения *D* плюс удлинение (укорочение) участка *DK*:

$$
u_K = u_D + \Delta l_{DK} = u_D + \frac{N_3 l_{DK}}{E A_2} = -1,250 \cdot 10^{-4} \text{ m} +
$$

$$
+\frac{(-90 \cdot 10^{-3} \text{ MHz})(0,1 \text{ m})}{(1,2 \cdot 10^{5} \text{ MTIa})(3 \cdot 10^{-4} \text{ m}^2)} = -3,750 \cdot 10^{-4} \text{ m} = -0,375 \text{ mm}.
$$

Абсолютное перемещение сечения *L* равно перемещению сечения *K* плюс удлинение (укорочение) участка *KL*:

$$
u_L = u_K + \Delta l_{KL} = u_K + \frac{N_2 l_{KL}}{EA_2} = -3{,}750 \cdot 10^{-4} \text{ m} +
$$

$$
+\frac{(-40 \cdot 10^{-3} \text{ MHz})(0,2 \text{ m})}{(1,2 \cdot 10^{5} \text{ MTIa})(3 \cdot 10^{-4} \text{ m}^2)} = -5,972 \cdot 10^{-4} \text{ m} \approx -0,597 \text{ nm}.
$$
Omega

Абсолютное перемещение сечения *M* равно перемещению сечения *L* плюс удлинение (укорочение) участка *LM*:

$$
u_M = u_L + \Delta l_{LM} = u_L + \frac{N_2 l_{LM}}{EA_1} = -5,972 \cdot 10^{-4} \text{ m} +
$$

$$
+\frac{(-40 \cdot 10^{-3} \text{ MHz})(0,1 \text{ m})}{(1,2 \cdot 10^{5} \text{ MTIa})(1 \cdot 10^{-4} \text{ m}^2)} = -9,305 \cdot 10^{-4} \text{ m} \approx -0,931 \text{ nm}.
$$

Абсолютное перемещение сечения *O* равно перемещению сечения *M* плюс удлинение (укорочение) участка *MO*:

$$
u_O = u_M + \Delta l_{MO} = u_M + \frac{N_1 l_{MO}}{EA_1} =
$$
  
= -9,305 \cdot 10<sup>-4</sup> m + 0 = -9,305 \cdot 10<sup>-4</sup> m  $\approx$  -0,931 nm. *Oneem*

Построенная по полученным данным эпюра перемещений показана на рис. 1.2.

*Вычисление перемещения свободного торца O стержня на основе принципа независимости действия сил*. На основе принципа независимости действия сил перемещение свободного торца и<sub>О</sub> стержня от нагрузок  $F_1$ ,  $F_2$  и  $F_3$  равно сумме перемещений  $u_O(F_1)$ ,  $u_O(F_2)$ ,  $u_0(F_3)$  от действия каждой силы в отдельности, т. е.

$$
u_O = u_O(F_1) + u_O(F_2) + u_O(F_3).
$$

Вычисляем перемещения  $u_O(F_1)$ ,  $u_O(F_2)$ ,  $u_O(F_3)$ ,  $u_O$ :

$$
u_O(F_1) = \frac{F_1 l_{BC}}{EA_1} =
$$

$$
= \frac{(150 \cdot 10^{-3} \text{ MHz})(0,1 \text{ m})}{(1,2 \cdot 10^{5} \text{ MHz})(2 \cdot 10^{-4} \text{ m}^2)} = 6,250 \cdot 10^{-4} \text{ m} = 0,625 \text{ mm},
$$

сила *F*1 вызывает деформацию растяжения, поэтому в расчете поставлен знак плюс;

$$
u_O(F_2) = \frac{-F_2 l_{DK}}{EA_2} + \frac{-F_2 l_{BD}}{EA_1} = \frac{(-50 \cdot 10^{-3} \text{ MH})(0,1 \text{ m})}{(1,2 \cdot 10^5 \text{ MTa})(3 \cdot 10^{-4} \text{ m}^2)} + \frac{(-50 \cdot 10^{-3} \text{ MH})(0,2 \text{ m})}{(1,2 \cdot 10^5 \text{ MTa})(2 \cdot 10^{-4} \text{ m}^2)} \approx -5,556 \cdot 10^{-4} \text{ m} \approx -0,556 \text{ mm},
$$

сила *F*2 вызывает деформацию сжатия, поэтому в расчете поставлен знак минус;

$$
u_O(F_3) = \frac{-F_3 l_{LM}}{EA_3} + \frac{-F_3 l_{DL}}{EA_2} + \frac{-F_3 l_{BD}}{EA_1} =
$$
  
= 
$$
\frac{(-40 \cdot 10^{-3} \text{ MH})(0,1 \text{ m})}{(1,2 \cdot 10^5 \text{ M} \text{Ha})(1 \cdot 10^{-4} \text{ m}^2)} + \frac{(-40 \cdot 10^{-3} \text{ MH})(0,3 \text{ m})}{(1,2 \cdot 10^5 \text{ M} \text{Ha})(3 \cdot 10^{-4} \text{ m}^2)} + \frac{(-40 \cdot 10^{-3} \text{ MH})(0,2 \text{ m})}{(1,2 \cdot 10^5 \text{ M} \text{Ha})(2 \cdot 10^{-4} \text{ m}^2)} = -9,999 \cdot 10^{-4} \text{ m} \approx -1,00 \text{ nm},
$$

сила F3 вызывает деформацию сжатия, поэтому в расчете поставлен знак минус;

$$
u_O = u_O(F_1) + u_O(F_2) + u_O(F_3) =
$$
  
= 0,625 - 0,556 - 1,00 = -0,931 nm. *Omega*

Замечание: полученный результат совпадает с результатом, полученным при построении полной эпюры перемещений (см. рис.1.2).

Проверка прочности стержня. В связи с тем что стержень изготовлен из материала, имеющего разные пределы прочности при растяжении и сжатии, проверка прочности проводится для участков, испытывающих растяжение и сжатие. При этом выделяются участки, имеющие наибольшие растягивающие и сжимающие напряжения (см. рис. 1.2, эпюра  $\sigma$ ):

- *участок ВС*  $\sigma_{\text{max p}}$  = 300 МПа (растяжение),
- *vuacmok CD*  $\sigma_{\text{max}}$ <sub>c</sub> = 450 MIIa (сжатие).

Вычисляем допускаемые напряжения:

- при растяжении  $[\sigma]_{p} = \sigma_{B_{p}}/[n] = 320/2 = 160$  МПа,
- при сжатии  $[\sigma]_c = \sigma_{B_c}/[n] = 1200/2 = 600$  МПа.

Стержень считается прочным, если выполняется условие прочности

$$
\sigma_{max} \leq [\sigma].
$$

Для заданного стержня имеем:

•  $\frac{v}{acm}$  NC (растяжение):

$$
\sigma_{\text{max p}} = 300 \text{ M} \Pi a > [\sigma]_{p} = 160 \text{ M} \Pi a, \qquad \qquad \text{Oneem}
$$

- т. е. прочность стержня на растяжение недостаточная;
	- $\mathit{v}\rightleftharpoonup$  vuacmok CD (сжатие):

$$
\sigma_{\text{max c}} = 450 \text{ M} \text{H} \text{a} < [\sigma]_{\text{c}} = 600 \text{ M} \text{H} \text{a}, \quad \text{Onee} \text{m}
$$

т. е. стержень при сжатии имеет достаточную прочность.

Так как условие прочности стержня на растяжение не выполняется, то в целом прочность стержня недостаточна.

# Задача 1.2. Расчет статически неопределимой стержневой системы

Плоская стержневая система нагружена в соответствии с заданной расчетной схемой (рис. 1.3). Стержни изготовлены из разных материалов, механические характеристики которых приведены в табл. 1.2. Исходные данные – в табл. 1.3.

Таблица 1.2

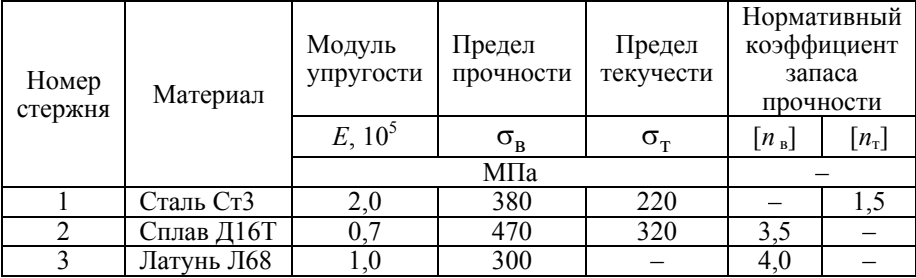

#### Материал стержня и его механические характеристики

Таблица 1.3

#### Исходные данные к задаче 1.2

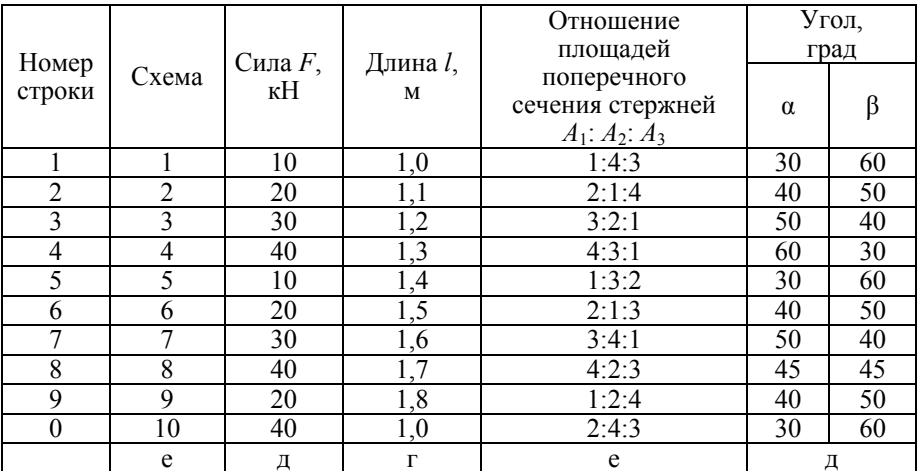

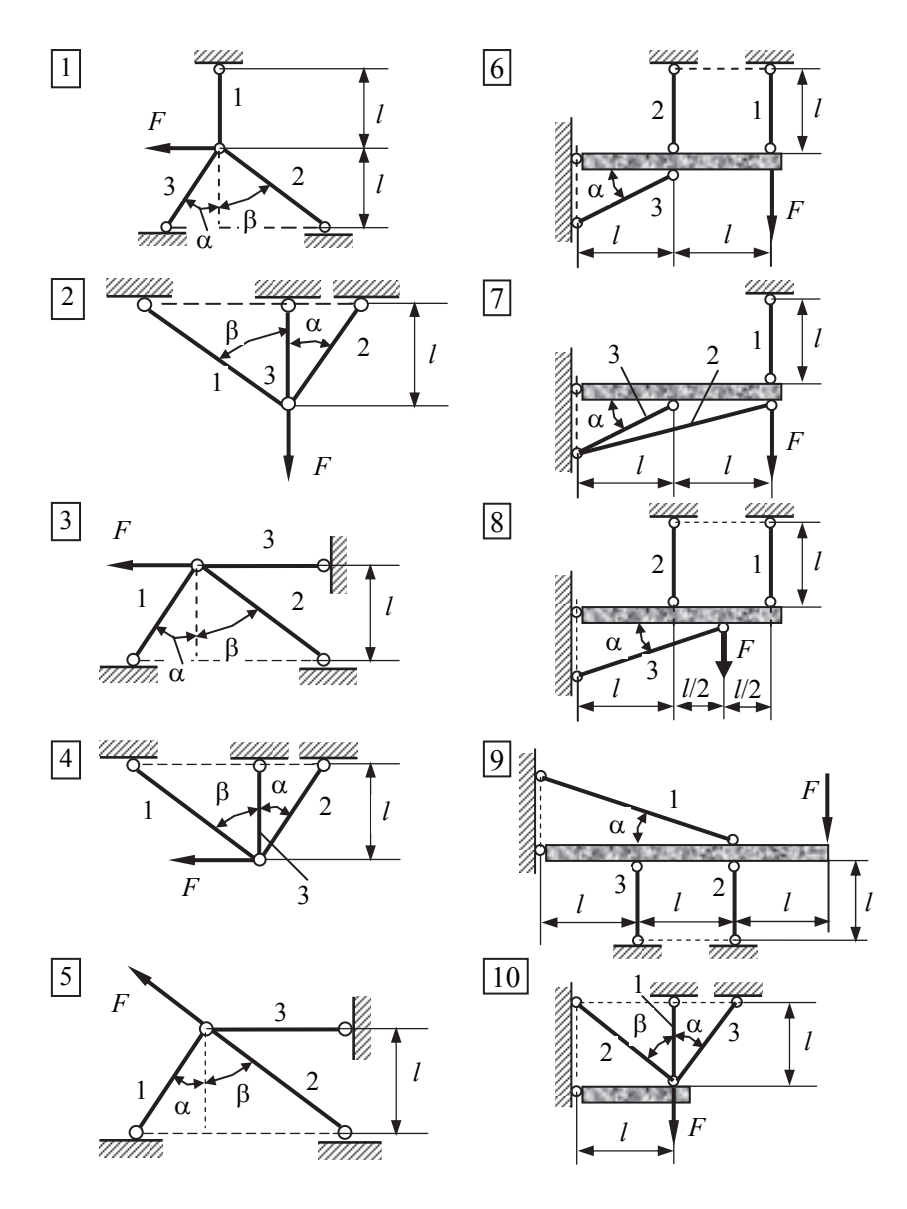

Рис. 1.3. К задаче 1.2

Требуется определить:

1) площади поперечных сечений стержней;

2) коэффициент запаса прочности каждого стержня.

Указание. Затемненные на расчетных схемах элементы конструкции считать абсолютно жесткими.

#### Примеры расчета и оформления задачи

#### 1. Стержневая система без жесткого элемента

Плоская стержневая система нагружена в соответствии с заданной расчетной схемой (рис. 1.4, а). Стержни изготовлены из разных материалов, механические характеристики которых приведены в табл. 1.2. Исходные данные:  $F = 10$  кН,  $l = 1.0$  м,  $A_1: A_2: A_3 = 1: 4:2$ ,  $\alpha = 30^{\circ}$ ,  $\beta = 60^\circ$ .

Требуется определить:

1) площади поперечных сечений стержней;

2) коэффициент запаса прочности каждого стержня.

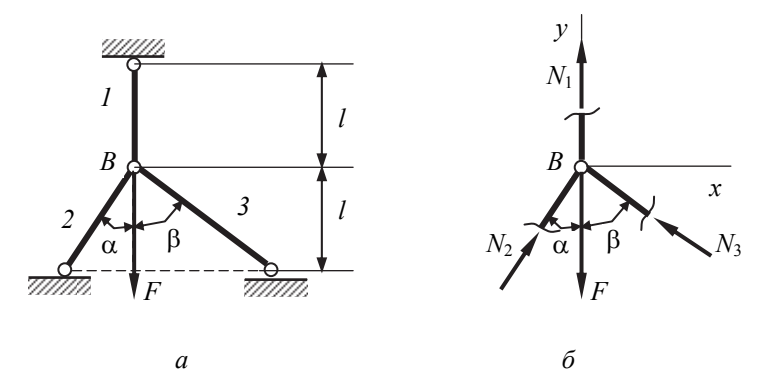

Рис. 1.4. Стержневая система (а) и ее расчетная схема (б)

#### Решение

Уравнения равновесия. Рассекаем стержни и рассматриваем равновесие узла В под действием силы F и усилий в стержнях (рис. 1.4, 6). Полагаем, что стержень 1 растянут, стержни 2, 3 сжаты.

Составляем уравнения равновесия. Начало системы координат ху поместим в узле В. Для узла В:

$$
\sum x = 0 \qquad N_2 \sin \alpha - N_3 \sin \beta = 0 \to N_2 = 1,732N_3;
$$
  
\n
$$
\sum y = 0 \qquad N_1 + N_2 \cos \alpha + N_3 \cos \beta - F = 0 \to
$$
  
\n
$$
N_1 + 0.866N_2 + 0.5N_3 = F.
$$
  
\n(2)

Неизвестных усилий – три  $(N_1, N_2, N_3)$ , число уравнений статики для плоской системы сходящихся сил - два, следовательно, система один раз статически неопределима.

Уравнение перемещений. Составим уравнение перемещений, выражающее связь между изменениями длин стержней, которая графически изображается диаграммой перемещений. Диаграмма перемещений может строиться в произвольном масштабе, не связанном с масштабом чертежа самой стержневой системы.

■ При построении диаграммы перемещений предположение о характере деформации необходимо согласовать с направлением усилий в стержнях на силовой диаграмме (см. рис. 1.4, б). Это означает: если при составлении уравнений равновесия полагают стержень растянутым, то на диаграмме перемещений этот стержень должен иметь удлинение, если сжатым, то - укорочение.

Ранее мы предположили, что стержень 1 растянут, а стержни 2, 3 сжаты (см. рис. 1.4, б). Следовательно, шарнир В опустится вниз, допустим, вправо от линии действия нагрузки в точку  $B^*$  (рис. 1.5). Из точки  $B^*$  опускаем перпендикуляры на направления стержней. Здесь:

отрезок  $BB_1 = \Delta l_1 - \gamma \text{d}$ линение стержня  $l$ , отрезок  $BB_2 = \Delta l_2$  – укорочение стержня 2, отрезок  $BB_1 = \Delta l_3$  – укорочение стержня 3.

Обозначим через  $u$ , о проекции вектора перемещений узла  $BB^*$  на оси х, у. Тогда из рис. 1.5 получаем:

$$
\Delta l_1 = v,
$$
  
\n
$$
\Delta l_2 = v \cos \alpha - u \sin \alpha,
$$
  
\n
$$
\Delta l_3 = v \cos \beta + u \sin \beta.
$$
\n(3)

Исключая *и*, о из уравнений (3), с учетом  $\alpha = 30^{\circ}$ ,  $\beta = 60^{\circ}$  приходим к следующему уравнению перемещений:

$$
0.866\Delta l_2 + 0.5\Delta l_3 = \Delta l_1. \tag{4}
$$

Выразим удлинения  $\Delta l_i$  (*i*=1,2,3) через усилия в стержнях, используя формулу

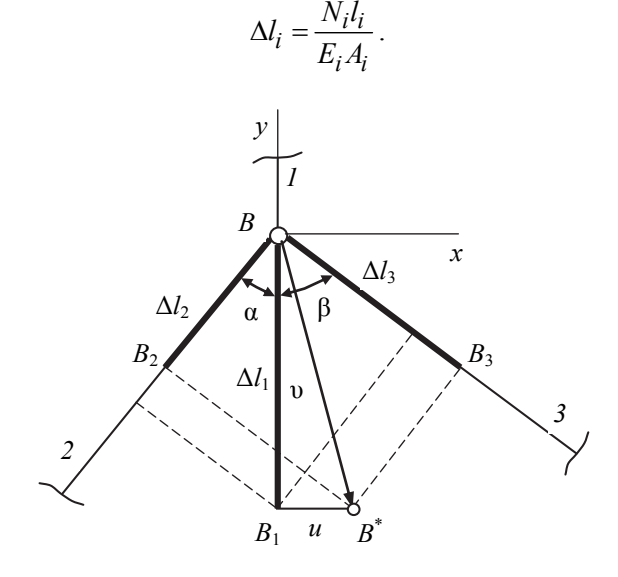

Рис. 1.5. Предполагаемая диаграмма перемещений

Учитывая заданное соотношение площадей  $A_1 : A_2 : A_3 = 1 : 4 : 2$ , принимаем  $A_2 = 4A_1$ ,  $A_3 = 2A_1$ .

Из табл. 1.2 следует, что  $E_1 = 2.10^5$  МПа,  $E_2 = 0.7.10^5$  МПа,  $E_3 = 1.10^5$  MIIa.

Длины стержней определяются из рис. 1.4, а:

$$
l_1 = l
$$
,  $l_2 = l/\cos\alpha$ ,  $l_3 = l/\cos\beta$ .

Подставляя полученные выражения в уравнение (4), получаем при  $\alpha = 30^{\circ}$ ,  $\beta = 60^{\circ}$ ,  $l = 1.0$  м уравнение перемещений, выраженное через внутренние силы  $N_i$ :

$$
0,7N_2 + N_3 = N_1. \tag{5}
$$

*Усилия в стержнях*. Система уравнений (1), (2), (5) позволяет определить усилия в стержнях. Эта система будет иметь следующий вид:

$$
N_2 = 1,732N_3,
$$
  
\n
$$
N_1 + 0,866N_2 + 0,5N_3 = F,
$$
  
\n
$$
0,7N_2 + N_3 = N_1.
$$
\n(6)

Решая систему (6) с учетом *F* = 10 кН, получаем

*N*1 = 5,26 кН (стержень растянут);

*N*2 = 4,12 кН (стержень сжат);

*N*3 = 2,38 кН (стержень сжат).

*Определение площадей поперечных сечений стержней при расчете по допускаемым напряжениям*

$$
A_{i} = \frac{N_{i}}{[\sigma]_{i}}, (i = 1, 2, 3);
$$
  
\n
$$
[\sigma]_{1} = \sigma_{\text{T}} / [n_{\text{T}}] = 220/1, 5 = 147 \text{ M} \text{m} \text{m};
$$
  
\n
$$
[\sigma]_{2} = \sigma_{\text{B}} / [n_{\text{B}}] = 470/3, 5 = 134 \text{ M} \text{m};
$$
  
\n
$$
[\sigma]_{3} = \sigma_{\text{B}} / [n_{\text{B}}] = 300/4, 0 = 75 \text{ M} \text{m}.
$$

Площади поперечных сечений стержней с учетом заданного соотношения площадей *А*1: *А*2: *А*3 = 1:4:2 или *А*1 = *А*, *А*2 = 4*А*, *А*3 = 2*А*:

$$
A_1 = A \ge \frac{N_1}{[\sigma]_1} = \frac{5,26 \cdot 10^{-3}}{147} = 0,358 \cdot 10^{-4} \text{ m}^2; \rightarrow A \ge 0,358 \cdot 10^{-4} \text{ m}^2;
$$
  

$$
A_2 = 4A \ge \frac{N_2}{[\sigma]_2} = \frac{4,12 \cdot 10^{-3}}{134} = 0,307 \cdot 10^{-4} \text{ m}^2; \rightarrow A \ge 0,077 \cdot 10^{-4} \text{ m}^2;
$$
  

$$
A_3 = 2A \ge \frac{N_3}{[\sigma]_3} = \frac{2,38 \cdot 10^{-3}}{75} = 0,317 \cdot 10^{-4} \text{ m}^2; \rightarrow A \ge 0,159 \cdot 10^{-4} \text{ m}^2.
$$

За допускаемое значение  $A$  принимаем максимальное из всех полученных  $A = 0.358 \cdot 10^{-4}$  м<sup>2</sup>. Так как максимум A реализуется для стержня I, то напряжение в нем будет равно допускаемому, а напряжения в других стержнях будут меньше допускаемых. Действительные площади стержней:

$$
A_1^* = A = 0,358 \cdot 10^{-4} \text{ m}^2;
$$
  
\n
$$
A_2^* = 4A = 1,432 \cdot 10^{-4} \text{ m}^2;
$$
  
\n
$$
A_3^* = 2A = 0,716 \cdot 10^{-4} \text{ m}^2.
$$

Построение действительной диаграммы перемещений. Для проверки правильности полученного решения строим действительную диаграмму перемещений (рис. 1.6). Предварительно найдем длины и удлинения (укорочения) стержней:

$$
l_1 = l = 1 \text{ m}; \quad l_2 = l/\cos\alpha = 1/0,866 = 1,155 \text{ m};
$$
\n
$$
l_3 = l/\cos\beta = 1/0,5 = 2,0 \text{ m};
$$
\n
$$
\Delta l_1 = \frac{5,26 \cdot 10^{-3} \cdot 1}{2 \cdot 10^5 \cdot 0,358 \cdot 10^{-4}} = 7,346 \cdot 10^{-4} \text{ m} \approx 0,735 \text{ mm};
$$
\n
$$
\Delta l_2 = \frac{4,12 \cdot 10^{-3} \cdot 1,155}{0,7 \cdot 10^5 \cdot 1,432 \cdot 10^{-4}} = 4,746 \cdot 10^{-4} \text{ m} \approx 0,475 \text{ mm};
$$
\n
$$
\Delta l_3 = \frac{2,38 \cdot 10^{-3} \cdot 2}{1 \cdot 10^5 \cdot 0,716 \cdot 10^{-4}} = 6,648 \cdot 10^{-4} \text{ m} \approx 0,665 \text{ mm}.
$$

Для построения действительной диаграммы перемещений отложим от точки В по направлениям соответствующих стержней удлинение  $\Delta l_1$ , укорочения  $\Delta l_2$ ,  $\Delta l_3$  и получим точки  $B_1$ ,  $B_2$ ,  $B_3$  соответственно (см. рис. 1.6). Если теперь из точек  $B_1$ ,  $B_2$ ,  $B_3$  восстановить перпендикуляры к стержням 1, 2, 3 соответственно, то эти перпендикуляры должны пересечься в одной точке  $B^*$ .

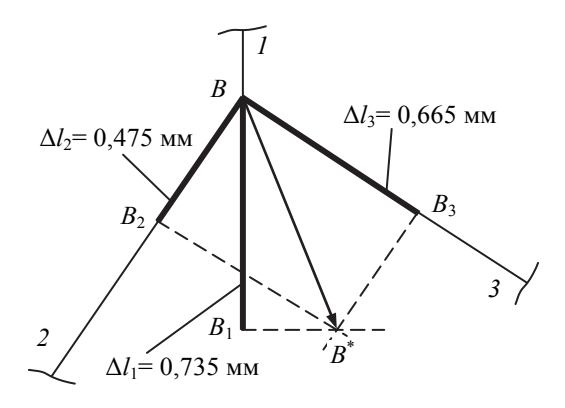

Рис. 1.6. Действительная диаграмма перемещений

Определение коэффициентов запаса прочности стержней. Вычислим действительные коэффициенты запаса прочности  $n_i$  каждого стержня:

$$
n_1 = \frac{\sigma_{\rm T}}{\sigma_{(1)}} = \frac{\sigma_{\rm T}}{(N_1/A_1)} = \frac{220}{(5,26 \cdot 10^{-3}/(0,358 \cdot 10^{-4}))} = 1,5 = [n_{\rm T}]_1;
$$
  

$$
n_2 = \frac{\sigma_{\rm B}}{\sigma_{(2)}} = \frac{\sigma_{\rm B}}{(N_2/A_2)} = \frac{470}{(4,12 \cdot 10^{-3}/(1,432 \cdot 10^{-4}))} = 16,3 > [n_{\rm B}]_2 = 3,5;
$$

$$
n_3 = \frac{\sigma_{\rm B}}{\sigma_{(3)}} = \frac{\sigma_{\rm B}}{(N_3/A_3)} = \frac{300}{(2,38 \cdot 10^{-3}/(0,716 \cdot 10^{-4}))} = 9,0 > [n_{\rm B}]_3 = 4,0.
$$

Omeem

#### 2. Стержневая система с жестким элементом

Плоская стержневая система нагружена в соответствии с заданной расчетной схемой (рис. 1.7). Стержни изготовлены из разных материалов, механические характеристики которых приведены в табл. 1.2. Исходные данные:  $F = 10$  кН,  $l = 1,0$  м,  $A_1$ :  $A_2$ :  $A_3 = 1$ : 4:2,  $\alpha = 30^\circ$ ,  $\beta = 60^\circ$ .

Требуется определить:

- 1) площади поперечных сечений стержней;
- 2) коэффициент запаса прочности каждого стержня.

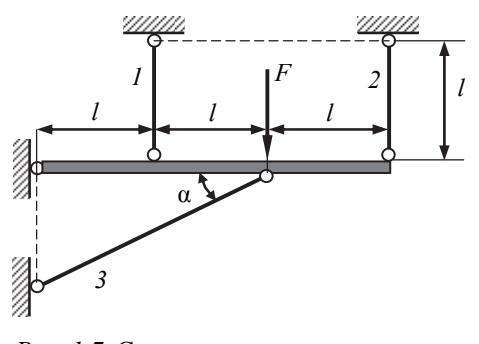

Рис. 1.7. Стержневая система с жестким элементом

#### Решение

**Уравнения равновесия**. Выбираем систему координат *х*, *у* (рис. 1.8). Рассекаем стержни и рассматриваем равновесие жесткого (твердого) тела под действием силы F, усилий в стержнях  $N_i$  ( $i = 1, 2, 3$ ) и реакций в шарнире  $Y_B$ ,  $X_B$  (рис. 1.8). Полагаем, что стержни 1, 2 растянуты, стержень 3 сжат.

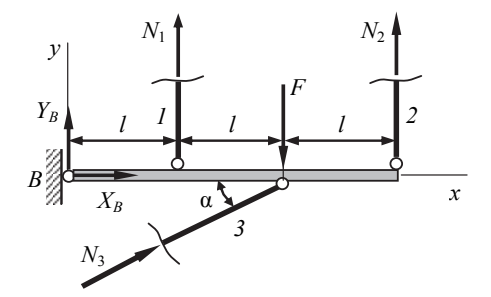

Рис. 1.8. Расчетная схема системы для определения усилий в стержнях

Для плоской системы можно составить три уравнения равновесия:

$$
\sum x = 0 \qquad X_B + N_3 \cos \alpha = 0; \tag{1}
$$

$$
\sum y = 0 \qquad Y_B + N_1 + N_2 + N_3 \sin \alpha - F = 0; \tag{2}
$$

$$
\sum m_B = 0 \quad N_1 l + N_2(3l) + (N_3 \sin \alpha) \ 2l - F(2l) = 0 \rightarrow
$$

$$
N_1 + 3N_2 + N_3 = 2F.
$$
 (3)

Имеем неизвестных – пять  $(N_1, N_2, N_3, Y_B, X_B)$ , уравнений статики – три. Следовательно, система два раза статически неопределима. Необхолимо дополнительно составить два уравнения перемещений.

Уравнения перемещений. Составим уравнения перемещений, выражающие связи между изменениями длин стержней, которые графически изображаются диаграммой перемещений. Для этого дадим системе возможное перемещение, совместимое с наложенными ограничениями (связями). В рассматриваемом случае - это поворот жесткого элемента вниз вокруг шарнира  $B$  (рис. 1.9). В этом случае диаграмма перемещений находится в соответствии с силовой диаграммой (рис. 1.8) - стержни 1, 2 растянуты, а стержень 3 сжат. Для определения укорочения стержня 3 из точки  $C_1$  опускаем перпендикуляр на направление стержня 3 (рис. 1.9). Здесь обозначено: отрезок  $KK_1 = \Delta l_1$  удлинение стержня 1, отрезок  $DD_1 = \Delta l_2$  – удлинение стержня 2, отрезок  $CC_2 = \Delta l_3$  – укорочение стержня 3.

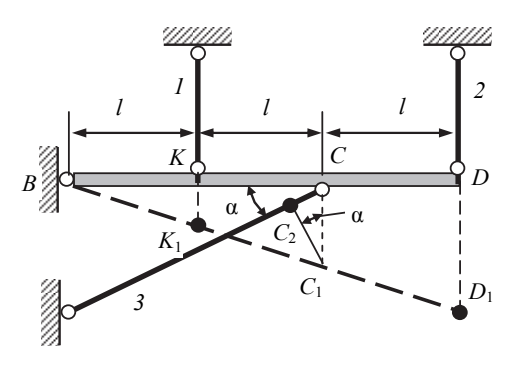

Рис. 1.9. Предполагаемая диаграмма перемещений

Учитывая заданные размеры, из геометрических соображений имеем:

$$
\frac{KK_1}{DD_1} = \frac{1}{3}, \ \frac{CC_1}{DD_1} = \frac{2}{3}.
$$
 (4)

Из рис. 1.9 следует:

$$
\Delta l_1 = KK_1, \Delta l_2 = DD_1, \Delta l_3 = CC_2 = CC_1 \sin \alpha. \tag{5}
$$

Из (4) с учетом (5) получим два уравнения перемещений:

$$
\Delta l_2 = 3\Delta l_1, 3\Delta l_3 = 2\Delta l_2 \sin \alpha. \tag{6}
$$

Выразим удлинения (укорочения)  $\Delta l_i$  ( $i = 1, 2, 3$ ) через усилия в стержнях, используя формулу

$$
\Delta l_i = \frac{N_i l_i}{E_i A_i}.
$$

Учитывая заданное соотношение площадей  $A_1 : A_2 : A_3 = 1 : 4 : 2$ , принимаем  $A_2 = 4A_1$ ,  $A_3 = 2A_1$ .

Из табл. 1.2 следует, что  $E_1 = 2.10^5$  МПа,  $E_2 = 0.7.10^5$  МПа.  $E_3 = 1.10^5$  MIIa.

Длины стержней определяются из рис. 1.7

$$
l_1 = l
$$
,  $l_2 = l$ ,  $l_3 = 2l/\cos\alpha$ .

Подставляя полученные выражения в уравнение (6), с учетом  $\alpha = 30^{\circ}$ ,  $l = 1.0$  м получаем уравнения перемещений, выраженные через внутренние силы  $N_i$ 

$$
0,238N_2 = N_1, N_3 = 0,103N_2. \tag{7}
$$

Усилия в стержнях. Для определения усилий  $N_i$  в стержнях используем систему уравнений, состоящую из уравнений (3), (7). Эта система будет иметь следующий вид:

$$
N_1 + 3N_2 + N_3 = 2F,
$$
  
\n
$$
0,238N_2 = N_1,
$$
  
\n
$$
N_3 = 0,103N_2.
$$
\n(8)

Решая систему (8) с учетом  $F = 10$  кН, получаем

 $N_1 = 1,425$  кН (стержень растянут);  $N_2$  = 5,986 кН (стержень растянут);

 $N_3$  = 0.617 кН (стержень сжат).

Определение площадей поперечных сечений стержней

$$
A_i = \frac{N_i}{[\sigma]_i}, (i = 1, 2, 3);
$$
  
\n
$$
[\sigma]_1 = \sigma_\text{T} / [n_\text{T}] = 220/1, 5 = 147 \text{ M} \text{Hz};
$$
  
\n
$$
[\sigma]_2 = \sigma_\text{B} / [n_\text{B}] = 470/3, 5 = 134 \text{ M} \text{Hz};
$$
  
\n
$$
[\sigma]_3 = \sigma_\text{B} / [n_\text{B}] = 300/4, 0 = 75 \text{ M} \text{Hz}.
$$

Площади поперечных сечений стержней с учетом заданного соотношения площадей  $A_1: A_2: A_3 = 1:4:2$ , или  $A_1 = A$ ,  $A_2 = 4A$ ,  $A_3 = 2A$ .

$$
A_1 = A \ge \frac{N_1}{[\sigma]_1} = \frac{1,425 \cdot 10^{-3}}{147} = 0,969 \cdot 10^{-5} \text{ m}^2; \rightarrow A \ge 0,969 \cdot 10^{-5} \text{ m}^2;
$$
  
\n
$$
A_2 = 4A \ge \frac{N_2}{[\sigma]_2} = \frac{5,986 \cdot 10^{-3}}{134} = 4,467 \cdot 10^{-5} \text{ m}^2; \rightarrow A \ge 1,117 \cdot 10^{-5} \text{ m}^2;
$$
  
\n
$$
A_3 = 2A \ge \frac{N_3}{[\sigma]_3} = \frac{0,617 \cdot 10^{-3}}{75} = 0,823 \cdot 10^{-5} \text{ m}^2; \rightarrow A \ge 0,411 \cdot 10^{-5} \text{ m}^2.
$$

За допускаемое значение А принимаем максимальное из всех полученных  $A = 1.117 \cdot 10^{-5}$  м<sup>2</sup>. Так как максимум A реализуется для стержня 2, то напряжение в нем будет равно допускаемому, а напряжения в других стержнях будут меньше допускаемых. Действительные площади стержней:

$$
A_1^* = A = 1,117 \cdot 10^{-5} \text{ m}^2;
$$
  
\n
$$
A_2^* = 4A = 4,468 \cdot 10^{-5} \text{ m}^2;
$$
  
\n
$$
A_3^* = 2A = 2,234 \cdot 10^{-5} \text{ m}^2.
$$

Построение действительной диаграммы перемещений. Для проверки правильности полученного решения строим действительную диаграмму перемещений (рис. 1.10). Предварительно найдем длины и удлинения (укорочения) стержней:

$$
l_1 = l = 1 \text{ m}; l_2 = l = 1 \text{ m}; l_3 = 2l/\cos\alpha = 2.1/0,866 = 2,31 \text{ m}
$$

$$
\Delta l_1 = \frac{1,425 \cdot 10^{-3} \cdot 1}{2 \cdot 10^5 \cdot 1,117 \cdot 10^{-5}} = 0,638 \cdot 10^{-3} \text{ m} = 0,638 \text{ mm};
$$

$$
\Delta l_2 = \frac{5,986 \cdot 10^{-3} \cdot 1}{0,7 \cdot 10^5 \cdot 4,468 \cdot 10^{-5}} = 1,914 \cdot 10^{-3} \text{ m} = 1,914 \text{ mm};
$$
  

$$
\Delta l_3 = \frac{0,617 \cdot 10^{-3} \cdot 2,31}{1 \cdot 10^5 \cdot 2,234 \cdot 10^{-5}} = 0,638 \cdot 10^{-3} \text{ m} = 0,638 \text{ mm}.
$$

Для построения действительной диаграммы перемещений отложим по направлениям соответствующих стержней удлинения  $\Delta l_1$ ,  $\Delta l_2$ , укорочение  $\Delta l_3$  и получим точки  $K_1$ ,  $D_1$ ,  $C_2$  соответственно (рис. 1.10). Далее из точки  $\overrightarrow{C}$  проведем перпендикуляр к жесткому элементу до пересечения с прямой  $BK_1D_1$  – получаем точку  $C_1$ . Если из точки  $C_1$  восстановить перпендикуляр на направление стержня 3 соответственно, то перпендикуляр должен пересечь направление стержня 3 в точке  $C_2$ .

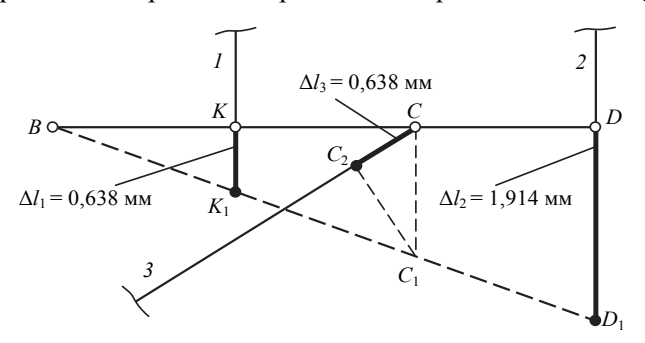

Рис. 1.10. Действительная диаграмма перемещений

Определение коэффициентов запаса прочности стержней. Вычислим действительные коэффициенты запаса прочности  $n_i$  стержней:

$$
n_1 = \frac{\sigma_{\rm T}}{\sigma_{(1)}} = \frac{\sigma_{\rm T}}{(N_1/A_1)} = \frac{220}{(1,425 \cdot 10^{-3}/(1,117 \cdot 10^{-5}))} = 1,7 > [n_{\rm T}]_1 = 1,5;
$$
  

$$
n_2 = \frac{\sigma_{\rm B}}{\sigma_{(2)}} = \frac{\sigma_{\rm B}}{(N_2/A_2)} = \frac{470}{(5,986 \cdot 10^{-3}/(4,468 \cdot 10^{-5}))} = 3,5 = [n_{\rm B}]_2;
$$
  

$$
n_3 = \frac{\sigma_{\rm B}}{\sigma_{(3)}} = \frac{\sigma_{\rm B}}{(N_3/A_3)} = \frac{300}{(0,617 \cdot 10^{-3}/(2,234 \cdot 10^{-5}))} = 10,9 > [n_{\rm B}]_3 = 4,0
$$
  
*Onseem*

# **2. РАСЧЕТ НА ПРОЧНОСТЬ ПРИ СЛОЖНОМ НАПРЯЖЕННОМ СОСТОЯНИИ**

# **Задача. Расчет напряженного и деформированного состояния, оценка прочности малого элемента тела**

В окрестности точки твердого деформируемого тела выделен бесконечно малый элемент в виде прямоугольного параллелепипеда (рис. 2.1). Значения напряжений на площадках параллелепипеда и линейные деформации в направлениях координатных осей приведены в

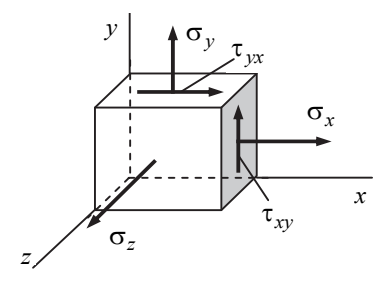

табл. 2.1. При расчете принять: модуль упругости материала  $E = 2.10^5$  МПа; коэффициент Пуассона  $\mu = 0.3$ ; предел те-

кучести  $\sigma_{\rm r}$  = 300 МПа; допускаемый коэффициент запаса прочности [*n*] = 2.

Требуется:

1) определить:

 недостающее значение одного из нормальных напряжений;

*Рис. 2.1.* Напряженное состояние в точке

 главные напряжения и положение главных площадок; изобразить элемент

графически повернутым так, чтобы все его грани стали главными площадками, и показать главные напряжения;

наибольшее касательное напряжение;

объемную деформацию.

2) проверить прочность материала в окрестности рассматриваемой точки тела, используя критерии прочности для пластичных материалов.

**Указание***.* Направления сил, действующих на исходных площадках параллелепипеда, изобразить в соответствии с их знаками для рассматриваемого варианта (см. табл. 2.1).

Таблица 2.1

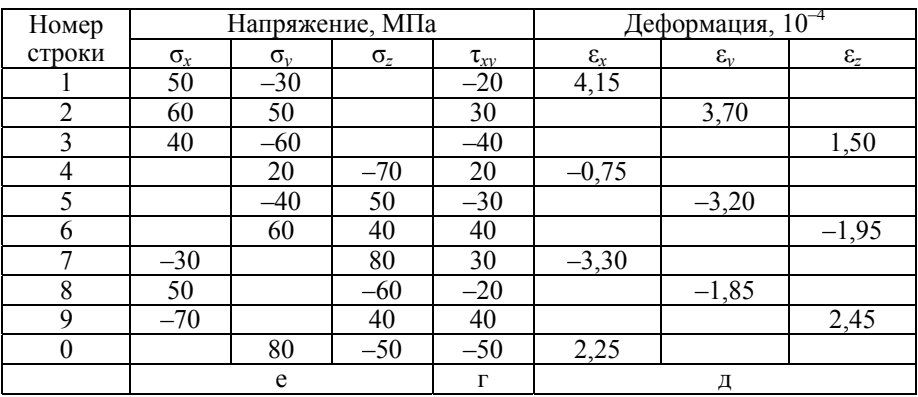

#### **Исходные данные к задаче**

#### *Пример расчета и оформления задачи*

В окрестности точки твердого деформируемого тела выделен бесконечно малый элемент в виде прямоугольного параллелепипеда (рис. 2.1). Значения напряжений на площадках параллелепипеда и линейные деформации в направлениях координатных осей приведены в табл. 2.2.

При расчете принять: модуль упругости материала *E* = 2·10<sup>5</sup> МПа, коэффициент Пуассона  $\mu = 0.3$ , предел текучести материала  $\sigma_{\text{t}} = 300 \text{ M}$ Па, допускаемый коэффициент запаса прочности [*n*] = 2.

Таблица 2.2

**Исходные данные к примеру расчета** 

| Напряжение, МПа |  | Деформация, 10 |  |    |  |  |  |
|-----------------|--|----------------|--|----|--|--|--|
|                 |  |                |  | ັບ |  |  |  |
|                 |  |                |  |    |  |  |  |

Требуется:

1) определить:

недостающее значение одного из нормальных напряжений;

• главные напряжения и положение главных площадок; изобразить элемент графически повернутым так, чтобы все его грани стали главными площадками, и показать главные напряжения;

- наибольшее касательное напряжение;
- объемную деформацию.

2) проверить прочность материала в окрестности рассматриваемой точки тела, используя критерии прочности для пластичных материалов.

#### Решение

Расчетная схема. Изображаем малый элемент в соответствии с исходными данными к задаче (рис. 2.2).

Недостающее значение одного из нормальных напряжений. Для определения недостающего значения нормального напряжения  $\sigma$ <sub>z</sub> используем одно из уравнений обобщенного закона Гука. Так как известна деформация  $\varepsilon_x = 3.5 \cdot 10^{-4}$ , то имеем

$$
\varepsilon_x = (1/E) \left[ \sigma_x - \mu (\sigma_y + \sigma_z) \right],
$$
  
3,5 · 10<sup>-4</sup> =  $\frac{1}{2 \cdot 10^5} [40 - 0.3(30 + \sigma_z)],$   
 $\sigma_z = -130$  MIIa. *Omsem*

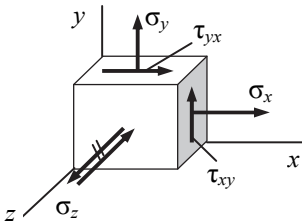

В результате решения напряжение  $\sigma_z$  получилось с отрицательным знаком. Поэтому первоначально заданное направление этого напряжения меняем на противоположное направление (рис. 2.2).

Главные напряжения. Главные плошадки. В рассматриваемом случае все пло-Рис. 2.2. Напряженное щадки не свободны от напряжений, т. е. засостояние малого элемента данное напряженное состояние является объемным (трехосным). Однако особенностью данной задачи является то, что одна из исходных площадок, а именно площадка действия  $\sigma_z$ ,

главная. Следовательно, одно из главных напряжений ( $\sigma_z$ ) известно.

Площадки действия остальных двух главных напряжений принадлежат серии площадок, параллельных оси *z*. Напряжения, возникающие на площадках указанной серии, очевидно, не зависят от  $\sigma$ , и для их определения возможно применение формул плоского напряженного состояния.

Среди площадок рассматриваемой серии есть две главные площадки, направления нормалей к которым определяются по формуле (значения напряжений следует подставлять со своими знаками)

tg 
$$
2\alpha_0 = \frac{2\tau_{xy}}{\sigma_x - \sigma_y} = \frac{2(+20)}{(+40) - (+30)} = 4
$$
,  
 $2\alpha_0 = 76^\circ \rightarrow \alpha_0 = 38^\circ$ . *Omega*

Для определения недостающих главных напряжений воспользуемся формулой (значения напряжений следует подставлять со своими знаками)

$$
\sigma_{\text{max}} = \frac{\sigma_x + \sigma_y}{2} \pm \frac{1}{2} \sqrt{(\sigma_x - \sigma_y)^2 + 4\tau_{xy}^2},
$$
  

$$
\sigma_{\text{max}} = \frac{40 + 30}{2} \pm \frac{1}{2} \sqrt{(40 - 30)^2 + 4 \cdot 20^2} = 35 \pm 20,6 \text{ (MIIa)}.
$$

Окончательно имеем следующие значения главных напряжений:

$$
\sigma_1 = \sigma_{\text{max}} = 55,6 \text{ M} \text{ a},
$$
  
\n
$$
\sigma_2 = \sigma_{\text{min}} = 14,4 \text{ M} \text{ a},
$$
  
\n
$$
\sigma_3 = \sigma_z = -130 \text{ M} \text{ a}.
$$
  
\n*Oneem*

На рис. 2.3 показаны положения главных площадок и главных напряжений.

*Наибольшие касательные напряжения*. Используем следующую формулу (значения напряжений следует подставлять со своими знаками):

$$
\tau_{\text{max}} = \frac{\sigma_1 - \sigma_3}{2} = \frac{55, 6 - (-130)}{2} = 92,8 \text{ M} \Pi a. \qquad \text{Oneem}
$$

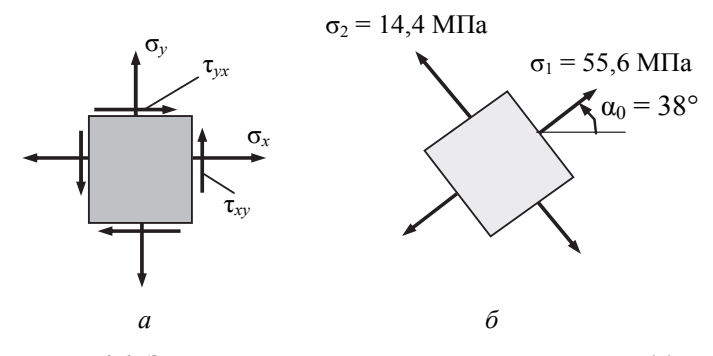

Рис. 2.3. Заданное напряженное состояние элемента (а) и площадки действия главных напряжений (б)

Объемная деформация. Объемную деформацию (относительное изменение объема) при малых линейных деформациях определяют по одной из следующих формул:

$$
e = \varepsilon_x + \varepsilon_y + \varepsilon_z ; \tag{1}
$$

$$
e = \frac{1 - 2\mu}{E} (\sigma_x + \sigma_y + \sigma_z); \tag{2}
$$

$$
e = \frac{\sigma_x + \sigma_y + \sigma_z}{3K},
$$
 (3)

где  $K = \frac{E}{3(1-2\mu)}$  – объемный модуль упругости.

Воспользуемся, например, формулой (1). Используя обобщенный закон Гука, получим следующие результаты (значения напряжений следует подставлять со своими знаками):

$$
\varepsilon_x = (1/E) \left[ \sigma_x - \mu (\sigma_y + \sigma_z) \right] = \frac{1}{2 \cdot 10^5} [40 - 0.3(30 - 130)] = 35 \cdot 10^{-5};
$$
  
\n
$$
\varepsilon_y = (1/E) \left[ \sigma_y - \mu (\sigma_z + \sigma_x) \right] = \frac{1}{2 \cdot 10^5} [30 - 0.3(-130 + 40)] = 28 \cdot 10^{-5};
$$
  
\n
$$
\varepsilon_z = (1/E) \left[ \sigma_z - \mu (\sigma_x + \sigma_y) \right] = \frac{1}{2 \cdot 10^5} [-130 - 0.3(40 + 30)] = -75, 5 \cdot 10^{-5}
$$

Окончательно объемная деформация

$$
e = \varepsilon_x + \varepsilon_y + \varepsilon_z = 35 \cdot 10^{-5} + 28,5 \cdot 10^{-5} - 75,5 \cdot 10^{-5} = -12 \cdot 10^{-5}
$$
 *Oneem*

*Проверка прочности материала по критериям прочности для пластичных материалов*. При расчете с применением критериев прочности условие прочности имеет вид

$$
\sigma_{\text{K}\text{B}}\leq\big[\sigma\big].
$$

Допускаемое напряжение

$$
[\sigma] = \frac{\sigma_{\rm T}}{[n]} = \frac{300}{2} = 150 \text{ M} \text{Pi} \text{a}.
$$

Для оценки прочности пластичных материалов применяются следующие критерии прочности.

• Критерий наибольших касательных напряжений:

$$
\sigma_{9KB} = \sigma_1 - \sigma_3 = 55, 6 - (-130) = 185, 6 \text{ M} \Pi a > [\sigma],
$$

т. е. прочность недостаточна. *Ответ*

• Критерий удельной потенциальной энергии формоизменения:

$$
\sigma_{\text{3KB}} = \frac{1}{\sqrt{2}} \sqrt{(\sigma_1 - \sigma_2)^2 + (\sigma_2 - \sigma_3)^2 + (\sigma_3 - \sigma_1)^2} =
$$
  
= 
$$
\frac{1}{\sqrt{2}} \sqrt{(55.6 - 14.4)^2 + (14.4 - (-130))^2 + (-130 - 55.6)^2} =
$$
  
= 169.3 MIIa > [\sigma],

т.е. прочность недостаточна. *Ответ*

Таким образом, оба критерия показали, что прочность материала в окрестности рассматриваемой точки тела недостаточна.

# 3. КРУЧЕНИЕ

# Задача. Расчет статически неопределимого стержня на прочность и жесткость при кручении

Стальной стержень постоянного поперечного сечения жестко защемлен по торцам и нагружен двумя скручивающими моментами (рис. 3.1). Модуль сдвига материала  $G = 0.8 \cdot 10^5$  МПа. Исходные данные приведены в табл. 3.1.

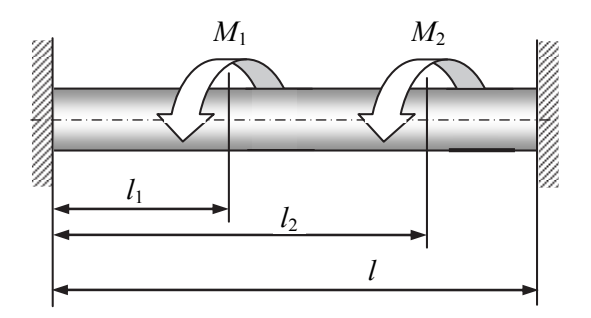

Рис. 3.1. Расчет статистически неопределимого стержня

Требуется:

1) определить размеры поперечного сечения стержня из условий прочности и жесткости при кручении для следующих случаев:

• круглое сплошное сечение диаметром  $d$ ;

• кольцевое сечение с отношением внутреннего и наружного диаметров d/D;

• прямоугольное сечение с отношением сторон  $h/b$ .

2) сопоставить массы стержней с различной формой сечения по п. 1 и указать наиболее рациональное поперечное сечение;

2. Построить эпюры углов поворота φ поперечных сечений стержня с круглым сплошным поперечным сечением диаметром *d*.

**Указание.** Направление сил на расчетной схеме для рассматриваемого варианта изобразить в соответствии с их знаками, приведенными в табл. 3.1.

Таблица 3.1

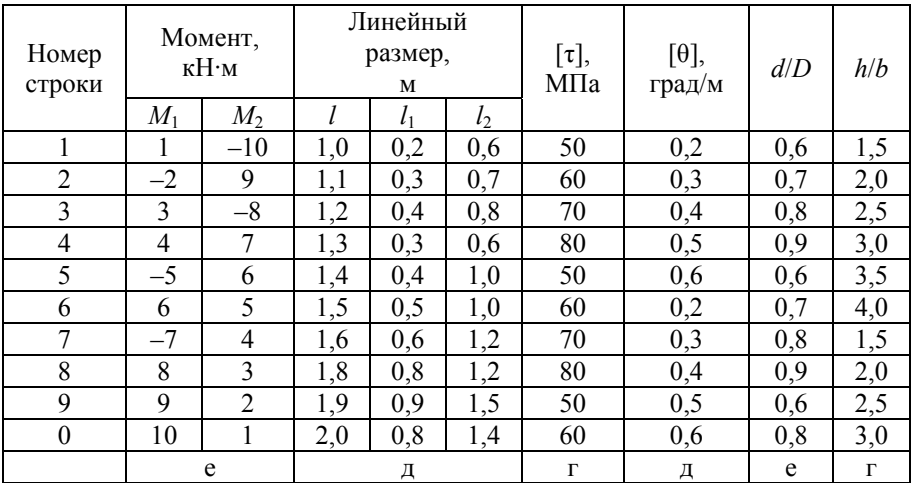

#### **Исходные данные к задаче**

## *Пример расчета и оформления задачи*

Стальной стержень постоянного поперечного сечения жестко защемлен по торцам и нагружен двумя скручивающими моментами. Расчетная схема стержня в соответствии с исходными данными представлена на рис. 3.2. Модуль сдвига материала  $G = 0.8 \cdot 10^5$  МПа.

Таблица 3.2

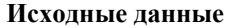

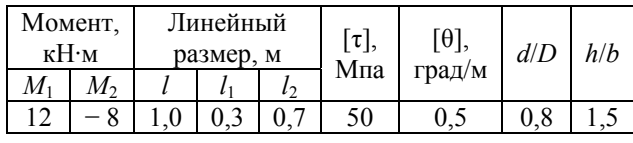
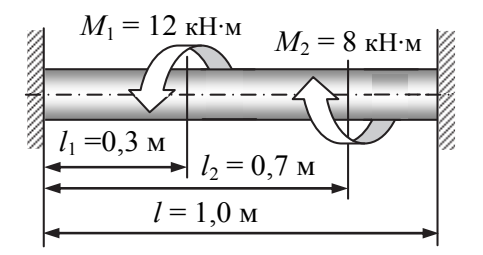

Рис. 3.2. Расчетная схема стержня

Требуется:

1) определить размеры поперечного сечения стержня из условий прочности и жесткости при кручении для следующих случаев:

• круглое сплошное сечение диаметром  $d$ ;

• кольцевое сечение с отношением внутреннего и наружного диаметров  $d/D$ ;

• прямоугольное сечение с отношением сторон  $h/b$ ;

2) сопоставить массы стержней с различной формой сечения по п. 1 и указать наиболее рациональное поперечное сечение;

3) построить эпюры углов поворота ф поперечных сечений стержня с круглым сплошным поперечным сечением диаметром  $d$ .

## Решение

Уравнение равновесия. В заделках возникают реактивные пары сил с моментами  $M_B$  и  $M_O$  (рис. 3.3, а). Для системы пар сил, лежащих в параллельных плоскостях, статика дает только одно уравнение равновесия:

$$
\sum M_x = 0; \qquad M_B - M_1 + M_2 - M_O = 0 \to
$$
  

$$
M_B - M_O = M_1 - M_2.
$$
 (1)

Неизвестных реактивных моментов два, следовательно, система один раз статически неопределима. Для определения неизвестных необходимо дополнительно составить уравнение перемещений.

Уравнение перемешений. Для составления уравнения перемещений отбросим правую заделку. Вместо заделки приложим к торцу стержня неизвестный реактивный момент  $X = M_O$  (рис. 3.3, 6). Полученный таким образом статически определимый стержень эквивалентен заданному и поэтому угол поворота сечения  $O$  равен нулю, так как по условию задачи это сечение жестко заделано

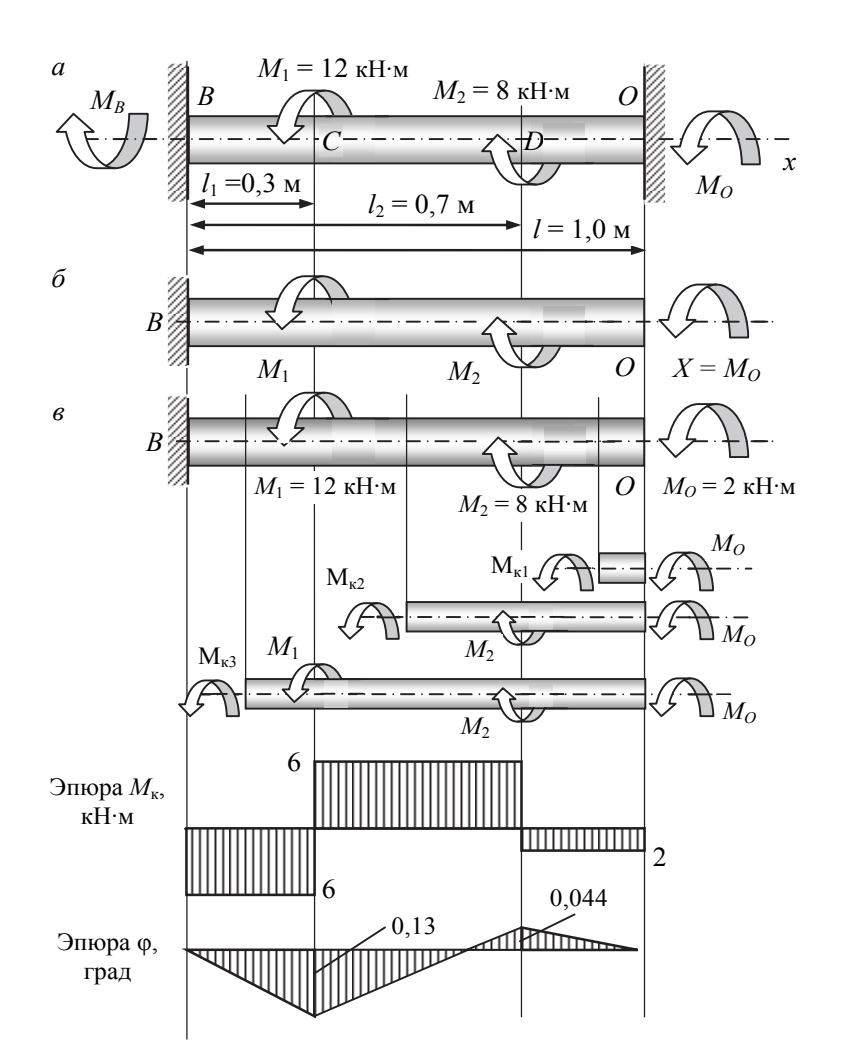

$$
\varphi_O = 0.
$$

Рис. 3.3. Расчетная схема (а) и результаты решения задачи (б, в)

Применяя принцип независимости действия сил, запишем уравнение перемещений  $\varphi_O = 0$  в виде

$$
\varphi_O = \varphi_O(M_1) + \varphi_O(M_2) + \varphi_O(X) = 0, \tag{2}
$$

где  $\varphi_O(M_1) = -\frac{M_1 l_1}{GI_n} = -\frac{12 \cdot 0.3}{GI_n} = -\frac{3.6}{GI_n}$  – угол поворота сечения O от

лействия момента  $M_1$ :

$$
\varphi_O(M_2) = \frac{M_2 l_2}{GI_p} = \frac{8 \cdot 0.7}{GI_p} = \frac{5.6}{GI_p} - \text{to we or momenta } M_2 ;
$$
  

$$
\varphi_O(X) = -\frac{Xl}{GI_p} = -\frac{X \cdot 1.0}{GI_p} = -\frac{X}{GI_p} - \text{to we or momenta } X = M_O.
$$

• Знаки в выражениях углов поворота приняты такими же, как знаки соответствующих моментов в уравнении равновесия.

Подставляя значения углов поворота  $\varphi_O(M_1)$ ,  $\varphi_O(M_2)$  и  $\varphi_O(X)$  в уравнение перемещений (2), получаем

$$
-\frac{3,6}{GI_p} + \frac{5,6}{GI_p} - \frac{X}{GI_p} = 0,
$$

откуда  $X = M_O = 2$  кН $\cdot$ м. Знак плюс указывает, что направление момента  $M_O$  выбрано правильно.

Из уравнения равновесия (1) получаем  $M_B = 6$  кН·м.

Построение эпюры крутящих моментов. Методика построения эпюры крутящего момента аналогична методике построения эпюры нормальных сил N.

■ Правило знаков: считаем крутящий момент в сечении положительным, когда внешний момент вращает отсеченную часть против часовой стрелки, если смотреть на отсеченную часть со стороны сечения.

На рис. 3.3, в в сечениях стержня показаны положительные направления крутящих моментов  $M_{\kappa}$ .

Применяя метод сечений (см. рис. 3.3, в), получаем следующие результаты:

•  $\gamma$ часток OD

$$
\Sigma x = 0M_{\text{K1}} + M_{\odot} = 0 \rightarrow M_{\text{K1}} = -M_{\odot} = -2 \text{ KH·M},
$$

так как внешний момент вращает отсеченную часть по часовой стрелке;

*участок DC* 

$$
\Sigma x = 0M_{K2} - M_2 + M_Q = 0 \rightarrow M_{K2} = 6
$$
 kH·m;

*участок CВ*

$$
\sum x = 0M_{\kappa 3} + M_1 - M_2 + M_O = 0 \rightarrow M_{\kappa 3} = -6 \text{ kH·M}.
$$

Из построенной эпюры *М*к (рис. 3.3, *в*) следует, что наибольшие по абсолютной величине крутящие моменты возникают в сечениях участков *ВС* и *CD*. Следовательно, расчетный крутящий момент по абсолютной величине равен

$$
|M_{\kappa \max}| = 6 \text{ }\kappa \text{H·M}.
$$

## *Определение размеров поперечного сечения стержня*

1. Круглое сплошное поперечное сечение диаметра *d.*

 Определяем диаметр вала из расчета на прочность: условие прочности

$$
\tau_{\text{max}} = \frac{M_{\text{K max}}}{W_p} \leq [\tau],
$$

полярный момент сопротивления

$$
W_p \ge \frac{M_{\text{K max}}}{[\tau]} = \frac{6 \cdot 10^{-3} \text{ MHz} \cdot \text{m}}{50 \text{ MTa}} = 0,12 \cdot 10^{-3} \text{ m}^3,
$$
  

$$
W_p = \frac{\pi d^3}{16} \rightarrow d = \sqrt[3]{\frac{16W_p}{\pi}},
$$
  

$$
d(W_p) \ge \sqrt[3]{\frac{16 \cdot 0,12 \cdot 10^{-3}}{3,14}} \ge 0,0849 \text{ m} \ge 84,9 \text{ nm}.
$$

 Определяем диаметр вала из расчета на жесткость: условие жесткости

$$
\theta = \frac{M_{\text{K} \max}}{GI_p} \frac{180^{\circ}}{\pi} \leq [\theta],
$$

полярный момент инерции

$$
I_p \ge \frac{M_{\text{K max}}}{G[\theta]} \frac{180^{\circ}}{\pi} = \frac{(6 \cdot 10^{-3} \text{ MH} \cdot \text{m}) \cdot 180^{\circ}}{(0,8 \cdot 10^{5} \text{ MTa})(0,5 \text{ rpa}) \cdot 3,14} = 0,86 \cdot 10^{-5} \text{ m}^4,
$$
  

$$
I_p = \frac{\pi d^4}{32} \rightarrow d = \sqrt[4]{\frac{32I_p}{\pi}},
$$
  

$$
d(I_p) \ge \sqrt[4]{\frac{32 \cdot 0,86 \cdot 10^{-5}}{3,14}} \ge 0,0968 \text{ m} \ge 96,8 \text{ nm}.
$$

Округляя по ГОСТ 6636–69, окончательно принимаем *<sup>d</sup>* = 100 мм. *Ответ*

2. Кольцевое сечение с отношением внутреннего и наружного диаметров α = *d/D* = 0,8.

 Определяем диаметры вала из расчета на прочность: полярный момент сопротивления (см. п. 1)

$$
W_p \ge 0,12 \cdot 10^{-3} \text{ m}^3,
$$
  
\n
$$
W_p = \frac{\pi D^3}{16} (1 - \alpha^4) \rightarrow D = \sqrt[3]{\frac{16W_p}{\pi (1 - \alpha^4)}},
$$
  
\n
$$
D(W_p) \ge \sqrt[3]{\frac{16 \cdot 0,12 \cdot 10^{-3}}{3,14(1 - 0,8^4)}} \ge 0,1012 \text{ m} \ge 101,2 \text{ mm},
$$
  
\n
$$
d = 0,8D = 81 \text{ mm}.
$$

 Определяем диаметры вала из расчета на жесткость: полярный момент инерции (см. п. 1)

$$
I_p \ge 0,86 \cdot 10^{-5} \text{ m}^4,
$$
  
\n
$$
I_p = \frac{\pi D^4}{32} (1 - \alpha^4) \rightarrow D = 4 \sqrt{\frac{32 I_p}{\pi (1 - \alpha^4)}},
$$
  
\n
$$
D(I_p) \ge 4 \sqrt{\frac{32 \cdot 0,86 \cdot 10^{-5}}{3,14(1 - 0,8^4)}} \ge 0,1105 \text{ m} \ge 110,5 \text{ nm},
$$
  
\n
$$
d = 0,8D = 88,4 \text{ nm}.
$$

Округляя по ГОСТ 6636–69, окончательно принимаем *D* = 112 мм, *d* = 90 мм. *Ответ*

- 3. Прямоугольное сечение с отношением сторон *h/b* = 1,5.
- Определяем размеры вала из расчета на прочность: полярный момент сопротивления (см. п. 1)

$$
W_{\rm K} = W_p \ge 0, 12 \cdot 10^{-3} \,\text{m}^3 \,,
$$
\n
$$
h = 1, 5b; \ W_{\rm K} = \alpha b^2 h = 1, 5 \alpha b^3; \ \rightarrow \ b = \sqrt[3]{\frac{W_{\rm K}}{1, 5 \alpha}} \,,
$$

коэффициент α, зависящий от отношения сторон (*h*:*b*), принимается по таблице (см. [1, 2]):

$$
\lim h/b = 1, 5 \alpha = 0, 231,
$$

$$
b(W_{\rm K}) \ge \sqrt[3]{\frac{0,12 \cdot 10^{-3}}{1,5 \cdot 0,231}} \ge 0,0703 \text{ m} \ge 70,3 \text{ nm},
$$

$$
h=1,5b=105,5
$$
 MM.

 Определяем размеры вала из расчета на жесткость: полярный момент инерции (см. п. 1)

$$
I_{\kappa} = I_p \ge 0,86 \cdot 10^{-5} \text{m}^4,
$$
  

$$
h = 1,5b; I_{\kappa} = \beta b^3 h = 1,5\beta b^4; \rightarrow b = \sqrt[4]{\frac{I_{\kappa}}{1,5\beta}},
$$

коэффициент β, зависящий от отношения сторон (*h* : *b*), принимается по таблице (см. [1, 2]):

$$
\text{if } h/b = 1, 5 \beta = 0, 1955,
$$

$$
b(I_{\kappa}) \ge \sqrt[4]{\frac{0,86 \cdot 10^{-5}}{1,5 \cdot 0,1955}} \ge 0,0736 \text{ m} \ge 73,6 \text{ nm}.
$$
  

$$
h = 1,5b = 110,4 \text{ nm}.
$$

Округляя по ГОСТ 6636–69, окончательно принимаем

$$
b = 75 \text{ mm}, h = 112 \text{ mm}.
$$

*Сопоставление стержней с различной формой сечения по массе* Масса стержня вычисляется по формуле

$$
m = \rho A l
$$
,

где ρ – плотность материала стержня; *А* – площадь поперечного сечения стержня; *l –* длина стержня. В нашей задаче ρ и *l* постоянны, следовательно, при сравнении стержня по массе переменной является площадь поперечного сечения.

 Сравнение по массе стержней со сплошным круглым и кольцевым поперечным сечением:

$$
\frac{m_{\text{KOLH}}}{m_{\text{CIII}}} = \frac{A_{\text{KOLH}}}{A_{\text{CIII}}} = \frac{\pi D^2 (1 - \alpha^2)/4}{\pi d^2/4} = \frac{D^2 (1 - \alpha^2)}{d^2} =
$$

$$
= \frac{112^2 (1 - 0.8^2)}{100^2} = 0,45.
$$

 Сравнение по массе стержней со сплошным круглым и прямоугольным поперечным сечением:

$$
\frac{m_{\text{TPMOMOyr}}}{m_{\text{C\Pi}}} = \frac{A_{\text{TPMOMOyr}}}{A_{\text{C\Pi}}} = \frac{bh}{\pi d^2/4} = \frac{75 \cdot 112}{3,14 \cdot 100^2/4} = 1,07. \qquad \text{Oneem}
$$

 Сравнение по массе стержней с кольцевым и прямоугольным поперечным сечением:

$$
\frac{m_{\text{npsmoyr}}}{m_{\text{KOLH}}} = \frac{A_{\text{npsmoyr}}}{A_{\text{KOLH}}} = \frac{bh}{\pi D^2 (1 - \alpha^2)/4} =
$$

$$
= \frac{75 \cdot 112}{3,14 \cdot 112^2 (1 - 0,8^2)/4} = 2,37. \qquad \text{Onee}
$$

*Вывод*: наиболее рациональной формой поперечного сечения стержня при кручении является кольцевое (трубчатое) поперечное сечение, имеющее меньшую массу (вес).

*Построение эпюры углов поворота* **φ** *поперечных сечений стержня с круглым сплошным поперечным сечением*. Построение эпюры углов поворота поперечных сечений стержня (эпюры угловых перемещений) принципиально ничем не отличается от построения эпюры линейных перемещений при растяжении и сжатии. На каждом из участков эпюра будет линейной, поэтому для ее построения достаточно вычислить перемещения сечений, являющихся границами участков.

Построение эпюры начинаем от заделки, т. е. от неподвижного сечения,

$$
\varphi_B=0.
$$

Угол поворота сечения *С*

$$
\varphi_C = \frac{-M_{\kappa_{BC}}l_{BC}}{GI_p} =
$$

$$
= -\frac{(6 \cdot 10^{-3} \text{MH} \cdot \text{m})(0,3 \text{ m})}{(0,784 \text{ MH} \cdot \text{m}^2)} = -0,002296 \text{ pa} = -0,13^{\circ}.
$$

Угол поворота сечения *D* равен алгебраической сумме углов поворота сечения *С* и сечения *D* относительно сечения *С* (φ*CD*):

$$
\varphi_D = \varphi_C + \varphi_{CD} = \varphi_C + \frac{M_{\kappa_{CD}}l_{CD}}{GI_p} = -0,002296 +
$$

$$
+\frac{(6 \cdot 10^{-3} \text{MH} \cdot \text{m})(0, 4 \text{ m})}{(0,784 \text{ MH} \cdot \text{m}^2)} = 0,000765 \text{ pa} = 0,044^{\circ}.
$$

Аналогично определяется угол поворота сечения *О*

$$
\varphi_O = \varphi_D + \varphi_{DO} = \varphi_D + \frac{-M_{\kappa_{DO}}l_{DO}}{GI_p} = 0,000765 -
$$

$$
-\frac{(2 \cdot 10^{-3} \text{MH} \cdot \text{m})(0,3 \text{ m})}{(0,784 \text{ MH} \cdot \text{m}^2)} = 0,000765 - 0,000765 = 0.
$$

Полученный в результате решения задачи угол поворота в сечении *О*, равный нулю, подтверждает правильность решения задачи, так как по условию задачи (рис. 3.3, *а*) в сечении *О* находится заделка и, следовательно, угол поворота в этом сечении равен нулю. На рис. 3.3,*в* по этим данным построена эпюра угловых перемещений.

# **4. ИЗГИБ**

# Задача 4.1. Построение эпюр перерезывающих сил и изгибающих моментов

Построить эпюры внутренних сил для комплекта расчетных схем, приведенных ниже. Исходные данные содержатся в табл. 4.1.

Указание. Сосредоточенные силы и моменты на расчетных схемах выразить через соответствующие величины по заданному отношению силовых факторов:

$$
F = \alpha qa, \quad M = \beta qa^2.
$$

Таблина 4.1

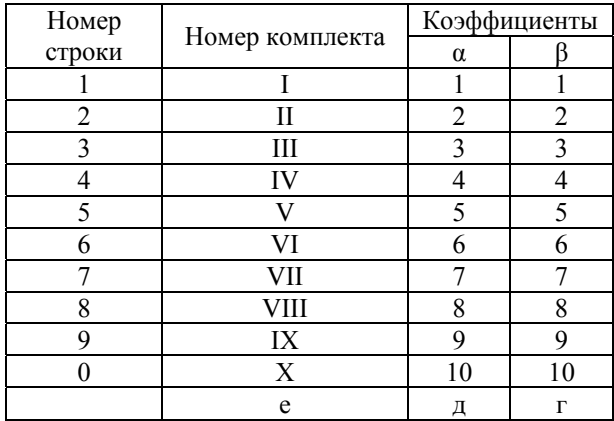

Исходные данные к задаче 4.1

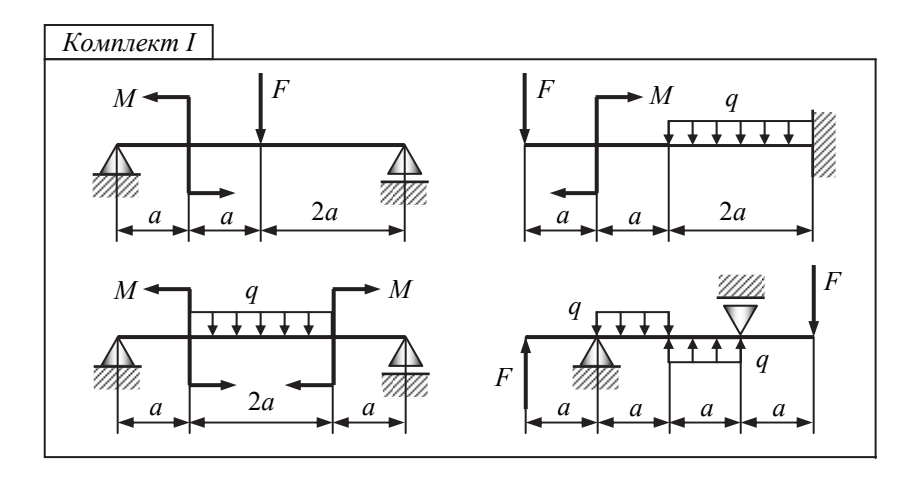

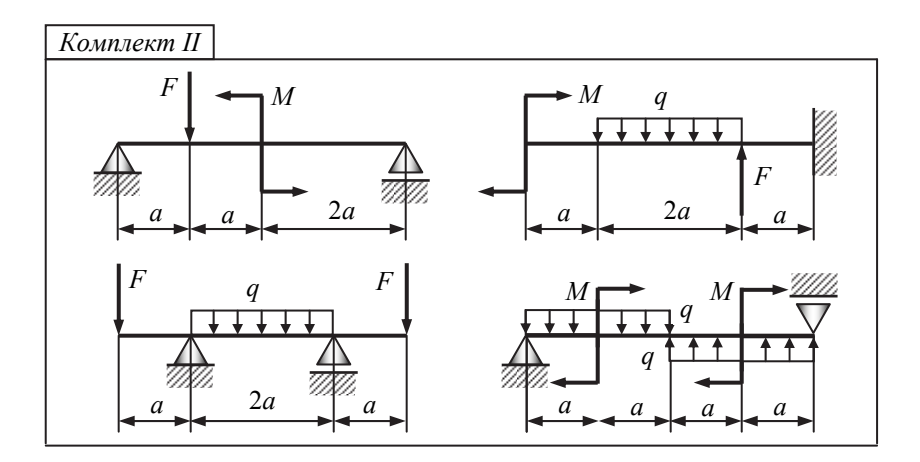

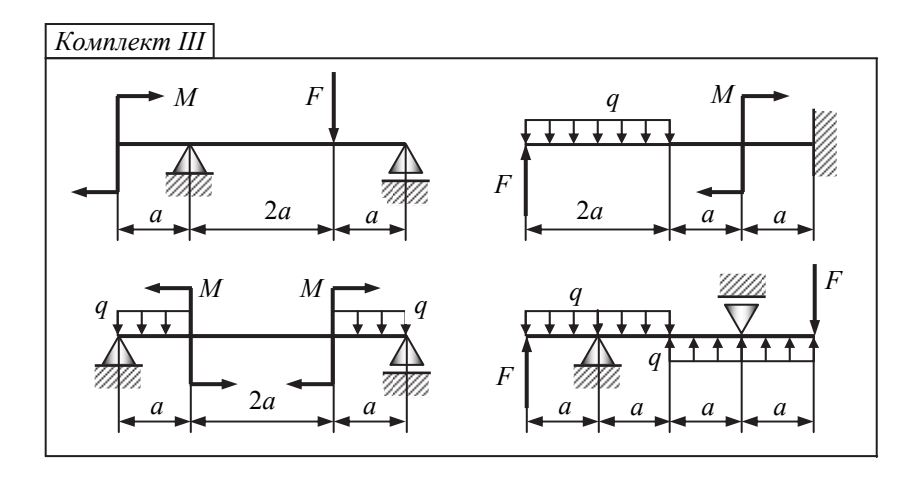

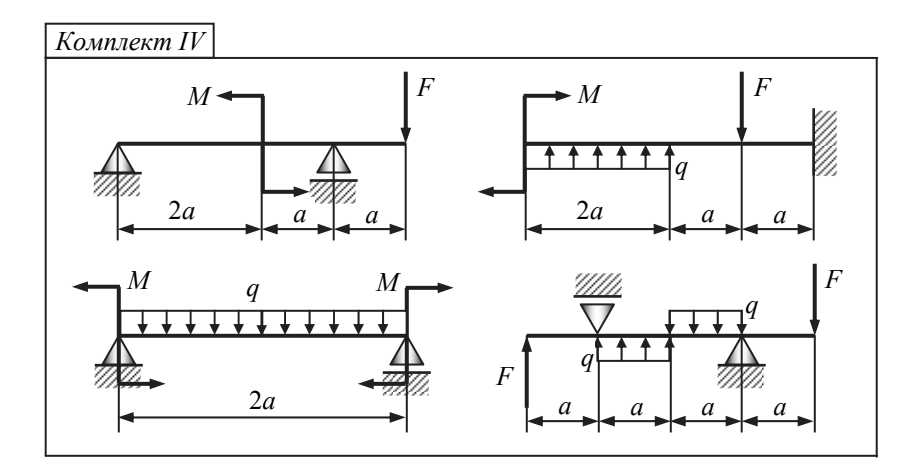

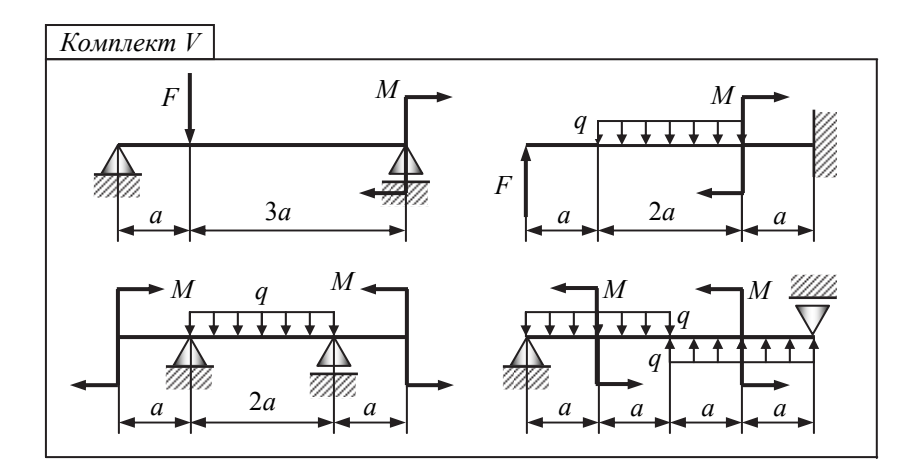

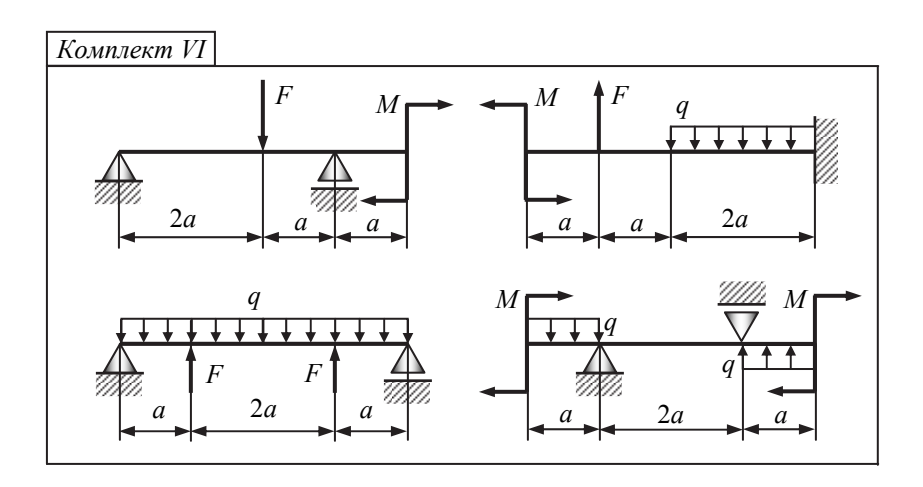

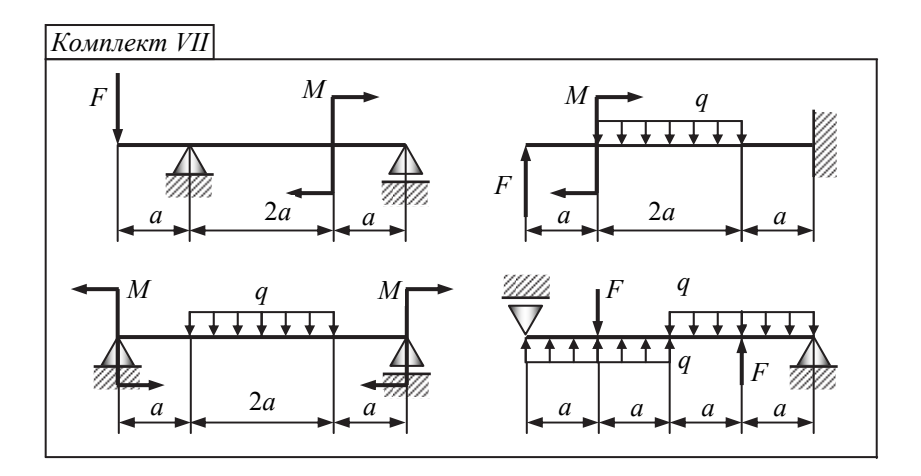

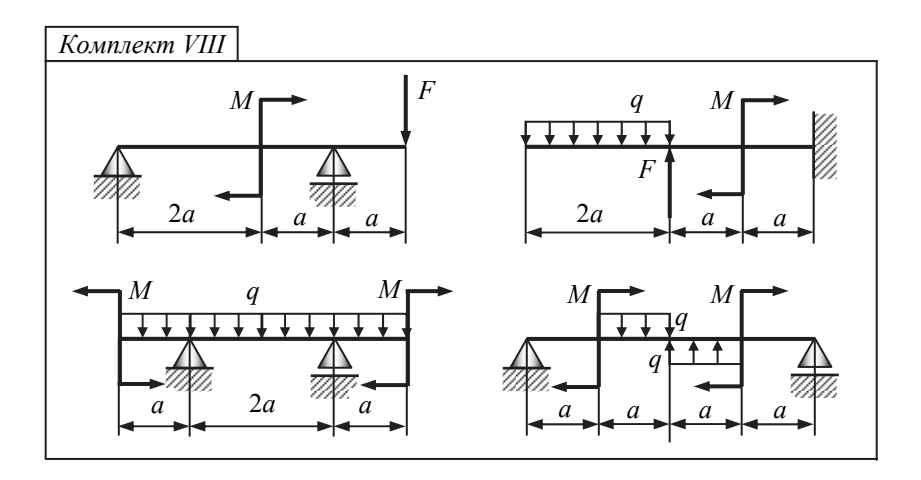

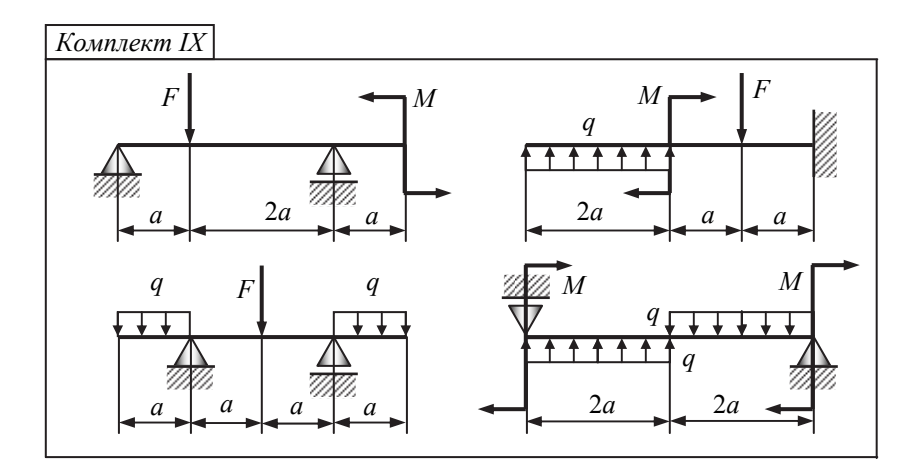

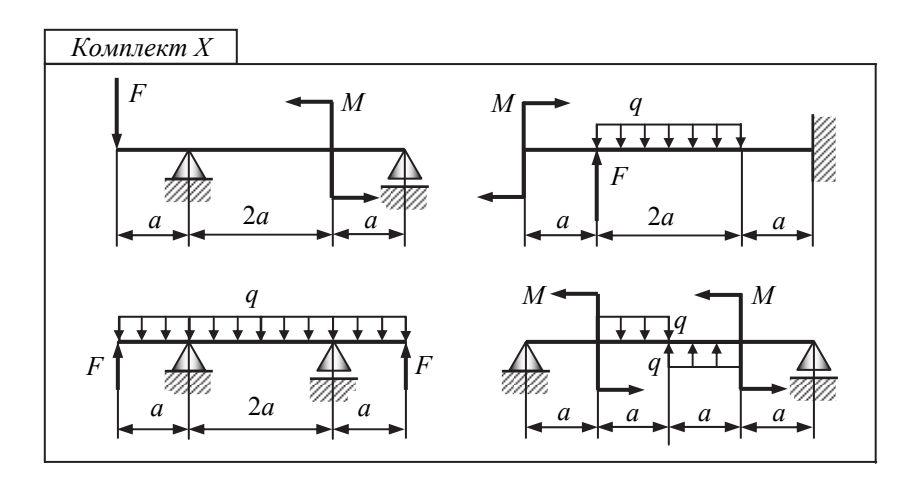

Построить эпюры внутренних сил для комплекта расчетных схем, приведенных ниже.

Сосредоточенные силы и моменты на расчетных схемах выразить через соответствующие величины по заданному отношению силовых  $\phi$ акторов:  $F = \alpha qa$ ,  $M = \beta qa^2$ .

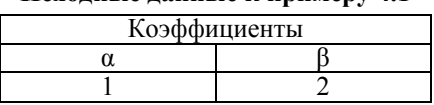

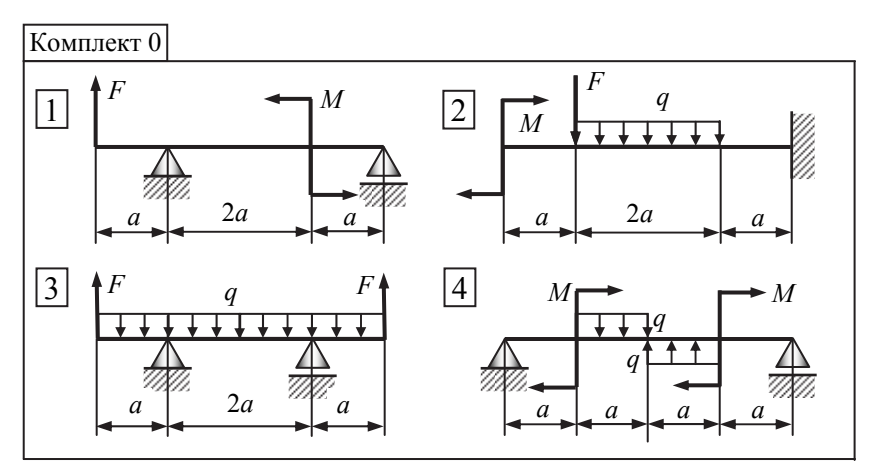

### Исхолные ланные к примеру 4.1

Решение

Расчетная схема 1

Определение реакций опор. Принимаем начало системы координат ху на левом конце балки так, чтобы вся расчетная схема разместилась в первом квадранте (см. рис. 4.1).

Так как направления реакций опор  $R_B$  и  $R_C$  неизвестны, то полагаем их направления положительными (направленными вверх). Далее составляем два уравнения равновесия:

$$
\sum m_B = 0
$$
  $Fa - M - R_C(3a) = 0 \rightarrow$   

$$
R_C = \frac{Fa - M}{3a} = \frac{qa^2 - 2qa^2}{3a} = -\frac{1}{3}qa.
$$

Знак минус означает, что исходное направление реакции  $R_C$  выбрано неправильно, в действительности, оно противоположно. Рекомендуется вектор  $R_C$  зачеркнуть, что нами сделано, и показать рядом истинное направление реакции со знаком плюс:

$$
\sum m_C = 0
$$
  
 
$$
F(4a) + R_B(3a) - M = 0,
$$
  
 
$$
R_B = \frac{-F(4a) + M}{3a} = \frac{-4qa^2 + 2qa^2}{3a} = -\frac{2}{3}qa
$$

В связи с отрицательным значением  $R_B$  поступаем аналогично действиям с реакцией  $R_C$ .

Для проверки правильности нахождения реакций опор используем уравнение

$$
\sum y = 0F - R_B - R_C = 0 \rightarrow qa - (2/3)qa - (1/3)qa = 0,
$$

т. е. опорные реакции определены правильно.

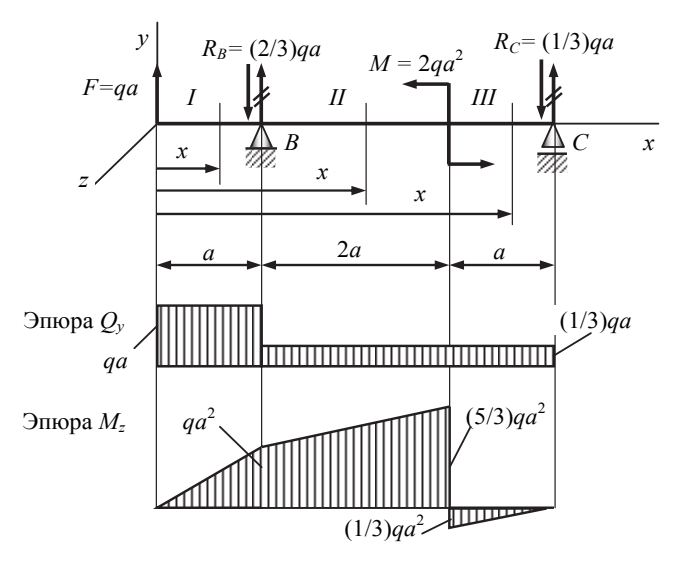

Рис. 4.1. Расчетная схема и эпюры

Построение эпюр перерезывающих сил  $Q_v$  и изгибающих моментов  $M_z$ . Предварительно разбиваем балку на силовые участки. Границами силовых участков являются точки приложения сосредоточенных нагрузок (сил и моментов), начало и конец участка с распределенной нагрузкой. На рис. 4.1 эти участки обозначены цифрами *I*, *II*, *III*. Далее рассматриваем последовательно силовые участки и, используя метод сечений, определяем внутренние силовые факторы  $Q_v$  и  $M_z$ .

Правило знаков: при составлении уравнений равновесия для отсеченной части балки всегда будем предполагать положительное направление внутренних силовых факторов  $Q_v$  и  $M_z$ , как показано на рис. 4.2.

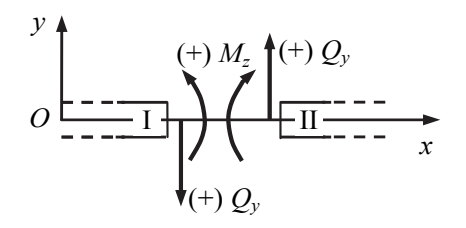

Рис. 4.2. Правило знаков

$$
\begin{array}{ll}\n\bullet & \text{Yuacmos } I \ (0 \le x \le a):\n\hline\n\sum y = 0 \ F - Q_y = 0 \to Q_y = F = qa; \\
\hline\n\sum m_O = 0 \ Fx - M_z = 0 \to M_z = Fx = qax:\n\text{hyp } x = 0 \qquad M_z = 0, \\
x = a \qquad M_z = qa^2.\n\end{array}\n\quad\n\begin{array}{ll}\nF = qa \\
\hline\n\end{array}\n\quad \text{by } F = qa \\
\text{hyp } x = 0 \qquad M_z = 0,
$$

*V*часток II ( $a \le x \le 3a$ ):

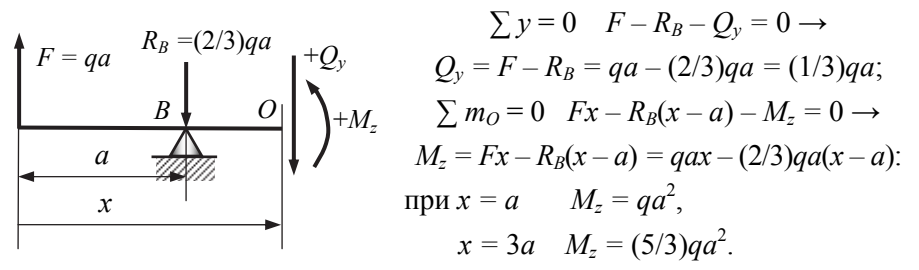

• *Vuacmok III*  $(3a \le x \le 4a)$ 

При использовании метода сечений рекомендуется оставлять ту часть балки, которая нагружена меньшим числом нагрузок.

В связи с этим для участка *III* можно использовать два подхода:

1) как и для участков *I* и *II*, здесь рассматривается левая отсеченная часть балки:

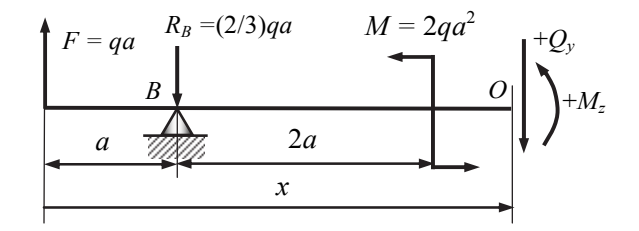

$$
\sum y = 0 \qquad F - R_B - Q_y = 0 \rightarrow
$$
  
\n
$$
Q_y = F - R_B = qa - (2/3)qa = (1/3)qa;
$$
  
\n
$$
\sum m_O = 0 \qquad Fx - R_B(x - a) - M - M_z = 0 \rightarrow
$$
  
\n
$$
M_z = Fx - R_B(x - a) - M = qax - (2/3)qa(x - a) - 2qa^2;
$$
  
\n
$$
\text{IPW } x = 3a \qquad M_z = -(1/3)qa^2,
$$
  
\n
$$
x = 4a \qquad M_z = 0.
$$

2) рассмотрим правую отсеченную часть:

$$
R_C = (1/3)qa \quad \sum y = 0 \quad Q_y - R_C = 0 \rightarrow
$$
  
\n
$$
+ M_z \left( \begin{vmatrix} +Q_y & C \\ 0 & C \\ 4a-x & \frac{Q_y - R_C}{2a} & 0 \end{vmatrix} + R_C(4a-x) = 0 \rightarrow
$$
  
\n
$$
+ M_z \left( \begin{vmatrix} +Q_y & C \\ 0 & C \\ 4a-x & \frac{Q_y - R_C}{2a} & 0 \end{vmatrix} \right)
$$
  
\n
$$
+ M_z \left( \begin{vmatrix} +Q_y & C \\ 0 & C \\ 4a-x & \frac{Q_y - R_C}{2a} & M_z - (1/3)qa(4a-x) \end{vmatrix} \right)
$$
  
\n
$$
+ M_z \left( \begin{vmatrix} +Q_y & C \\ 0 & M_z + R_C(4a-x) & - (1/3)qa(4a-x) \end{vmatrix} \right)
$$
  
\n
$$
+ M_z \left( \begin{vmatrix} +Q_y & C \\ 0 & M_z + R_C(4a-x) & - (1/3)qa(4a-x) \end{vmatrix} \right)
$$
  
\n
$$
+ M_z \left( \begin{vmatrix} +Q_y & C \\ 0 & M_z + R_C(4a-x) & - (1/3)qa(4a-x) \end{vmatrix} \right)
$$

Следовательно, для участка *III* удобнее рассматривать правую отсеченную часть балки, содержащую меньшее число нагрузок. Эпюры *Qy* и *Mz* приведены на рис. 4.1.

### *Расчетная схема 2*

*Определение реакций опор*. Принимаем начало системы координат *xy* на левом конце балки так, чтобы вся расчетная схема разместилась в первом квадранте (рис. 4.3).

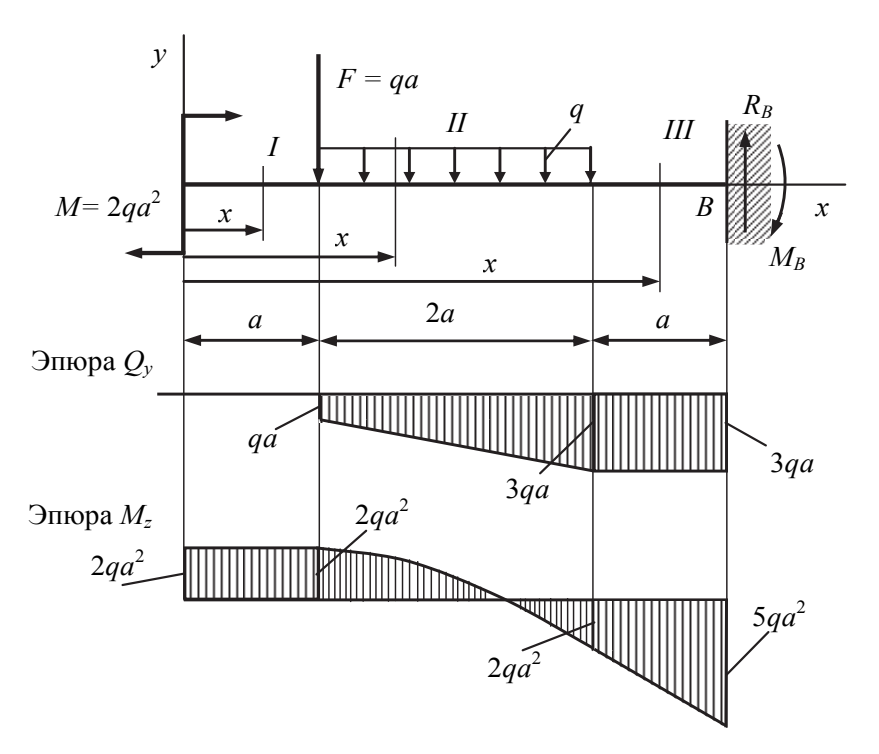

Рис. 4.3. Расчетная схема балки и эпюры

Для данной расчетной схемы можно не определять реакции в заделке В, если рассматривать участки, начиная от свободного торца и отбрасывая при использовании метода сечений каждый раз часть балки, содержащую заделку.

Построение эпюр перерезывающих сил  $Q_v$  и изгибающих моментов М, Предварительно разбиваем балку на силовые участки. Границами силовых участков являются точки приложения сосредоточенных нагрузок (сил и моментов), начало и конец участка с распределенной нагрузкой. На рис. 4.3 эти участки обозначены цифрами I, II, III. Далее рассматриваем последовательно силовые участки и, используя метод сечений, определяем внутренние силовые факторы  $Q_v$  и  $M_z$ .

При составлении уравнений равновесия для отсеченной части балки всегда будем предполагать положительное направление внутренних силовых факторов  $Q_v$  и  $M_z$ .

• 
$$
Varom X I (0 \le x \le a)
$$
:  
\n
$$
\begin{array}{ccc}\nM = 2qa^2 & \sum y = 0 & Q_y = 0; \\
\hline\n\end{array}
$$
\n
$$
\sum m_0 = 0 \qquad M - M_z = 0 \rightarrow
$$
\n
$$
M_z = M = 2qa^2.
$$

• Vugemor  $H(a \leq x \leq 3a)$ 

$$
\sum y = 0
$$
\n
$$
-F - q(x - a) - Q_y = 0 \rightarrow
$$
\n
$$
Q_y = -F - q(x - a) = -qa - q(x - a):
$$
\n
$$
x = 3a
$$
\n
$$
Q_y = -3qa;
$$
\n
$$
x = 3a
$$
\n
$$
x = 3a
$$
\n
$$
x = 3a
$$
\n
$$
x = 3a
$$
\n
$$
x = 3a
$$

здесь  $q(x - a)$  - равнодействующая равномерно распределенной нагрузки; на участке II перерезывающая сила  $Q_{\nu}$  изменяется по линейному закону;

$$
\sum m_0 = 0 \text{ } M - F(x - a) - q(x - a) \frac{(x - a)}{2} - M_z = 0 \rightarrow
$$
\n
$$
M_z = M - F(x - a) - q \frac{(x - a)^2}{2} = 2qa^2 - qa(x - a) - q \frac{(x - a)^2}{2}:
$$
\n
$$
\text{hyp } x = a \qquad M_z = 2qa^2,
$$
\n
$$
x = 3a \qquad M_z = -2qa^2;
$$

здесь  $q(x-a)\frac{(x-a)}{2} = q\frac{(x-a)^2}{2}$  – момент относительно точки O рав-

нодействующей распределенной нагрузки  $q(x - a)$ . При построении эпюры следует учесть, что на участке II изгибающий момент изменяется по закону квадратной параболы.

• Участок III (3 $a \le x \le 4a$ ):

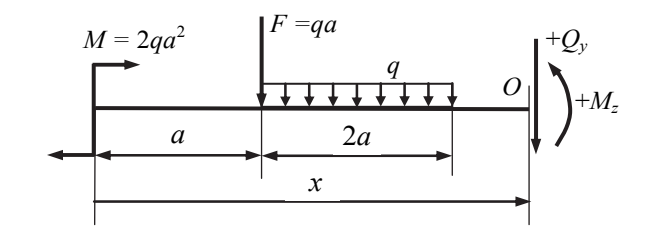

$$
\sum y = 0 \qquad -F - q(2a) - Q_y = 0 \to
$$
  

$$
Q_y = -F - q(2a) = -qa - q(2a) = -3qa;
$$

для участка III перерезывающая сила постоянна.

 $\sum m_Q = 0$   $M - F(x-a) - q(2a)(x-2a) - M_z = 0 \rightarrow$ 

$$
M_z = M - F(x - a) - 2qa(x - 2a) = 2qa^2 - qa(x - a) - 2qa(x - 2a):
$$

при  $x = 3a$   $M_z = -2qa_2^2$ ,  $x = 4a$   $M_z = -5qa^2$ ;

на участке III момент изменяется по линейному закону.

Эпюры  $Q_v$  и  $M_z$  приведены на рис. 4.3.

■ Замечание. В результате построения эпюр внутренних силовых факторов  $Q_v$  и  $M_z$  определены также величина и направление реакций в залелке  $B$ :

•  $R_B = 3qa$  и направлено согласно правилу знаков для левой отсеченной части вверх;

•  $M_B = 5qa^2$  и направлено согласно правилу знаков для левой отсеченной части так, что изгибает стержень выпуклостью вверх.

Для проверки указанных значений определим реакции в заделке  $B$ на основе уравнений равновесия:

$$
\Sigma y = 0 \qquad -F - q(2a) + R_B = 0
$$
  
\n
$$
-qa - 2qa + R_B = 0 \rightarrow R_B = 3qa,
$$
  
\n
$$
\Sigma m_B = 0 \qquad M - F(3a) - q(2a)2a + M_B = 0
$$
  
\n
$$
2qa^2 - 3qa^2 - 4qa^2 + M_B = 0 \rightarrow M_B = 5qa^2.
$$

Полученные результаты полностью совпадают с ранее проведенными вычислениями при построении эпюр без определения реакций в заделке В. Таким образом, если вначале определить реакции в заделке В, а затем определять значения перерезывающих сил и изгибающих моментов, оставляя каждый раз после проведения сечения правую часть стержня, конечно получим те же результаты. Однако в этом случае в залаче необходимо выполнить больше действий (дополнительно составляется уравнение равновесия).

#### Расчетная схема 3

Определение реакций опор. Принимаем начало системы координат ху на левом конце балки (рис. 4.4).

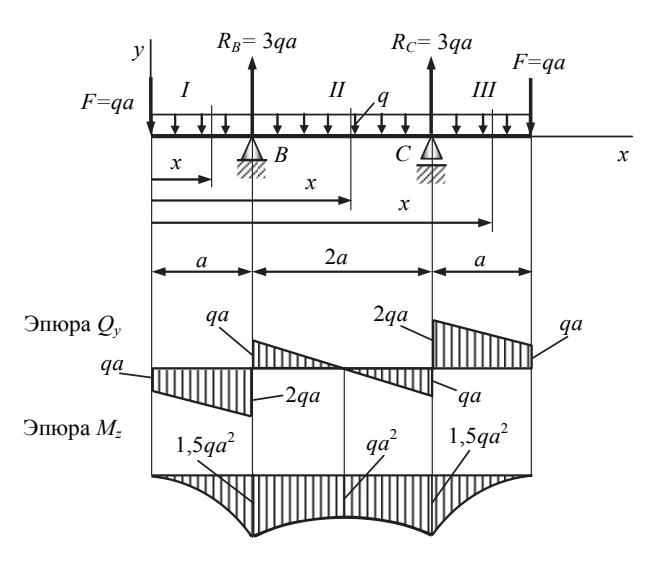

Рис. 4.4. Расчетная схема и эпюры

Так как направления реакций опор  $R_B$  и  $R_C$  неизвестны, то полагаем их направления положительными (направленными вверх). Далее составляем два уравнения равновесия:

$$
\sum m_B = 0 \qquad Fa - (q \cdot 4a)a + R_C \cdot 2a - F \cdot 3a = 0,
$$
  

$$
R_C = \frac{-Fa + 4qa^2 + 3Fa}{2a} = \frac{-qa^2 + 4qa^2 + 3qa^2}{2a} = 3qa.
$$

$$
\sum m_C = 0 \qquad F \cdot 3a - R_B \cdot 2a + (q \cdot 4a)a - Fa = 0,
$$

$$
R_B = \frac{3Fa + 4qa^2 - Fa}{2a} = \frac{3qa^2 + 4qa^2 - qa^2}{2a} = 3qa
$$

Для проверки правильности нахождения реакций опор используем уравнение

$$
\sum y = 0
$$
 -F + R<sub>B</sub> + R<sub>C</sub> - q<sup>2</sup>4a - F = 0,  
-qa + 3qa + 3qa - 4qa - qa = 0,

т. е. опорные реакции определены правильно.

Построение эпюр перерезывающих сил  $Q_v$  и изгибающих моментов М. Предварительно разбиваем балку на силовые участки. Границами силовых участков являются точки приложения сосредоточенных нагрузок (сил и моментов), начало и конец участка с распределенной нагрузкой. На рис. 4.4 эти участки обозначены цифрами I, II, III. Далее рассматриваем последовательно силовые участки и, используя метод сечений, определяем внутренние силовые факторы  $Q_v$  и  $M_z$ .

При составлении уравнений равновесия для отсеченной части балки всегда будем предполагать положительное направление внутренних силовых факторов  $Q_v$  и  $M_z$ .

• *Vuacmok I* ( $0 \le x \le a$ ):

$$
\sum y = 0 - F - qx - Q_y = 0 - G
$$
  

$$
Q_y = -F - ax = -aa - ax.
$$

при  $x = 0$   $Q_v = -qa$ ,

$$
x = a \quad Q_y = -2qa;
$$

$$
\sum m_0 = 0 - Fx - (qx)(x/2) - M_z = 0 \longrightarrow
$$
  

$$
M_z = -Fx - qx^2/2 = -qax - qx^2/2:
$$

при  $x = 0$   $M_z = 0$ ,

 $x = a$   $M_z = -1,5qa^2$ .

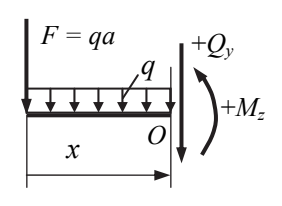

• *Участок II* ( $a \le x \le 3a$ ):

$$
\Sigma y = 0 \t -F + R_B - qx - Q_y = 0 \rightarrow
$$
  
\n
$$
\Sigma y = 0 \t -F + R_B - qx - Q_y = 0 \rightarrow
$$
  
\n
$$
\Sigma y = 0 \t -F + R_B - qx - Q_y = 0 \rightarrow
$$
  
\n
$$
\Sigma y = 0 \t -F + R_B - qx - Q_y = 0 \rightarrow
$$
  
\n
$$
\Sigma y = 0 \t -F + R_B - qx - Q_y = 0 \rightarrow
$$
  
\n
$$
\Sigma y = 0 \t -F + R_B - qx - Q_y = 0 \rightarrow
$$
  
\n
$$
\Sigma y = 0 \t -F + R_B - qx - Q_y = 0 \rightarrow
$$
  
\n
$$
\Sigma y = 0 \t -F + R_B - qx - Q_y = 0 \rightarrow
$$
  
\n
$$
\Sigma y = 0 \t -F + R_B - qx - Q_y = 0 \rightarrow
$$
  
\n
$$
\Sigma y = 0 \t -F + R_B - qx - Q_y = 0 \rightarrow
$$
  
\n
$$
\Sigma y = 0 \t -F + R_B - qx - Q_y = 0 \rightarrow
$$
  
\n
$$
\Sigma y = 0 \t -F + R_B - qx - Q_y = 0 \rightarrow
$$
  
\n
$$
\Sigma y = 0 \t -F + R_B - qx - Q_y = 0 \rightarrow
$$
  
\n
$$
\Sigma y = 0 \t -F + R_B - qx - Q_y = 0 \rightarrow
$$
  
\n
$$
\Sigma y = -qa, \quad x = 3a \t Q_y = -qa; \quad x = 3a \t Q_y = -qa; \quad x = 3a \t Q_y = -qa; \quad x = 3a \t Q_y = -qa; \quad x = 3a \t Q_y = -qa; \quad x = 3a \t Q_y = -qa; \quad x = 3a \t M_z = -1,5qa^2,
$$

Так как на участке *II* эпюра *Qy* пересекает ось *х*, то в точке пересечения эпюра *Mz* будет иметь экстремальное значение. Для определения этого значения найдем точку пересечения  $x_0$  из уравнения

$$
Q_y = -F + R_B - qx_0 =
$$
  
= -qa + 3qa - qx<sub>0</sub> = 2qa - qx<sub>0</sub> = 0  $\rightarrow x_0$  = 2a;  

$$
M_z|_{x_0=2a} = -qa(2a) - q(2a)^2/2 + 3qa(2a - a) = -qa^2.
$$

• *Vuacmov III* (3*a* 
$$
\le x \le 4a
$$
):  
\n
$$
\sum y = 0 \qquad Q_y - q(4a - x) - F = 0 \rightarrow
$$
\n
$$
Q_y = q(4a - x) + qa \qquad H_z \left( \begin{array}{ccc} +Q_y & F = qa \\ q & +M_z \\ 0 & 4a - x \end{array} \right)
$$
\n
$$
x = 4a \qquad Q_y = qa;
$$
\n
$$
\sum m_O = 0 \qquad M_z + q(4a - x)^2/2 + F(4a - x) = 0 \rightarrow
$$
\n
$$
M_z = -q(4a - x)^2/2 - F(4a - x) = -q(4a - x)^2/2 - qa(4a - x):
$$
\n
$$
x = 3a \qquad M_z = -1, 5qa^2,
$$
\n
$$
x = 4a \qquad M_z = 0.
$$

Эпюры *Qy* и *Mz* приведены на рис. 4.4.

### *Расчетная схема 4*

*Определение реакций опор*. Принимаем начало системы координат *xy* на левом конце балки (рис. 4.5).

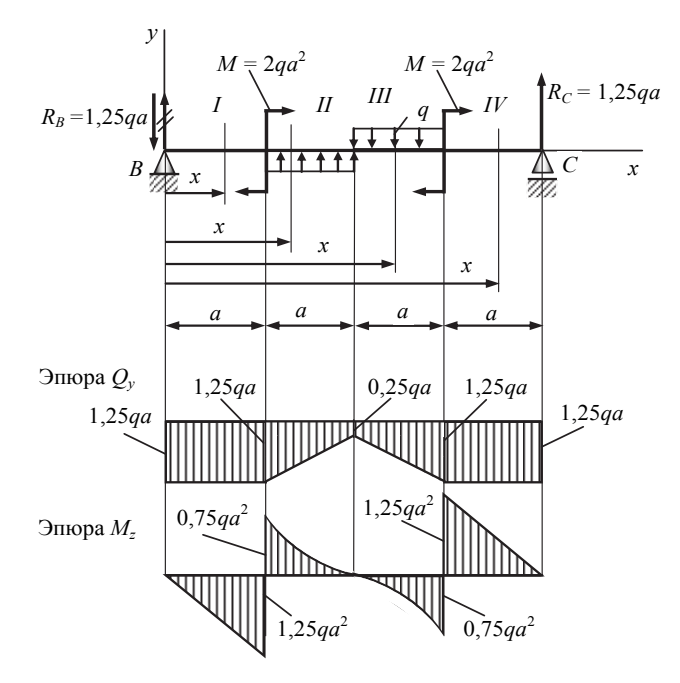

*Рис. 4.5.* Расчетная схема и эпюры

Так как направления реакций опор  $R_B$  и  $R_C$  неизвестны, то полагаем их направления положительными (направленными вверх). Далее составляем два уравнения равновесия:

$$
\sum m_B = 0 \quad R_C \cdot 4a - M - (qa)2, 5a + (qa)1, 5a - M = 0,
$$
  
\n
$$
R_C = \frac{M + 2, 5qa^2 - 1, 5qa^2 + M}{4a} = \frac{2qa^2 + qa^2 + 2qa^2}{4a} = 1, 25qa.
$$
  
\n
$$
\sum m_C = 0 \quad R_B \cdot 4a + M + (qa)2, 5a - (qa)1, 5a + M = 0,
$$
  
\n
$$
R_B = \frac{-M - 2, 5qa^2 + 1, 5qa^2 - M}{4a} = \frac{-2qa^2 - qa^2 - 2qa^2}{4a} = -1, 25qa.
$$

Так как реакция  $R_R$  получилась отрицательной, на схеме (рис. 4.5) меняем ее направление на противоположное.

Для проверки правильности нахождения реакций опор используем уравнение

$$
\sum y = 0 - R_B + qa - qa + R_C = 0 \rightarrow
$$
  
- 1,25qa + qa - qa + 1,25qa = 0,

т. е. опорные реакции определены правильно.

Построение эпюр перерезывающих сил  $Q_v$  и изгибающих мо**ментов**  $M<sub>z</sub>$ . Предварительно разбиваем балку на силовые участки. Границами силовых участков являются точки приложения сосредоточенных нагрузок (сил и моментов), начало и конец участка с распределенной нагрузкой. На рис. 4.5 эти участки обозначены цифрами I, II, III, IV. Далее рассматриваем последовательно силовые участки и, используя метод сечений, определяем внутренние силовые факто- $\mathbf{p}$ ы  $Q_{v}$  и  $M_{z}$ .

■ При составлении уравнений равновесия для отсеченной части балки всегда будем предполагать положительное направление внутренних силовых факторов  $Q_v$  и  $M_z$ .

• *Vuacmok* 
$$
I
$$
 ( $0 \le x \le a$ ):

$$
R_B = 1,25qa
$$
\n
$$
\sum y = 0
$$
\n
$$
-R_B - Q_y = 0 \rightarrow
$$
\n
$$
Q_y = -R_B = -1,25qa;
$$
\n
$$
B = 0
$$
\n
$$
M_z = -R_Bx = -1,25qax;
$$
\n
$$
M_z = 0, \quad x = a
$$
\n
$$
M_z = -1,25qax.
$$

• *Vuacmov II* 
$$
(a \le x \le 2a)
$$
:  
\n $\sum y = 0$   $-R_{B+} q(x - a) - Q_y = 0 \rightarrow$   
\n $Q_y = -R_{B+} q(x - a) =$   
\n $= -1,25qa + q(x - a)$ :  
\n $\text{hypu } x = a$   $Q_y = -1,25qa$ ,

 $x = 2a$   $Q_y = -0,25qa;$ 

$$
\sum m_O = 0 \quad -R_B x + M + q(x - a)(x - a)/2 - M_z = 0 \longrightarrow
$$
  

$$
M_z = -R_B x + M + q(x - a)^2/2 = -1,25qax + 2qa^2 + q\frac{(x - a)^2}{2}
$$

при  $x = a$   $M_z = -0.75qa^2$ ,  $x = 2a$   $M_z = 0$ .

• *Участок III* (2*a*  $\leq$  *x*  $\leq$  3*a*):

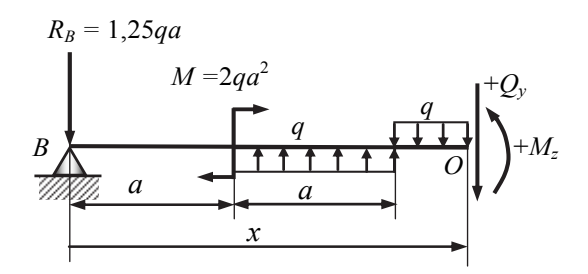

$$
\sum y = 0 \qquad -R_B + qa - q(x - 2a) - Q_y = 0 \rightarrow
$$
  
\n
$$
Q_y = -R_B + qa - q(x - 2a) = -1,25qa + qa - q(x - 2a):
$$
  
\n
$$
\text{hyp } x = 2a \quad Q_y = -0,25qa, \quad x = 3a \quad Q_y = -1,25qa;
$$
  
\n
$$
\sum m_O = 0
$$
  
\n
$$
-R_B x + M + qa(x - 1,5a) - q(x - 2a)(x - 2a)/2 - M_z = 0 \rightarrow
$$
  
\n
$$
M_z = -R_B x + M + qa(x - 1,5a) - q(x - 2a)^2/2 =
$$
  
\n
$$
= -1,25qax + 2qa^2 + qa(x - 1,5a) - q\frac{(x - 2a)^2}{2}:
$$

при  $x = 2a$   $M_z = 0$ ,  $x = 3a$   $M_z = 0,75qa^2$ .

• *Vuacmok IV* 
$$
(3a \le x \le 4a)
$$
:  
\n
$$
\sum y = 0
$$
\n $Q_y + R_C = 0 \rightarrow$ \n
$$
Q_y = -R_C = -1,25qa;
$$
\n
$$
\begin{array}{c}\nR_C = 1,25qa \\
+Q_y \\
\hline\n\end{array}
$$
\n
$$
+M_z
$$
\n
$$
+M_z
$$
\n
$$
Aa - x \ge 0
$$

 $\sum m_Q = 0$   $R_C(4a-x) - M_z = 0 \rightarrow$ 

 $M_z = R_C (4a - x) = 1,25qa(4a - x)$ :

 $\text{Tr} \alpha x = 3a$   $M_z = 1.25 a a^2$ ,  $x = 4a$   $M_z = 0$ .

Эпюры  $Q_v$  и  $M_z$  изображены на рис. 4.5.

# Задача 4.2. Расчет допускаемой нагрузки для балки, изготовленной из чугуна

Чугунная балка нагружена в соответствии с заданной расчетной схемой (рис. 4.6). Исходные данные приведены в табл. 4.2. При расчете принять: допускаемое напряжение на растяжение  $\lceil \sigma \rceil_n = 40$  МПа, на сжатие  $[\sigma]_c = 120$  МПа. Определить допускаемую нагрузку q из условия прочности по нормальным напряжениям при рациональном расположении заданного поперечного сечения (рис. 4.7).

Таблина 4.2

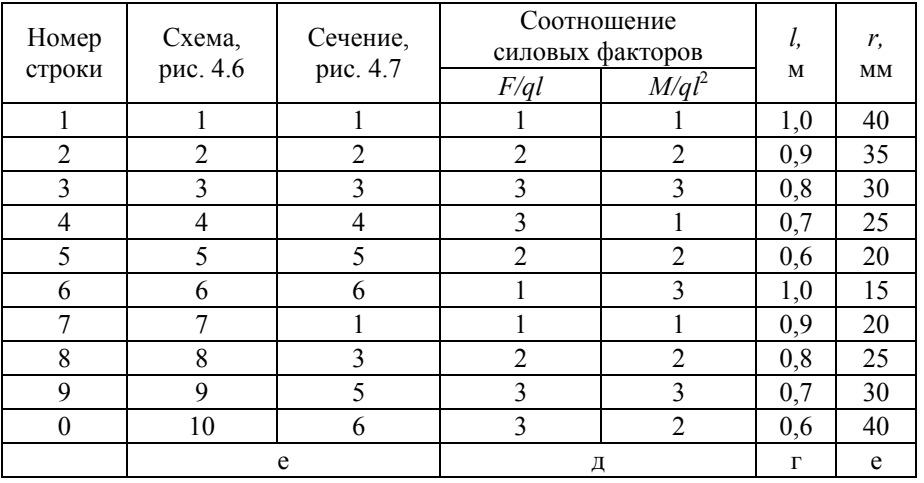

Исхолные ланные к залаче 4.2

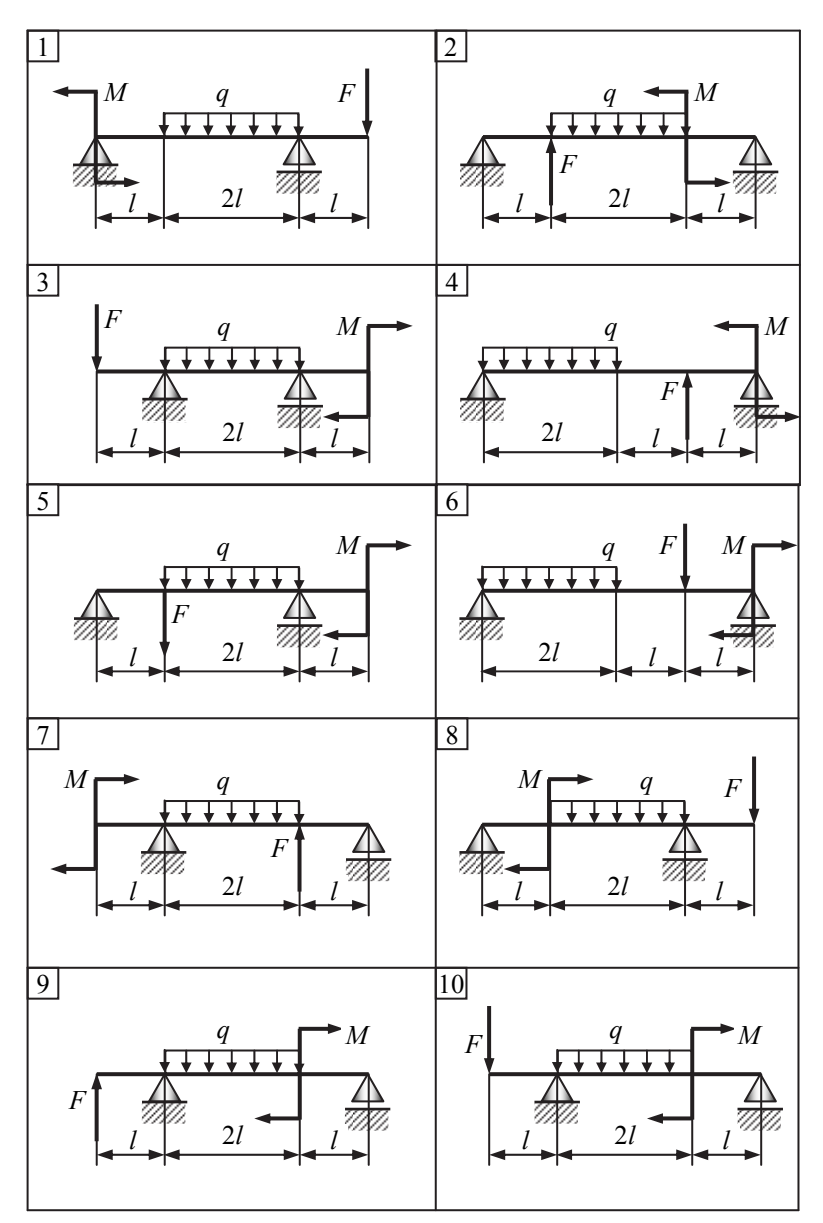

*Рис. 4.6.* Расчетные схемы к задаче 4.2

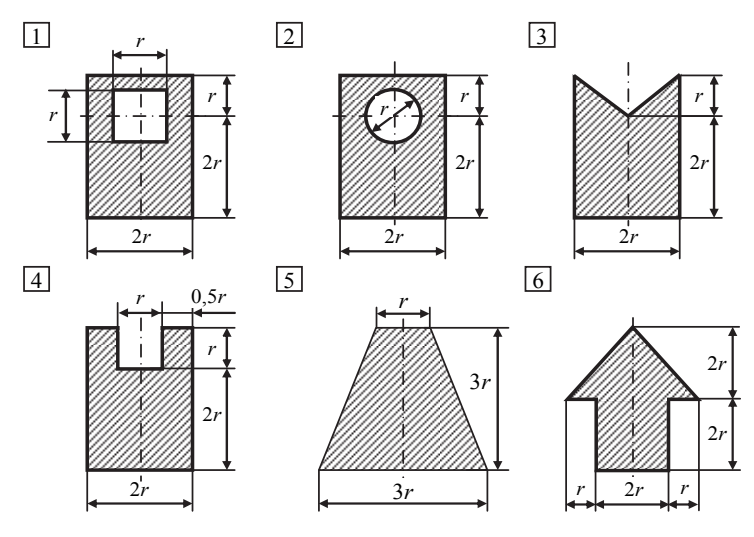

Рис. 4.7. Поперечные сечения стержня к задаче 4.2

# Пример расчета и оформления задачи

Чугунная балка нагружена в соответствии с заданной расчетной схемой, приведенной на рис. 4.8, а. При расчете принять: допускаемое напряжение на растяжение  $[\sigma]_p = 40$  МПа, допускаемое напряжение на сжатие  $[\sigma]_c = 120$  МПа.

| Схема        | Сечение           | Соотношение<br>силовых факторов |  |   | $\mathbf{v}$ |
|--------------|-------------------|---------------------------------|--|---|--------------|
|              |                   |                                 |  | м | MM           |
| Pис.4.8, $a$ | Pис.4.8, $\delta$ |                                 |  |   |              |

Исходные данные к примеру

Определить допускаемую нагрузку q из условия прочности по нормальным напряжениям при рациональном расположении заданного поперечного сечения (рис. 4.8, б).

### Решение

Определение реакций опор. Принимаем начало системы координат ху на левом конце балки (рис. 4.9).

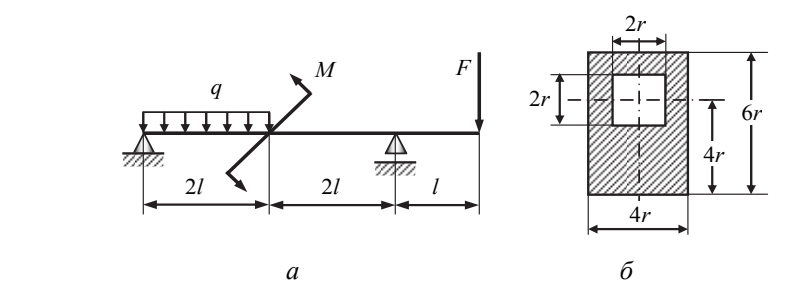

*Рис. 4.8.* Расчетная схема (*а*) и поперечное сечение (*б*) балки

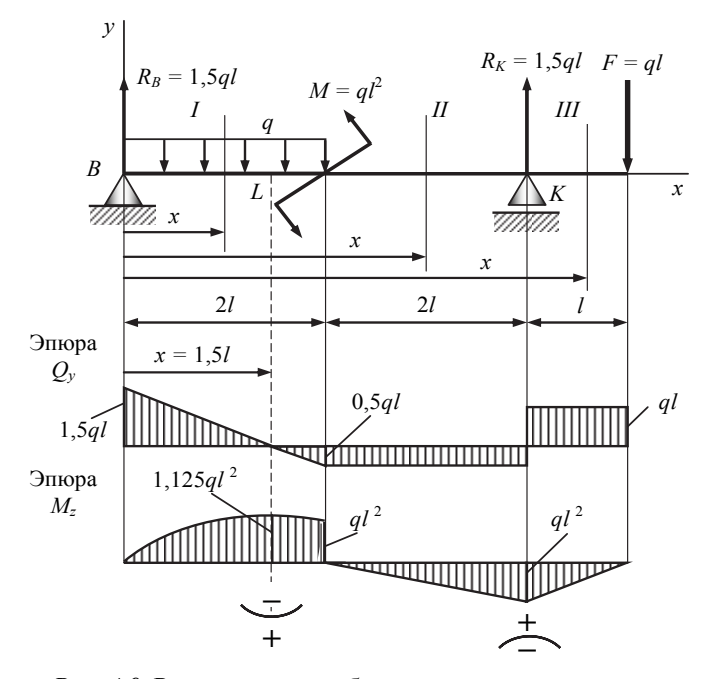

*Рис. 4.9.* Расчетная схема балки и эпюры внутренних силовых факторов

Так как направления реакций опор  $R_B$  и  $R_K$  неизвестны, то предполагаем их направления положительными (направленными вверх). Далее составляем два уравнения равновесия:

$$
\sum m_B = 0 \qquad -F(5l) + R_K(4l) + M - (q \cdot 2l)l = 0,
$$

$$
R_K = \frac{5Fl - M + 2ql^2}{4l} = \frac{5ql^2 -ql^2 + 2ql^2}{4l} = 1, 5ql ;
$$
  
\n
$$
\sum m_K = 0 \qquad R_B(4l) - (q \cdot 2l)3l - M + Fl = 0,
$$
  
\n
$$
R_B = \frac{6ql^2 + M - Fl}{4l} = \frac{6ql^2 +ql^2 -ql^2}{4l} = 1, 5ql.
$$

Проверка правильности нахождения реакций опор:

$$
\sum y = 0 \qquad R_B - q(2l) + R_K - F = 0 \longrightarrow
$$
  
1,5ql - 2ql +1,5ql - ql = 0,

т. е. опорные реакции определены правильно.

Построение эпюр перерезывающих сил  $Q_v$  и изгибающих моментов М. Предварительно разбиваем балку на силовые участки. Границами силовых участков являются точки приложения сосредоточенных нагрузок (сил и моментов), начало и конец участка с распределенной нагрузкой. На рис. 4.9 эти участки обозначены цифрами I, II, III. Далее рассматриваем последовательно силовые участки и, используя метод сечений, определяем внутренние силовые факторы  $Q_v$  и  $M_z$ .

При составлении уравнений равновесия для отсеченной части балки всегда будем предполагать положительное направление внутренних силовых факторов  $Q_v$  и  $M_z$ .

• 
$$
\text{Var}(10 \le x \le 2l)
$$
:  
\n
$$
\sum y = 0 \qquad R_B - qx - Q_y = 0 \rightarrow
$$
\n
$$
Q_y = R_B - qx = 1, 5ql - qx
$$
\n
$$
Q_y = R_A - qx = 1, 5ql - qx
$$
\n
$$
Q_y = 1, 5ql, x = 2l, Q_y = -0, 5ql
$$
\n
$$
M_z = R_B x - qx^2/2 = 1, 5qlx - qx^2/2
$$
\n
$$
m p u = x = 0 \qquad M_z = 0, x = 2l, M_z = ql^2.
$$

Так как на участке I эпюра  $Q_v$  пересекает ось x, то в точке пересечения эпюра  $M_z$  будет иметь экстремальное значение. Для определения этого значения найдем точку пересечения хо из уравнения

$$
Q_y = R_B - qx_0 = 1,5ql - qx_0 = 0 \rightarrow x_0 = 1,5l;
$$
  
\n
$$
M_z\big|_{x_0=1,5l} = 1,5ql(1,5l) - q(1,5l)^2/2 = 1,125ql^2.
$$

• *Yuacmos II* 
$$
(2l \le x \le 4l)
$$
:  
\n
$$
\sum y = 0 \qquad R_B - q(2l) - Q_y = 0 \rightarrow
$$
\n
$$
Q_y = R_B - 2ql = 1, 5ql - 2ql = -0, 5ql;
$$
\n
$$
\sum m_O = 0
$$
\n
$$
R_B x - q(2l)(x - l) - M - M_z = 0 \rightarrow
$$
\n
$$
M_z = R_B x - 2ql(x - l) - M = 1, 5qlx - 2ql(x - l) - ql^2:
$$
\n
$$
\sum m_V = 2l M_z = 0, x = 4l M_z = -ql^2.
$$
\n• *Yuacmos III*  $(4l \le x \le 5l)$ :  
\n
$$
F = al1
$$
\n
$$
\sum y = 0
$$
\n $Q_y = F = 0 \rightarrow Q_y = F = al$ :

$$
{}^{+M_z}\left\{\left|\begin{array}{ccc} +Q_y & F = ql \\ & \sum y = 0 & Q_y - F = 0 \rightarrow Q_y = F = ql; \\ & \sum m_O = 0 & M_z + F(5l - x) = 0 \rightarrow \\ & M_z = -F(5l - x) = -ql(5l - x): \\ & \text{min } x = 4l & M_z = -ql^2, \ x = 5l & M_z = 0. \end{array}\right.\right\}
$$

Эпюры  $Q_v$  и  $M_z$  представлены на рис. 4.9.

## Геометрические характеристики поперечного сечения.

1. Для определения центра тяжести сложного поперечного сечения разбиваем сложное сечение на простые фигуры, для которых известно положение их центров тяжести. В нашем случае это прямоугольник без отверстия и квадрат (отверстие) с центрами тяжести  $C_1$  и  $C_2$  соответственно (рис. 4.10).

Так как сечение имеет одну ось симметрии (ось у), то в качестве исходной принимаем систему координат  $yOz_0$ . Ось у является одной из главных осей, вторая главная ось *z* проходит через центр тяжести С сечения перпендикулярно к первой. Центр тяжести сечения будет располагаться на оси симметрии у. Координата ус центра тяжести С сечения (рис. 4.10) вычисляется по формуле

$$
y_C = \frac{\sum_{i=1}^n y_{C_i} A_i}{\sum_{i=1}^n A_i},
$$

где  $y_{C_i}$  – расстояние от центра тяжести  $C_i$  сечения *i*-й фигуры до оси z,  $n$  – число простых фигур;  $A_i$  – площадь *i*-й фигуры.

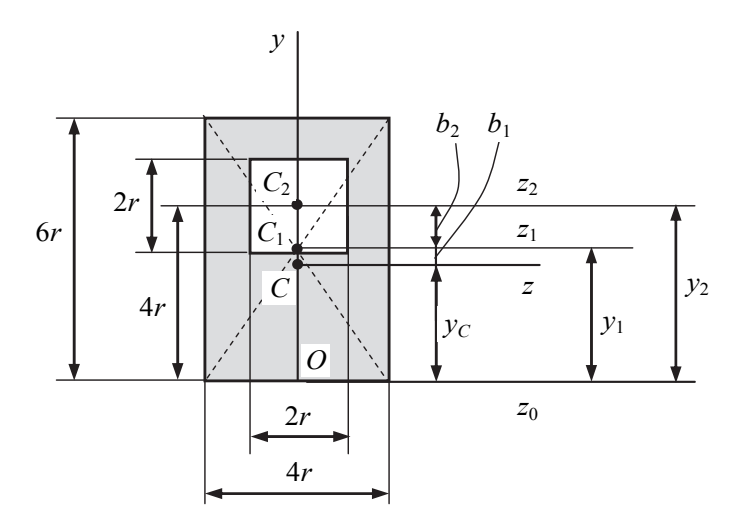

Рис. 4.10. Определение центра тяжести С сложного сечения

В нашем случае, полагая, что прямоугольник имеет положительную площадь  $A_1$ , а квадрат (отверстие) – отрицательную  $A_2$ , имеем:

$$
\sum_{i=1}^{n} y_{C_i} A_i = y_1 A_1 + y_2 A_2 = 3r(4r \cdot 6r) - 4r(2r \cdot 2r) = 56r^3,
$$
  

$$
\sum_{i=1}^{n} A_i = A_1 - A_2 = 4r \cdot 6r - 2r \cdot 2r = 20r^2.
$$

Таким образом, координата центра тяжести С определится как

$$
y_C = \frac{\sum_{i=1}^{n} y_{C_i} A_i}{\sum_{i=1}^{n} A_i} = \frac{56r^3}{20r^2} = 2, 8r = 2, 8 \cdot 30 = 84 \text{ mm}.
$$

2. Осевой момент инерции сложного поперечного сечения относительно нейтральной оси z:

$$
I_z = I_z^{(1)} + I_z^{(2)}.
$$

Моменты инерции составляющих фигур  $I_z^{(1)}$ ,  $I_z^{(2)}$ вычисляются по формуле перехода к осям, параллельным центральным осям, т.е.

$$
I_z^{(1)} = I_{z_1}^{(1)} + b_1^2 A_1 = \frac{4r(6r)^3}{12} + (0, 2r)^2 24r^2 = 72,96r^4 =
$$
  
= 72,96(30 \cdot 10^{-3})^4 = 5909,8 \cdot 10^{-8} \text{ m}^4;  

$$
I_z^{(2)} = -\left(I_{z_2}^{(2)} + b_2^2 A_2\right) = -\left(\frac{2r(2r)^3}{12} + (1, 2)^2 4r^2\right) = -7,093r^4 =
$$
  
= -7,0939(30 \cdot 10^{-3})^4 = -574,5 \cdot 10^{-8} \text{ m}^4;  

$$
I_z = 5909,8 \cdot 10^{-8} - 574,5 \cdot 10^{-8} = 5335,3 \cdot 10^{-8} \text{ m}^4.
$$

Здесь для вычисления осевого момента инерции простой фигуры в форме прямоугольника (квадрата) использовалась формула

$$
I_z = \frac{bh^3}{12},
$$

где  $b$  – сторона, параллельная оси, относительно которой вычисляется момент инерции.

Момент инерции  $I_z$  является главным моментом инерции поперечного сечения балки (см. рис. 4.10).

**Рациональное расположение сечения**. Наибольший изгибающий момент действует в сечении L и равен  $M_z^{(L)}$ <sub>max</sub> = 1,125 $q l^2$  (см. рис. 4.9). Так как значение момента положительно, то нижние волокна сечения растягиваются, а верхние - сжимаются.

• В связи с тем что материал балки лучше работает на сжатие  $([\sigma]_c > [\sigma]_p$ ) и поперечное сечение является несимметричным относительно оси z, то рациональным расположением сечения будет такое, при котором наиболее удаленные от нейтральной оси волокна оказываются в сжатой зоне.

В нашем случае рациональное расположение сечения показано на рис. 4.11.

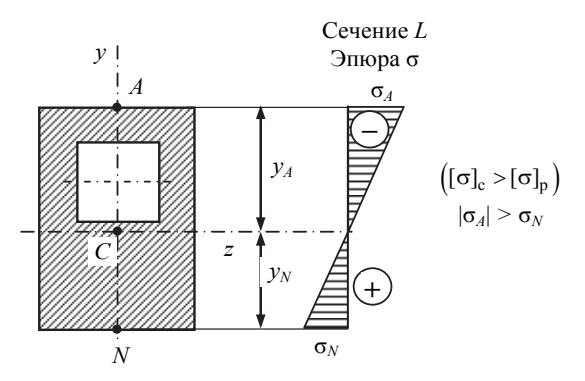

Рис. 4.11. Рациональное расположение сечения

Определение допускаемой нагрузки из условия прочности. Так как сечение балки несимметрично относительно оси z, то расчет на прочность необходимо провести для точки  $N$ , расположенной в растянутой зоне, и точки А, расположенной в сжатой зоне. Предварительно определим осевые моменты сопротивления:

$$
W_Z^{(N)} = \frac{I_z}{y_N} = \frac{5335, 3 \cdot 10^{-8}}{84 \cdot 10^{-3}} = 63,515 \cdot 10^{-5} \text{ m}^3;
$$
  

$$
W_Z^{(A)} = \frac{I_z}{y_A} = \frac{5335, 3 \cdot 10^{-8}}{(180 - 84)10^{-3}} = 55,576 \cdot 10^{-5} \text{ m}^3.
$$

В растянутой зоне (точка N):

$$
\sigma_N = \frac{M_{z\,\text{max}}^{(L)}}{W_z^{(N)}} = \frac{1,125ql^2}{W_z^{(N)}} \leq [\sigma]_p;
$$
  

$$
q \leq \frac{[\sigma]_p W_z^{(N)}}{1,125l^2} \leq \frac{40 \cdot 63,515 \cdot 10^{-5}}{1,125 \cdot 1^2} \leq 22,6 \cdot 10^{-3} \text{ MH/m}
$$
В сжатой зоне (точка А):

$$
\sigma_A = \frac{M_z^{\left(L\right)}}{W_z^{\left(A\right)}} = \frac{1,125q l^2}{W_z^{\left(A\right)}} \leq [\sigma]_c;
$$
\n
$$
q \leq \frac{[\sigma]_c W_z^{\left(A\right)}}{1,125l^2} \leq \frac{120 \cdot 55,576 \cdot 10^{-5}}{1,125 \cdot 1^2} \leq 59,3 \cdot 10^{-3} \text{ MH/m}.
$$

Для окончательного выбора значения нагрузки необходимо произвести расчет на прочность по наибольшим растягивающим напряжениям в сечении  $K$  (см. рис. 4.9). Хотя в сечении  $K$  изгибающий момент меньше максимального, но сечение балки расположено нерационально растянуты верхние волокна (рис. 4.12):

сечение  $K$ , точка  $A$  (растяжение)

$$
\sigma_A = \frac{M_{z\,\text{max}}^{(K)}}{W_z^{(A)}} = \frac{ql^2}{W_z^{(A)}} \leq [\sigma]_p;
$$
  

$$
q \leq \frac{[\sigma]_p W_z^{(A)}}{l^2} \leq \frac{40.55,576 \cdot 10^{-5}}{1^2} \leq 22,2 \cdot 10^{-3} \,\text{MH/m}.
$$

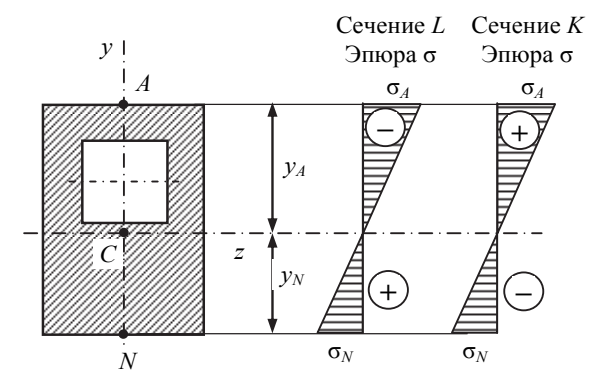

Рис. 4.12. К расчету на прочность сечения К

Следовательно, окончательно принимаем

$$
q = 22.2 \text{ kH/m}.
$$

# **Задача 4.3. Расчет на прочность двутавровой балки**

Для стальной балки (Ст3) при заданных исходных данных (табл. 4.3) и расчетной схеме (рис. 4.13):

 из условия полной проверки на статическую прочность подобрать по ГОСТу требуемый номер двутаврового профиля;

 построить эпюры углов поворота (в градусах) и прогибов (в миллиметрах).

При расчете принять: допускаемое напряжение  $\sigma$  = 160 МПа, модуль упругости материала *Е* = 2·10<sup>5</sup> МПа.

Таблица 4.3

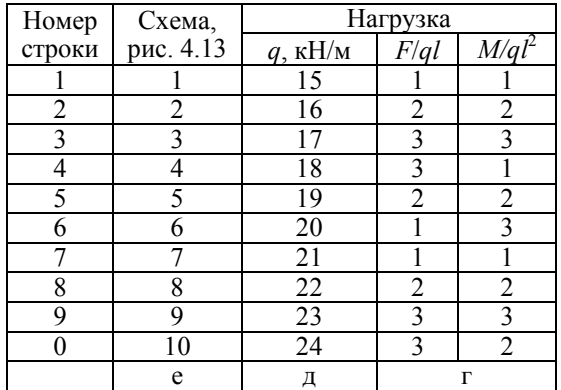

**Исходные данные к задаче 4.3** 

## *Пример расчета и оформления задачи*

Для стальной балки при заданных исходных данных *q =* 22,2 кН/м,  $F/ql = 1$ ,  $M/ql^2 = 1$  и расчетной схеме (рис. 4.14):

 из условия полной проверки на статическую прочность подобрать по ГОСТу требуемый номер двутаврового профиля;

 построить эпюры углов поворота (в градусах) и прогибов (в миллиметрах).

При расчете принять: *F =* 22,2 кН, *М =* 22,2 кн·м допускаемое напряжение  $\sigma$  = 160 МПа, модуль упругости  $E = 2.10^5$  МПа.

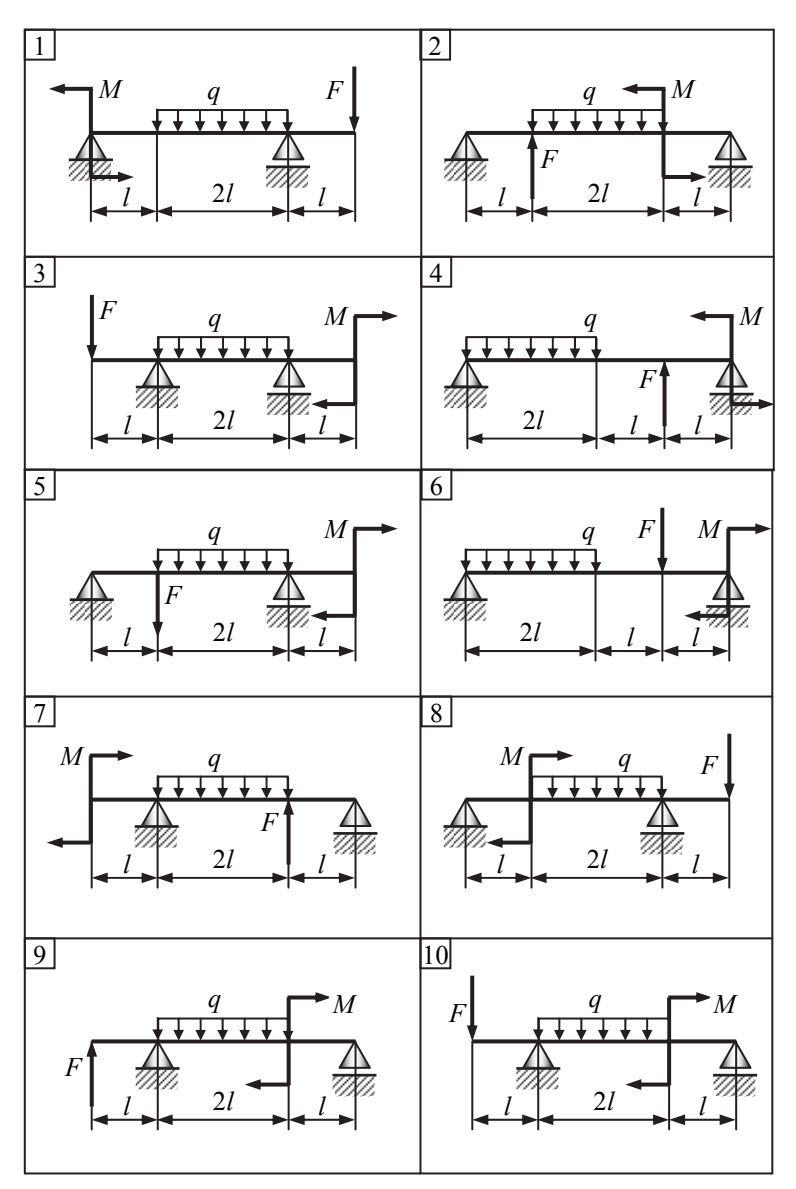

*Рис. 4.13.* Расчетные схемы к задаче 4.3

#### **Решение**

*Эпюры Qy, Mz*. На рис. 4.14 представлена расчетная схема балки и эпюры  $Q_y$ ,  $\overline{M}_z$  (см. построение эпюр в задаче 4.2).

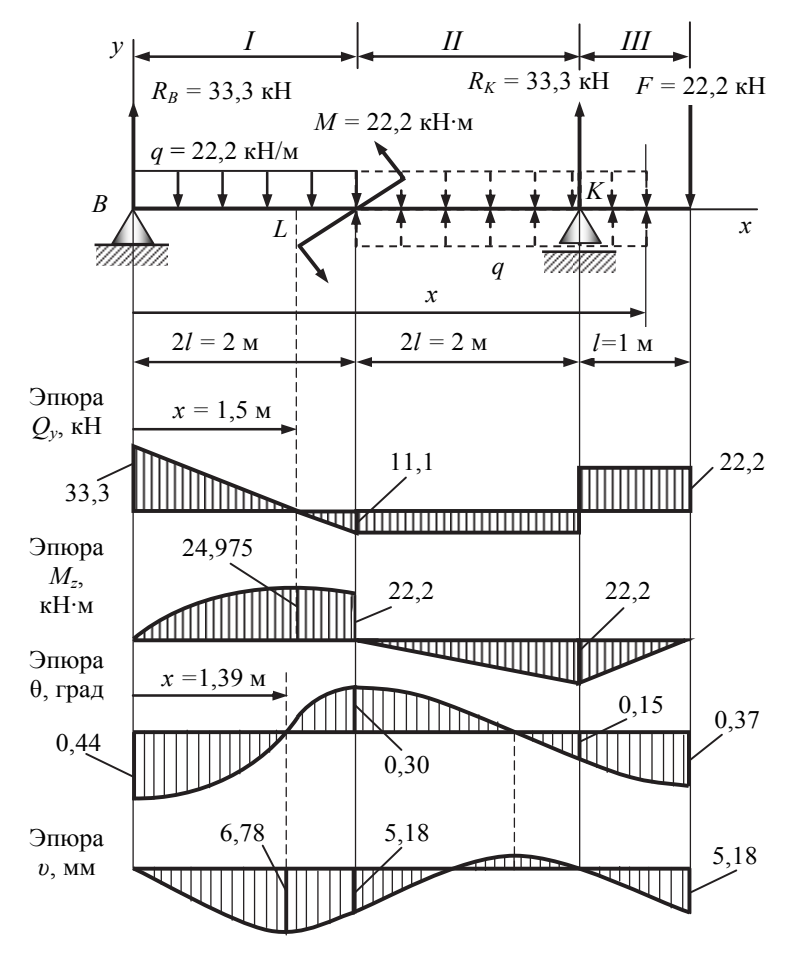

*Рис. 4.14.* Расчетная схема балки и эпюры

*Расчет балки на полную статическую прочность*. Материал балки (сталь) одинаково сопротивляется растяжению и сжатию, в связи с чем  $[\sigma_p] = [\sigma_c] = [\sigma]$ . Согласно исходным данным задачи  $[\sigma] =160$  МПа.

 Номер двутаврового сечения балки определяем из расчета на прочность по максимальным нормальным напряжениям. Для опасного сечения *L* (рис. 4.13) из условия прочности по нормальным напряжениям

$$
\sigma_{\text{max}} = \frac{M_{z\text{ max}}}{W_z} \leq [\sigma]
$$

определяем требуемый осевой момент сопротивления

$$
W_z \ge \frac{M_{z\,\text{max}}}{[\sigma]} \ge \frac{24,975 \cdot 10^{-3}}{160} \ge 0,156 \cdot 10^{-3} \,\text{m}^3 \ge 156 \,\text{cm}^3.
$$

По таблице сортамента (ГОСТ 8239–89) определяем номер двутаврового сечения, который имеет момент сопротивления, равный или больше расчетного. Принимаем двутавр № 20:

$$
W_{z\,\text{rad}} = 184\,\text{cm}^3 > 156\,\text{cm}^3.
$$

В этом случае наибольшее нормальное напряжение

$$
\sigma_{\text{max}} = \frac{M_{z\text{ max}}}{W_{z\text{ rad}}} = \frac{24,975 \cdot 10^{-3}}{184 \cdot 10^{-6}} = 136 \text{ M} \text{ a} < [\sigma] = 160 \text{ M} \text{ a}.
$$

Схематично поперечное сечение изображено на рис. 4.15. Характеристики двутаврового профиля № 20 следующие.

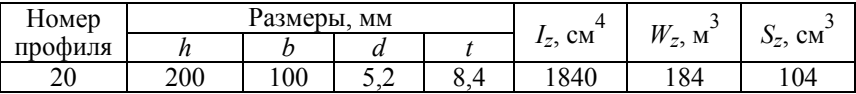

 Выполняем проверку прочности двутавра № 18а по максимальным касательным напряжениям:

$$
\tau_{\max} = \frac{Q_{y \max} S_{z \max}^*}{I_z b} \leq [\tau].
$$

В сечении *В* с максимальным значением перерезывающей силы  $Q_y$  = 33,3 кН проверяем прочность в точке 3 поперечного сечения балки (рис. 4.15):

$$
[\tau] = 0,6[\sigma] = 96 \text{ M} \Pi a, b = d = 5,2 \cdot 10^{-3} \text{ M}, \ S_{z\text{ max}}^{*} = S_{z} = 104 \cdot 10^{-6} \text{ M}^{3},
$$

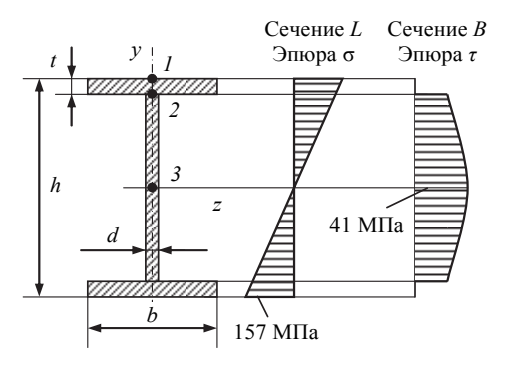

Рис. 4.15. Поперечное сечение

$$
\tau_{\text{max}} = \frac{33,3 \cdot 10^{-3} \cdot 104 \cdot 10^{-6}}{1840 \cdot 10^{-8} \cdot 5,2 \cdot 10^{-3}} = 36 \text{ M} \text{ and } \tau = 96 \text{ M} \text{.}
$$

Условие прочности по максимальным касательным напряжениям в точке 3 выполняется.

**• Проверяем прочность поперечного сечения в точке 2**, где  $\sigma$  и  $\tau$ одновременно достигают больших значений (см. рис. 4.15). Для их вычисления берутся значения  $M_z$  и  $Q_y$  для сечения  $K$  (см. рис. 4.14), где  $M_z$  и  $Q_y$  достигают значений, несколько меньших наибольших значений:  $M_z = 22.2$  кН·м,  $Q_v = 22.2$  кН. Расчет ведем по критерию удельной потенциальной энергии формоизменения:

$$
\sigma_{\text{K}} = \sqrt{\sigma^2 + 3\tau^2} \leq [\sigma].
$$

Вычисляем:

• статический момент отсеченной части (полки), расположенной выше т. 2:

$$
S_{z(2)}^{*} = bt\left(\frac{h}{2} - \frac{t}{2}\right) =
$$
  
= 100 \cdot 10^{-3} \cdot 8,4 \cdot 10^{-3} \left(\frac{200}{2} - \frac{8,4}{2}\right) 10^{-3} = 80,47 \cdot 10^{-6} \text{ m}^{3},

где величина  $\left(\frac{h}{2} - \frac{t}{2}\right)$  – расстояние от центра тяжести полки до оси z;

расстояние т. 2 до оси *z*:

$$
y_{(2)} = (h/2) - t = ((200/2) - 8, 4)10^{-3} = 91, 6 \cdot 10^{-3}
$$
 m;

нормальное и касательное напряжения в т. 2:

$$
\sigma_{(2)} = \frac{M_z^{(K)}}{I_z} y_{(2)} = \frac{22, 2 \cdot 10^{-3}}{1840 \cdot 10^{-8}} 91, 6 \cdot 10^{-3} = 110, 52 \text{ M} \text{}}. \text{M} \text{m} \text{A} \text{A}
$$

$$
\tau_{(2)} = \frac{Q_y^{(K)} S_{z(2)}^*}{I_z d} = \frac{22, 2 \cdot 10^{-3} \cdot 80, 47 \cdot 10^{-6}}{1840 \cdot 10^{-8} \cdot 5, 2 \cdot 10^{-3}} = 18,67 \text{ M} \text{Pi} \text{a}.
$$

Эквивалентное напряжение в т. 2

$$
\sigma_{\text{3KB}} = \sqrt{110,52^2 + 3.18,67^2} = 115,2 \text{ M} \text{T} \text{a} < [\sigma] = 160 \text{ M} \text{T} \text{a},
$$

т. е. прочность поперечного сечения в точке *2* обеспечена.

Таким образом, расчет балки на полную статическую прочность показал, что выбранный двутавр № 20 может быть оставлен в конструкции балки. *Ответ*

*Расчет углов поворота и прогибов балки*. Для определения углов поворота и прогибов балки воспользуемся универсальным уравнением упругой линии, которое для балки с постоянным поперечным сечением имеет вид

$$
EI_z v'' = M_z(x).
$$

Составляем уравнение изгибающих моментов  $M_z(x)$  для участка *III* балки (см. рис. 4.14). При этом считаем:

 распределенная нагрузка продлена до конца балки и на участках *II*, *III* приложена компенсирующая нагрузка, как показано на рис. 4.14;

 сосредоточенный момент умножается на плечо в нулевой степени. Тогда

$$
M_z(x) = R_B x - q \frac{x^2}{2} - M(x - 2l)^0 + q \frac{(x - 2l)^2}{2} + R_K(x - 4l).
$$

Дифференциальное уравнение упругой линии балки имеет вид

$$
EI_z v'' = R_B x - q \frac{x^2}{2} - M(x - 2l)^0 + q \frac{(x - 2l)^2}{2} + R_K(x - 4l).
$$
 (1)

Интегрируем выражение (1) без раскрытия скобок и получаем уравнение для углов поворота сечений:

$$
EI_z v' = EI_z \theta = R_B \frac{x^2}{2} - q \frac{x^3}{6} - M(x - 2l) +
$$

$$
+ q \frac{(x - 2l)^3}{6} + R_K \frac{(x - 4l)^2}{2} + C.
$$
 (2)

Интегрируя выражение (1) второй раз, получаем уравнение прогибов:

$$
EI_z v = R_B \frac{x^3}{6} - q \frac{x^4}{24} -
$$
  
-
$$
M \frac{(x-2l)^2}{2} + q \frac{(x-2l)^4}{24} + R_K \frac{(x-4l)^3}{6} + Cx + D.
$$
 (3)

Значения постоянных  $C$  и  $D$  определяем из граничных условий: при  $x = 0$   $v = 0$ ;

 $x = 4l$   $y = 0$ .

Подставляя первое граничное условие в уравнение (3), получаем  $D = 0$ . Подставляя второе условие в уравнение  $(3)$ , имеем

$$
0 = R_B \frac{(4l)^3}{6} - q \frac{(4l)^4}{24} - M \frac{(4l - 2l)^2}{2} + q \frac{(4l - 2l)^4}{24} + C(4l),
$$
  

$$
C = -ql^3
$$

откуда  $C = -ql^{\circ}$ .

Окончательно имеем:

• уравнение углов поворота сечений балки

$$
EI_z \theta = -ql^3 + R_B \frac{x^2}{2} - q \frac{x^3}{6} - M(x - 2l)|_{x > 2l} + q \frac{(x - 2l)^3}{6} \bigg|_{x > 2l} + R_K \frac{(x - 4l)^2}{2} \bigg|_{x > 4l} ;
$$
 (4)

• уравнение прогибов сечений балки

$$
EI_z v = -ql^3 x + R_B \frac{x^3}{6} - q \frac{x^4}{24} -
$$
  

$$
-M \frac{(x-2l)^2}{2} \bigg|_{x>2l} + q \frac{(x-2l)^4}{24} \bigg|_{x>2l} + R_K \frac{(x-4l)^3}{6} \bigg|_{x>4l}.
$$
 (5)

Для построения эпюр углов поворота и прогибов балки следует в полученные уравнения (4), (5) подставить характерные значения абсцисс сечений (см. рис. 4.14).

Эпюра углов поворота сечений балки на основе уравнения (4):

• 
$$
x = 0 \rightarrow EI_z \theta = -ql^3 \rightarrow
$$
  
\n
$$
\theta = -\frac{ql^3}{EI_z} = -\frac{22,2 \cdot 10^{-3} \cdot 1^3}{2 \cdot 10^5 \cdot 1840 \cdot 10^{-8}} = -0,00776 \text{ pa} = -0,44^{\circ};
$$
\n•  $x = 2l \rightarrow EI_z \theta = -ql^3 + R_B \frac{(2l)^2}{2} - q \frac{(2l)^3}{6} = 0,667ql^3 \rightarrow$   
\n $\theta = \frac{0,667ql^3}{EI_z} = \frac{0,667 \cdot 22,2 \cdot 10^{-3} \cdot 1^3}{2 \cdot 10^5 \cdot 1840 \cdot 10^{-8}} = 0,00518 \text{ pa} = 0,30^{\circ};$ 

на участке *I* определим сечение, где эпюра пересекает ось абсцисс

$$
EI_z \theta = -ql^3 + R_B \frac{x^2}{2} - q \frac{x^3}{6} = 0 \rightarrow x = 1,39l = 1,39 \text{ m};
$$

•  $x = 4l \rightarrow$ 

$$
EI_z \theta = -ql^3 + R_B \frac{(4l)^2}{2} - q \frac{(4l)^3}{6} - M(4l - 2l)|_{x>2l} +
$$
  
+  $q \frac{(4l - 2l)^3}{6}|_{x>2l} = -0,333ql^3$ 

$$
\theta = -\frac{0,333ql^3}{EI_z} = -\frac{0,333 \cdot 22,2 \cdot 10^{-3} \cdot 1^3}{2 \cdot 10^5 \cdot 1840 \cdot 10^{-8}} = -0,00258 \text{ pa} = -0,15^{\circ};
$$

$$
\bullet \quad x=5l\rightarrow
$$

$$
EI_z \theta = -ql^3 + R_B \frac{(5l)^2}{2} - q \frac{(5l)^3}{6} - M(5l - 2l)|_{x>2l} +
$$
  
+  $q \frac{(5l - 2l)^3}{6} \bigg|_{x>2l} + R_K \frac{(5l - 4l)^2}{2} \bigg|_{x>4l} = -0,833ql^3$ 

$$
\theta = -\frac{0.833ql^3}{EI_z} = -\frac{0.833 \cdot 22.2 \cdot 10^{-3} \cdot 1^3}{2 \cdot 10^5 \cdot 1840 \cdot 10^{-8}} = -0.00647 \text{ pa} = -0.37^{\circ}.
$$

Эпюра прогибов сечений балки на основе уравнения (5):

- $x = 0 \rightarrow EI_z v = 0 \rightarrow v = 0;$
- $x = 1,39l \rightarrow$

$$
EI_z v = -ql^3(1,39l) + R_B \frac{(1,39l)^3}{6} - q \frac{(1,39l)^4}{24} = -0,874ql^4 \rightarrow
$$

$$
v = -\frac{0.874ql^4}{EI_z} = -\frac{0.874 \cdot 22.2 \cdot 10^{-3} \cdot l^4}{2 \cdot 10^5 \cdot 1840 \cdot 10^{-8}} = -0.00678 \text{ m} = -6.78 \text{ nm};
$$

•  $x = 2l \rightarrow$ 

$$
EI_z v = -ql^3(2l) + R_B \frac{(2l)^3}{6} - q \frac{(2l)^4}{24} = -0,667ql^4 \rightarrow
$$

$$
v = -\frac{0.667ql^4}{EI_z} = -\frac{0.667 \cdot 22.2 \cdot 10^{-3} \cdot 1^4}{2 \cdot 10^5 \cdot 1840 \cdot 10^{-8}} = -0.00518 \text{ m} = -5.18 \text{ nm};
$$

•  $x = 4l \rightarrow$ 

$$
EI_z v = -ql^3(4l) + R_B \frac{(4l)^3}{6} - q \frac{(4l)^4}{24} - M \frac{(4l - 2l)^2}{2} + q \frac{(4l - 2l)^4}{24} = 0
$$
  

$$
\rightarrow v = 0;
$$

•  $x = 5l \rightarrow$ 

$$
EI_z v = -ql^3(5l) + R_B \frac{(5l)^3}{6} - q \frac{(5l)^4}{24} - M \frac{(5l - 2l)^2}{2} +
$$
  
+ $q \frac{(5l - 2l)^4}{24} + R_K \frac{(5l - 4l)^3}{6} = -0,667ql^4$   
0.667 $gl^4$  0.667 $l^3$  0.22 $l^3$  0.10<sup>-3</sup> 0.14

$$
v = -\frac{0.667ql^4}{EI_z} = -\frac{0.667 \cdot 22.2 \cdot 10^{-3} \cdot 1^4}{2 \cdot 10^5 \cdot 1840 \cdot 10^{-8}} = -0.00518
$$
 m = -5.18 mm.

Эпюры углов поворота и прогибов сечений балки приведены на рис. 4.14.

# 5. СЛОЖНОЕ СОПРОТИВЛЕНИЕ СТЕРЖНЕЙ

# Задача. Расчет вала редуктора с цилиндрическими косозубыми колесами

Промежуточный вал (материал - сталь) косозубой цилиндрической передачи опирается на два подшипника (рис. 5.1) и при равномерном вращении передает заданную мощность. При работе в месте зацепления зубчатых колес возникает усилие, составляющие которого показаны на расчетной схеме. Исходные данные приведены в таблице.

Требуется определить диаметр вала сплошного сечения из условия статической прочности. При определении диаметра вала продольной силой и перерезывающими силами пренебречь.

| строки<br>Номер | Схема,<br>рис. 5.1<br>pиc. | Допускаемое<br>напряжение | Мощность     | Скорость<br>вращения | Радиальное<br>Осевое<br>усилие<br>усилие |          | Диаметры<br>зубчатых<br>колес |       | Линейные<br>размеры |     |               |
|-----------------|----------------------------|---------------------------|--------------|----------------------|------------------------------------------|----------|-------------------------------|-------|---------------------|-----|---------------|
|                 |                            | $\lceil \sigma \rceil$    | $\mathcal N$ | $\boldsymbol{n}$     | $F_a$                                    | $F_r$    | $D_1$                         | $D_2$ | a                   | h   | $\mathcal{C}$ |
|                 |                            | МПа                       | кВт          | мин $^{-1}$          |                                          |          | M                             |       | M                   |     |               |
| 1               | 1                          | 60                        | 30           | 200                  | $0.1F_t$                                 | $0.3F_t$ | 0,2                           | 0,4   | 0,2                 | 0,4 | 0,3           |
| $\overline{2}$  | 2                          | 70                        | 35           | 240                  | $0.2F_t$                                 | $0.3F_t$ | 0,5                           | 0,3   | 0,3                 | 0.4 | 0.3           |
| 3               | 3                          | 80                        | 40           | 280                  | $0.1F_t$                                 | $0.4F_t$ | 0,4                           | 0,5   | 0,2                 | 0,3 | 0.2           |
| 4               | $\overline{4}$             | 90                        | 45           | 300                  | $0.2F_t$                                 | $0.4F_t$ | 0,5                           | 0,4   | 0,3                 | 0,4 | 0.2           |
| 5               | 5                          | 60                        | 50           | 340                  | $0.2F_t$                                 | $0.3F_t$ | 0,3                           | 0,4   | 0,3                 | 0,3 | 0.3           |
| 6               | 6                          | 70                        | 55           | 380                  | $0, 1F_t$                                | $0.3F_t$ | 0,5                           | 0,2   | 0,4                 | 0,4 | 0,4           |
| $\overline{7}$  | $\overline{7}$             | 80                        | 60           | 400                  | $0.2F_t$                                 | $0.4F_t$ | 0.4                           | 0,3   | 0,2                 | 0.2 | 0.2           |
| 8               | 8                          | 90                        | 40           | 420                  | $0.1F_t$                                 | $0.3F_t$ | 0,2                           | 0,3   | 0,4                 | 0,3 | 0.2           |
| 9               | 9                          | 70                        | 45           | 450                  | $0.1F_t$                                 | $0.4F_t$ | 0,3                           | 0,2   | 0,4                 | 0.2 | 0.3           |
| $\theta$        | 10                         | 80                        | 50           | 250                  | $0, 1F_t$                                | $0.3F_t$ | 0,4                           | 0,2   | 0,4                 | 0,3 | 0,4           |
|                 | e                          | $\Gamma$                  | Д            |                      | e                                        |          | Д                             |       | e                   |     |               |

Исходные данные к задаче

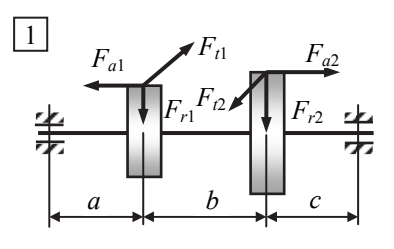

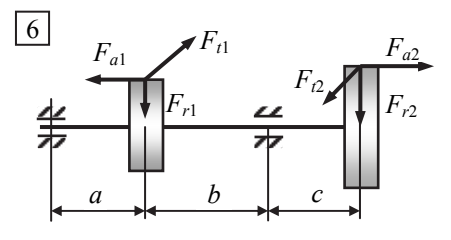

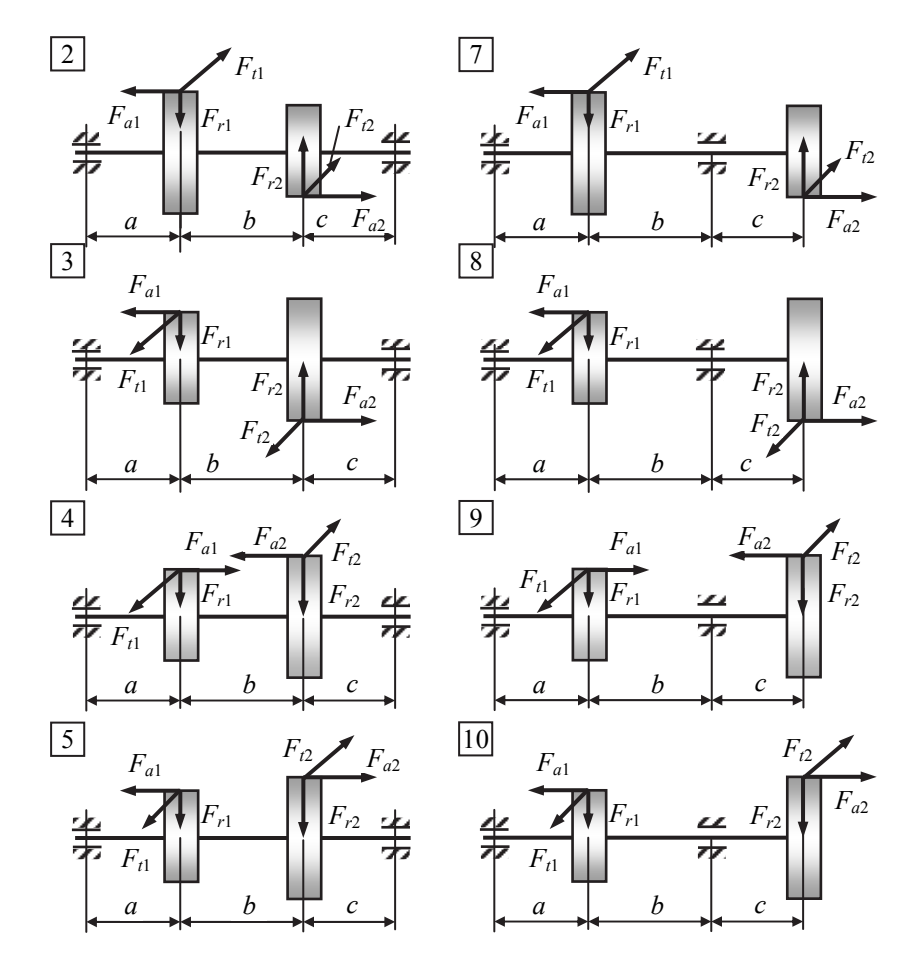

*Рис. 5.1.* Расчетные схемы к задаче

## *Пример решения и оформления задачи*

Промежуточный вал (материал – сталь) косозубой цилиндрической передачи опирается на два подшипника и при равномерном вращении передает заданную мощность. При работе в месте зацепления зубчатых колес возникает усилие, составляющие которого показаны на расчетной схеме (рис. 5.2, *а*). Исходные данные: *P =* 47 кВт, *n =* 258 об/мин,  $F_a = 0.1F_t$ ,  $F_r = 0.4F_t$ ,  $D_1 = 0.5$  M,  $D_2 = 0.4$  M,  $a = 0.2$  M,  $b = 0.3$  M,  $c = 0.2$  м,  $\sigma$  = 80 МПа.

Требуется определить диаметр вала сплошного сечения из условия статической прочности. При определении диаметра вала продольной силой и перерезывающими силами пренебречь.

#### **Решение**

*Определение внешней нагрузки.* Определяем момент, передаваемый валом:

$$
M_e = 9554 \frac{P}{n} = 9554 \frac{47}{258} = 1740 \text{ H·m}.
$$

Определяем усилия, действующие на зубчатые колеса:

окружные усилия:

$$
F_{t1} = \frac{M}{(D_1/2)} = \frac{1740}{0.5/2} = 6960 \text{ H}, \quad F_{t2} = \frac{M}{(D_2/2)} = \frac{1740}{0.4/2} = 8700 \text{ H},
$$

радиальные и осевые усилия:

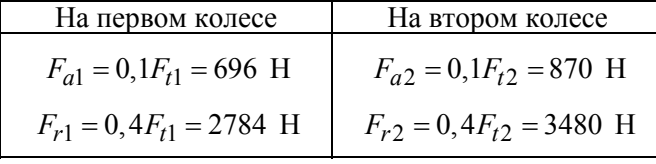

На рис. 5.2, *б* изображена расчетная схема вала, на которой все внешние нагрузки приведены к оси вала. При приведении нагрузок к оси вала от осевых сил дополнительно возникают сосредоточенные моменты, приложенные в местах крепления колес:

$$
M_1 = F_{a1}D_1 / 2 = 174
$$
 H·m,  $M_2 = F_{a2}D_2 / 2 = 174$  H·m.

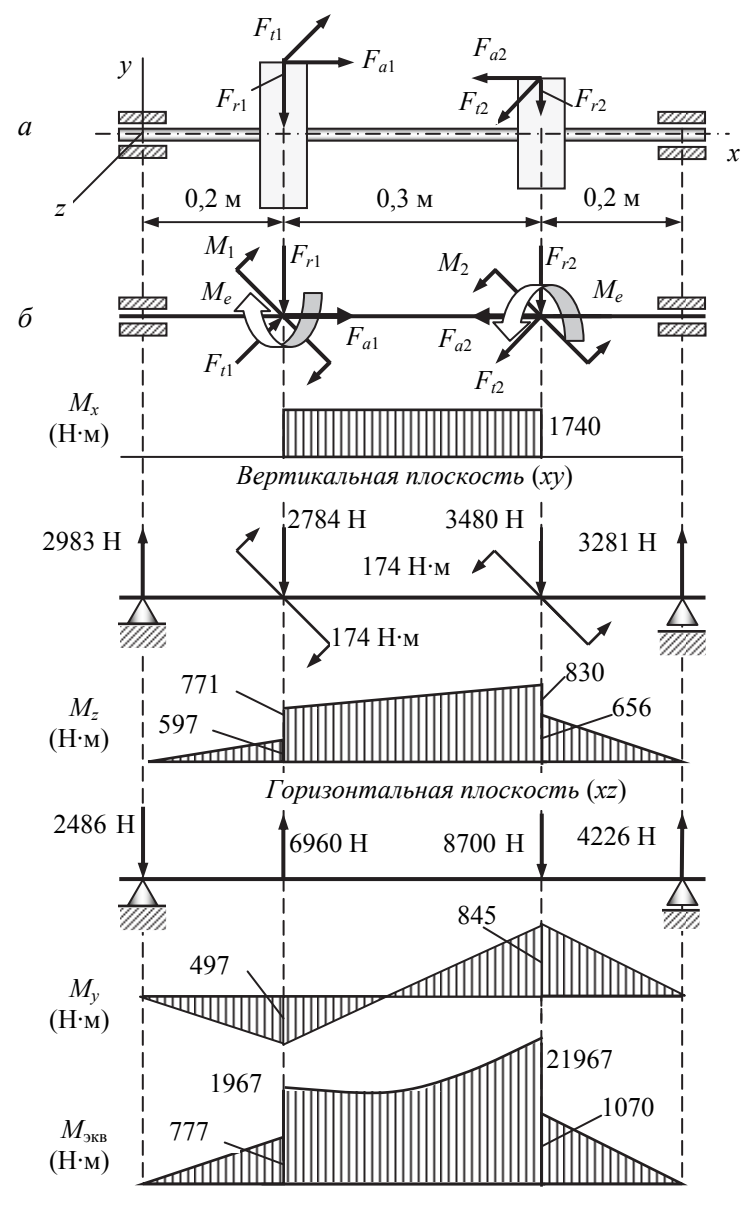

*Рис.5.2*. Расчетная схема вала и эпюры

*Определение опасного сечения.* Для данной расчетной схемы (рис. 5.2, *б*) рассматриваем раздельно:

 $\bullet$  кручение от моментов  $M_e$  (внутренний силовой фактор – крутящий момент *Mx*);

изгиб в двух взаимно перпендикулярных плоскостях:

– *вертикальной плоскости xy* от сил *Fr* и моментов *М*1, *М*2 (внутренний силовой фактор – изгибающий момент *Mz*),

*− горизонтальной плоскости xz* от сил *Ft* (внутренний силовой фактор – изгибающий момент *My*; при построении эпюры *My* горизонтальная плоскость *xz* повернута в вертикальную).

Для перечисленных выше внутренних силовых факторов строим эпюры.

Для определения опасного сечения строим эпюру эквивалентного момента, используя формулу

$$
\label{eq:mass} M_{\rm 3KB} = \sqrt{M_z^2 + M_y^2 + M_x^2}~.
$$

По эпюре эквивалентного момента определяем (см. рис. 5.2):

$$
M_{\text{KBB max}} = 2105 \text{ H} \cdot \text{m}.
$$

*Расчет на прочность* (определение диаметра вала)*.* Из условия прочности

$$
\sigma_{\text{3KB max}} = \frac{M_{\text{3KB max}}}{W_z} \leq [\sigma]
$$

с учетом  $W_z = \pi d^3/32 \approx 0, 1d^3$  определяем диаметр вала:

$$
d \ge \sqrt[3]{\frac{M_{\text{3KB}_{\text{max}}}}{0,1[\sigma]}} \ge \sqrt[3]{\frac{2105 \cdot 10^{-6}}{0,1 \cdot 80}} \ge 0,064 \text{ m} = 64 \text{ nm}.
$$
 *Oneem*

*Оценка влияния нормальной силы.* Размер вала *d =* 64 мм получен без учета нормальной (продольной) силы, вызываемой силой *Fa*. Для оценки влияния нормальной силы рассмотрим две схемы опирания вала и установим наиболее неблагоприятное расположение опор (рис. 5.3).

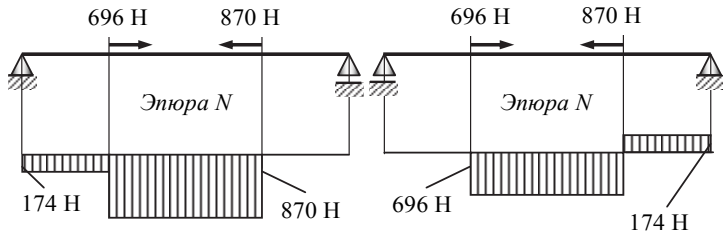

*Неблагоприятное положение*

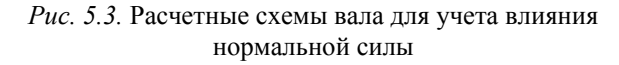

Как видно из рис. 5.3, для наиболее неблагоприятного расположения опор имеем *N*max = 870 Н.

Определяем нормальные напряжения с учетом деформаций изгиба и растяжения (сжатия) для наиболее опасного сечения:

$$
\sigma = \frac{\sqrt{M_{z}^{2} + M_{y}^{2}}}{W_{z}} + \frac{N}{A} = \frac{\sqrt{830^{2} + 845^{2}} \cdot 10^{-6}}{0,1 \cdot 0,064^{3}} + \frac{870 \cdot 10^{-6}}{(3,14 \cdot 0,064^{2}/4)} = 45,2 + 0,27 = 45,47 \text{ M} \text{Pi}.
$$

Касательные напряжения от кручения:

$$
\tau = \frac{M_x}{W_p} = \frac{1740 \cdot 10^{-6}}{0, 2 \cdot 0, 064^3} = 33, 2 \text{ M} \Pi a \ .
$$

Эквивалентные напряжения по критерию наибольших касательных напряжений:

$$
\sigma_{\text{3KB}} = \sqrt{\sigma^2 + 4\tau^2} = 80.5 \text{ M} \text{[a} > [\sigma] = 80 \text{ M} \text{[a}.
$$
 *Oneem*

Перегрузка составляет

$$
[(80,5 - 80) / 80]100 \% = 0,6 %
$$

что допустимо.

# 6. СТАТИЧЕСКИ НЕОПРЕДЕЛИМЫЕ СТЕРЖНЕВЫЕ СИСТЕМЫ

# Задача. Расчет статически неопределимой плоской рамы методом сил

Стальная плоская рама, изготовленная из балок двутаврового профиля, имеет опорные устройства в точках В, С и D (рис. 6.1). Изгибная жесткость поперечных сечений вертикальных стержней равна 2EI, горизонтальных стержней *EI*. Допускаемое напряжение  $\sigma$  = 160 МПа, модуль упругости  $E = 2.10^5$  МПа. Исходные данные приведены в таблице.

| Номер          | Расчетная          | Тип опоры           |                       |                     | Длина             | Нагрузка   |       |         |  |
|----------------|--------------------|---------------------|-----------------------|---------------------|-------------------|------------|-------|---------|--|
| строки         | схема,<br>рис. 6.1 | B                   | $\mathcal{C}_{0}^{0}$ | D                   | l,<br>$\mathbf M$ | q,<br>кН/м | F     | M       |  |
| $\mathbf{1}$   | 1                  | 911III.             | $\frac{\Delta}{2}$    | $\frac{\Delta}{mn}$ | 1,0               | 15         | $q$ l | $ql^2$  |  |
| $\overline{2}$ | $\overline{2}$     | $\triangleleft$     | wm.                   | $\frac{\Delta}{mn}$ | 1,2               | 20         | 2ql   | $2ql^2$ |  |
| 3              | 3                  | $\frac{\Delta}{mn}$ | UMA.                  | $\triangleleft$     | 1,4               | 15         | 3ql   | $3ql^2$ |  |
| $\overline{4}$ | $\overline{4}$     | Δ<br>911III         | $\triangleleft$       | wm.                 | 1,6               | 20         | 2ql   | $ql^2$  |  |
| 5              | 5                  | 911III.             | $\frac{\Delta}{mn}$   | ⊲∦                  | 1,8               | 25         | 3ql   | $ql^2$  |  |
| 6              | 6                  | ∠∖<br>911III.       | 'IIIII.               | $\frac{\Delta}{mn}$ | 2,0               | 30         | ql    | $2ql^2$ |  |
| 7              | 7                  | $\triangleleft$     | VIII).                | $\frac{\Delta}{mn}$ | 1,3               | 35         | ql    | $3ql^2$ |  |
| 8              | 8                  | △<br><u>umi</u>     | △<br>mm               | ww.                 | 1,5               | 40         | 2ql   | $3ql^2$ |  |
| 9              | 9                  | 91111).             | Δ<br>mn               | $\frac{\Delta}{mn}$ | 1,8               | 20         | 3ql   | $2ql^2$ |  |
| $\mathbf{0}$   | 10                 | $\triangleleft$     | VIIII).               | $\triangleleft$     | 2,0               | 30         | 2ql   | $ql^2$  |  |
|                | e                  | Д                   |                       |                     | $\Gamma$          | e          | Д     |         |  |

Исходные данные к задаче

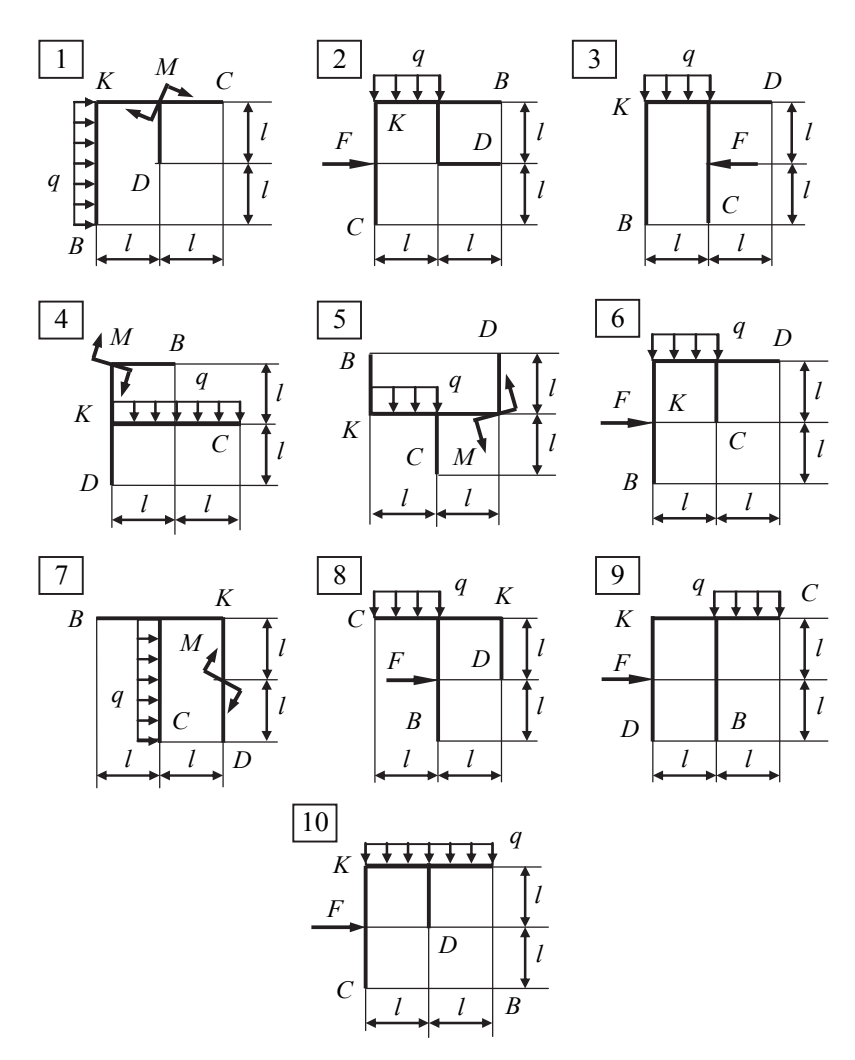

*Рис. 6.1.* Расчетные схемы к задаче

Требуется:

1) раскрыть статическую неопределимость рамы методом сил и построить эпюры внутренних силовых факторов;

2) обосновать правильность раскрытия статической неопределимости рамы статической и деформационной проверками;

3) подобрать номер двутавра по ГОСТ 8239–89;

4) определить угол поворота сечения *K*;

5) исследовать напряженное состояние рамы при повреждении каждой из шарнирных опор.

**Указание***.* Влиянием продольных и перерезывающих сил пренебречь.

## *Пример расчета и оформления задачи*

Стальная плоская рама, изготовленная из балок двутаврового профиля, имеет опорные устройства в точках *B*, *C* и *D* (рис. 6.2). Изгибная жесткость поперечных сечений вертикальных стержней равна 2*EI*, горизонтальных стержней *EI*. Допускаемое напряжение  $\sigma$  = 160 MПа, модуль упругости  $E = 2.10^5$  МПа. Исходные данные представлены ниже в таблице.

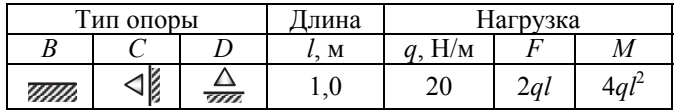

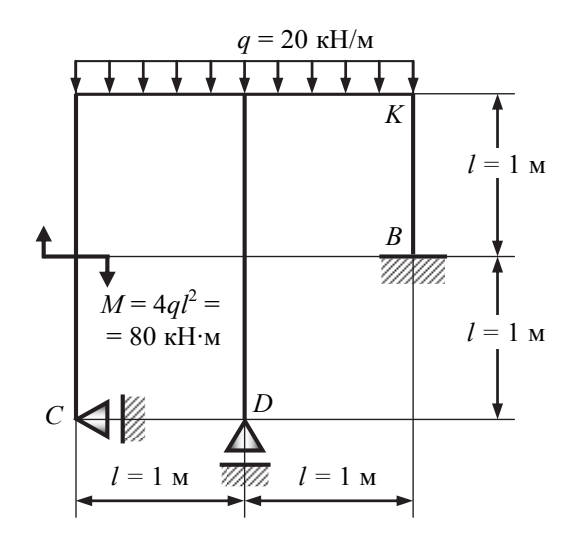

*Рис. 6.2.* Заданная плоская рама

Требуется:

1) раскрыть статическую неопределимость рамы методом сил и построить эпюры внутренних силовых факторов;

2) обосновать правильность раскрытия статической неопределимости рамы статической и деформационной проверками;

 $\overline{3}$ ) подобрать номер двутавра по ГОСТ 8239-89;

4) определить угол поворота сечения  $K$ :

5) исследовать напряженное состояние рамы при повреждении каждой из шарнирных опор.

#### Решение

Анализ степени статической неопределимости. Степень статической неопределимости системы равна числу лишних связей, т.е. связей, наложенных дополнительно сверх необходимых связей для обеспечения геометрической неизменяемости системы и ее равновесия при приложении нагрузки. Возникающие в лишних связях усилия - это

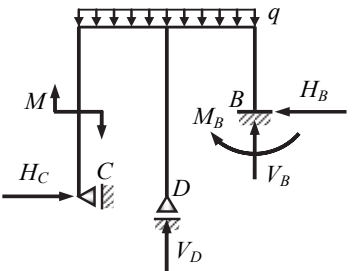

Рис. 6.3. Плоская рама с реакциями опор

лишние неизвестные.

Для определения положения плоской рамы как жесткого целого требуется наложение трех связей. В приведенном примере рама (рис. 6.3) имеет неподвижную опору В с защемлением, эквивалентную трем связям, и шарнирноподвижные опоры  $C$  и  $D$ , эквивалентные каждая в отдельности одной связи. Следовательно, в совокупности для рамы имеем пять связей и соответственно этому пять реакций опор –  $H_B$ ,  $V_B$ ,  $M_B$ ,  $H_C$ ,  $V_D$ , а

уравнений равновесия можно составить только три. Таким образом, степень статической неопределимости рамы

$$
n = 5 - 3 = 2
$$
.

#### Метод сил.

Основная система. За основную принимаем систему, показанную на рис. 6.4, а, которая получается из заданной системы путем отбрасывания двух лишних связей – шарнирно-подвижные опоры С и D.

Эквивалентная система (рис. 6.4, б). Для этого загружаем основную систему внешними нагрузками и лишними неизвестными  $X_1$  и  $X_2$ , действующими в направлении отброшенных связей  $H_C$  в опоре  $\dot{C}$  и  $\ddot{V_D}$ в опоре  $D$  (см. рис. 6.3).

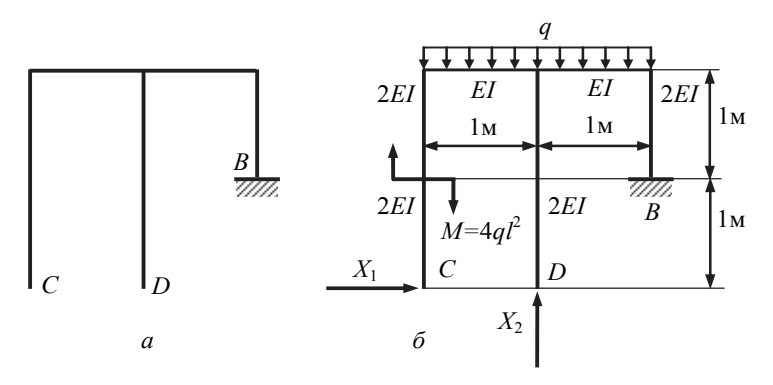

Рис. 6.4. Основная (а) и эквивалентная (б) системы

Канонические уравнения метода сил. Для дважды статически неопределимой системы эти уравнения записываются в следующем виде:

$$
\delta_{11}X_1 + \delta_{12}X_2 + \Delta_{1F} = 0,
$$
  

$$
\delta_{21}X_1 + \delta_{22}X_2 + \Delta_{2F} = 0.
$$

Коэффициенты  $\delta_{11}, \delta_{12}, \delta_{21}, \delta_{22}$  представляют собой перемещения в основной системе от *единичных сил*, т.е. от  $\overline{X}_1 = 1$  и  $\overline{X}_2 = 1$  в месте их приложения (см. рис. 6.5, *а*, *б*). Свободные члены  $\Delta_{1F}$ ,  $\Delta_{2F}$  - это перемещения от заданной нагрузки в направлении лишних неизвестных  $X_1$ и  $X_2$  в том месте, где приложены последние. Величины  $\delta_{ik}$ ,  $\Delta_{iF}$  определяются с помощью интегралов Мора

$$
\delta_{ik} = \sum_{l} \int \frac{M_i(x)M_k(x)}{EI} dx, \ \Delta_{iF} = \sum_{l} \int \frac{M_i(x)M_F(x)}{EI} dx
$$

с заменой операции интегрирования по способу Верещагина:

$$
\delta = \sum \frac{1}{EI} \omega M_1^{(C)}.
$$

Используя основную систему, строим:

• эпюры изгибающих моментов  $(\overline{M_1}, \overline{M_2})$  от единичных нагрузок  $\overline{X}_1$  = 1 и  $\overline{X}_2$  = 1, приложенных в точках C и D соответственно (рис. 6.5,  $a, \delta$ );

 эпюры изгибающих моментов ( *MF* ) от действующей нагрузки (рис. 6.5, *в*).

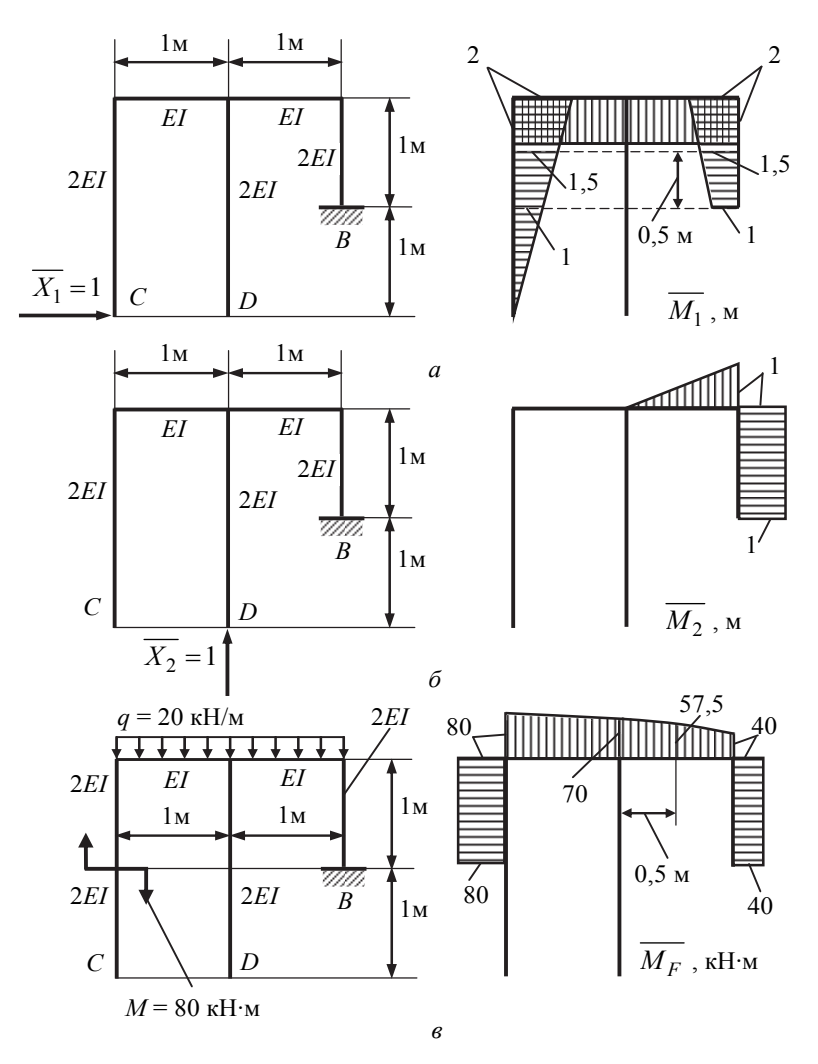

*Рис. 6.5.* Расчетные схемы и эпюры от единичных (*а,б*) и внешних (*в*) нагрузок

#### ▬ Примечание

Для вычислений по способу Верещагина в данной задаче используются следующие формулы для перемножения эпюр:

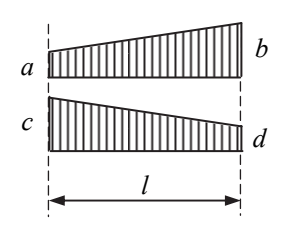

1) перемножаются две эпюры, имеющие вид трапеции:

$$
\omega M_1^{(C)} = \frac{l}{6} \left(2ac + 2bd + ad + bc\right)
$$

Произведение ординат, имеющих одинаковые знаки, берутся со знаком плюс, а разные - со знаком минус. Например:

$$
\omega M_1^{(C)} = \frac{l}{6} (-2ac - 2bd + ad + bc);
$$

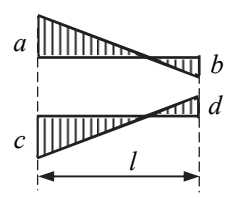

 $\overline{a}$  $\mathcal{C}_{0}^{2}$ 1/2

2) одна из эпюр очерчена по квадратной параболе (от равномерно распределенной нагрузки  $q$ ), другая - трапецеидальная:

$$
\omega M_1^{(C)} = (l/6)(ac + 4hk + bd)
$$

или

$$
\omega M_1^{(C)} = \frac{l}{6} (2ac + 2bd + ad + bc) - \frac{ql^3}{12} \frac{c + d}{2}
$$

Используя способ Верещагина, находим значения коэффициентов и свободных членов канонических уравнений:

$$
\delta_{11} = \frac{1}{2EI} \left[ \frac{1}{2} \cdot 2 \cdot \frac{2}{3} \cdot 2 \right] + \frac{1}{EI} [2 \cdot 2 \cdot 2] +
$$
  
+ 
$$
\frac{1}{2EI} \left[ \frac{1}{6} (2 \cdot 2 \cdot 2 + 2 \cdot 1 \cdot 1 + 2 \cdot 1 + 1 \cdot 2) \right] = \frac{63}{6EI};
$$
  

$$
\delta_{22} = \frac{1}{EI} \left[ \frac{1}{2} \cdot 1 \cdot 1 \cdot \frac{2}{3} \cdot 1 \right] + \frac{1}{2EI} [1 \cdot 1 \cdot 1] = \frac{5}{6EI};
$$

$$
\delta_{12} = \delta_{21} = \frac{1}{EI} \Big[ 2 \cdot 1(-0,5) \Big] +
$$
  
+ 
$$
\frac{1}{2EI} \Big[ \frac{1}{6} (-2 \cdot 2 \cdot 1 - 2 \cdot 1 \cdot 1 - 2 \cdot 1 - 1 \cdot 1) \Big] = -\frac{7}{4EI};
$$
  

$$
\Delta_{1F} = \frac{1}{2EI} [80 \cdot 1 \cdot (-1,5)] + \frac{1}{EI} \Big[ \frac{2}{6} (-80 \cdot 2 - 4 \cdot 70 \cdot 2 - 40 \cdot 2) \Big] +
$$
  
+ 
$$
\frac{1}{2EI} [40 \cdot 1(-1,5)] = -\frac{1070}{3EI};
$$
  

$$
\Delta_{2F} = \frac{1}{EI} \Big[ \frac{1}{6} (70 \cdot 0 + 4 \cdot 57, 5 \cdot 0, 5 + 40 \cdot 1) \Big] + \frac{1}{2EI} [40 \cdot 1 \cdot 1] = \frac{275}{6EI}.
$$

Подставляя коэффициенты в канонические уравнения метода сил, получаем следующую систему уравнений:

$$
\frac{63}{6EI}X_1 - \frac{7}{4EI}X_2 - \frac{1070}{3EI} = 0;
$$

$$
-\frac{7}{4EI}X_1 + \frac{5}{6EI}X_2 + \frac{275}{6EI} = 0.
$$

Решая полученную систему уравнений, находим:

 $X_1 = 38,156$  kH,  $X_2 = 25,128$  kH.

Построение эпюр внутренних силовых факторов. Предварительно выпишем уравнения равновесия для силовых участков рамы  $I-VI$ (рис. 6.6), используя скользящую систему координат:

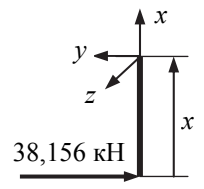

 $y$ <br>  $N = 0$ ,<br>  $\begin{bmatrix} x & yuacmok I (0 \le x \le 1 \text{ m}) \\ N = 0, \\ Q_y = 38,156 \text{ kH (crpoum no направлению斜enineй \\ kcm M_z = -38,156 x (crpoum на сжатом волокне, т. е. \end{bmatrix}$ 

справа);

Участок  $I$ 

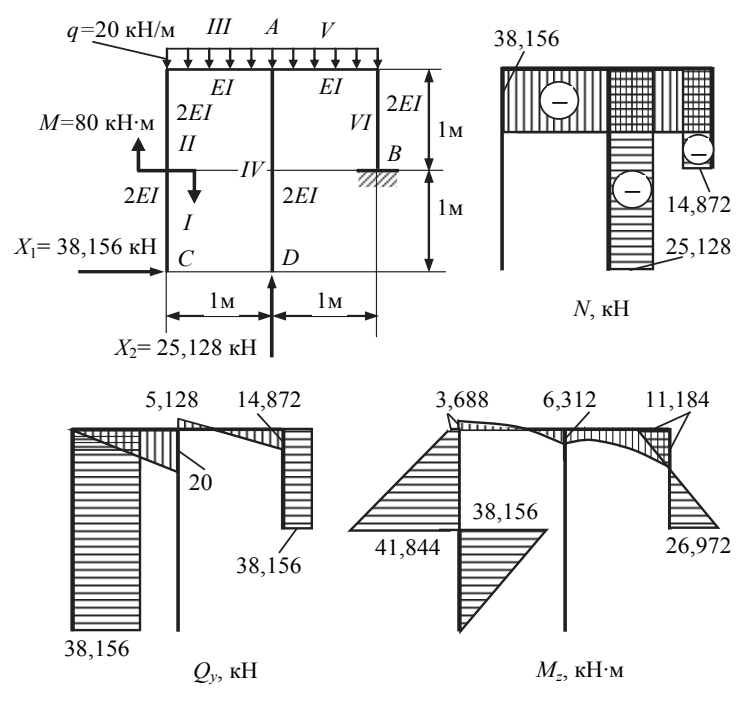

*Рис. 6.6.* Эпюры внутренних силовых факторов

*участок*  $II$  ( $1 \le x \le 2$  м):  $N = 0$ ,  $Q_v = 38,156$  кH, *Mz = −*38,156*x* + *М = −*38,156*x* + 80; *участок III* ( $0 \le x \le 1$  м): *N =* − 38,156 кН (сжатие),  $Q_y = qx = 20x$  (строим по направлению внешней нагрузки *q*),  $M_z = -38,156.2 + M - qx^2/2 = 3,688 - 10x^2;$  $\textit{y}$ часток *IV* (0  $\leq$  *x*  $\leq$  2 м): *N =* − 25,128 кН,  $Q_y = 0$ ,  $M_z = 0$ ;

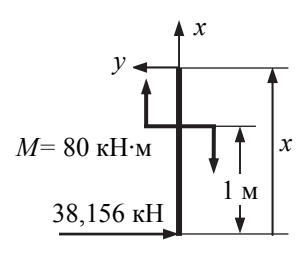

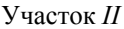

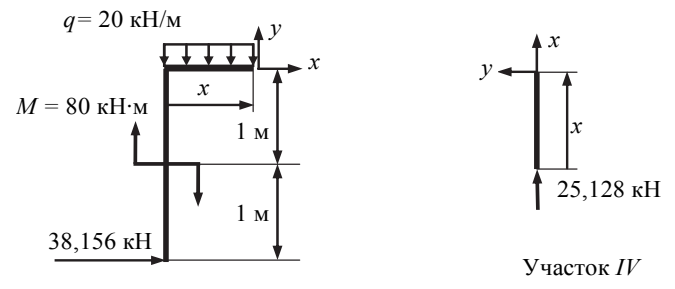

Участок *III*

 $\forall$  *часток*  $V$  (1  $\leq$  *x*  $\leq$  2 м):

$$
N = -38,156 \text{ kH},
$$
  
\n
$$
Q_y = 25,128 - qx,
$$
  
\n
$$
M_z = -38,156 \cdot 2 + M - qx^2/2 + 25,128(x - 1) =
$$
  
\n
$$
= 3,688 - 10x^2 + 25,128(x - 1);
$$

*участок*  $VI$  ( $0 \le x \le 1$  м):

$$
N = 25,128 - q \cdot 2 = -14,872 \text{ kH}, Q_y = 38,156 \text{ kH},
$$
  
\n
$$
M_z = -38,156(2-x) + M - q \cdot 2 \cdot 1 + 25,128 \cdot 1 =
$$
  
\n
$$
= -38,156(2-x) + 65,128.
$$

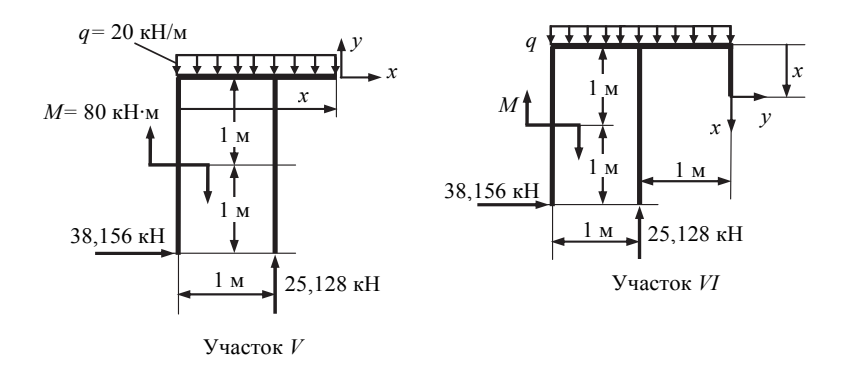

По полученным аналитическим выражениям построены эпюры внутренних силовых факторов, показанные на рис. 6.6.

*Проверка правильности раскрытия статической неопределимости рамы*.

■ *Статическая проверка* заключается в проверке равновесия некоторой отсеченной части рамы под действием приложенных к ней внешних сил и внутренних силовых факторов (берутся с эпюр *N*, *Qy*, *Mz*, рис. 6.6), заменяющих действие отброшенных частей рамы на оставленную часть.

Рассмотрим, например, равновесие узла *А* (см. рис. 6.6). Из рис. 6.7 следует, что узел *А* находится в равновесии: сумма проекций сил на горизонтальную и вертикальную оси, а также сумма моментов всех сил относительно точки *А* равны нулю.

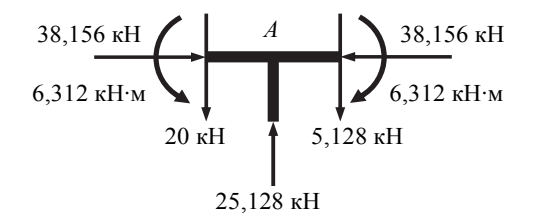

*Рис. 6.7.* Статическая проверка равновесия узла *А*

■ *Деформационная проверка* заключается в определении перемещений в заданной системе, значения которых известны. Проверим, например, равен ли нулю угол поворота θ*В* в сечении *В* рамы (см. рис. 6.6). Для этого выберем другую основную систему, в которой угол поворота в сечении *В* возможен, и построим единичную эпюру *M*1 (рис. 6.8). Для определения угла поворота в сечении *В* перемножим эпюру  $\overline{M_1}$  (рис. 6.8) с окончательной эпюрой  $M_7$  (см. рис. 6.6) по способу Верещагина:

$$
\theta_B = -\frac{1}{EI} \left[ \frac{1}{6} (6,312 \cdot 0 + 4 \cdot 6,248 \cdot 0,5 + 11,184 \cdot 1) \right] +
$$
  
+ 
$$
\frac{1}{2EI} \left[ \frac{1}{6} (-2 \cdot 11,184 \cdot 1 + 2 \cdot 26,972 \cdot 1 - 11,184 \cdot 1 + 26,972 \cdot 1) \right] =
$$
  
= 
$$
-\frac{3,947}{EI} + \frac{3,947}{EI} = 0,
$$

т. е. статическая неопределимость рамы раскрыта правильно.

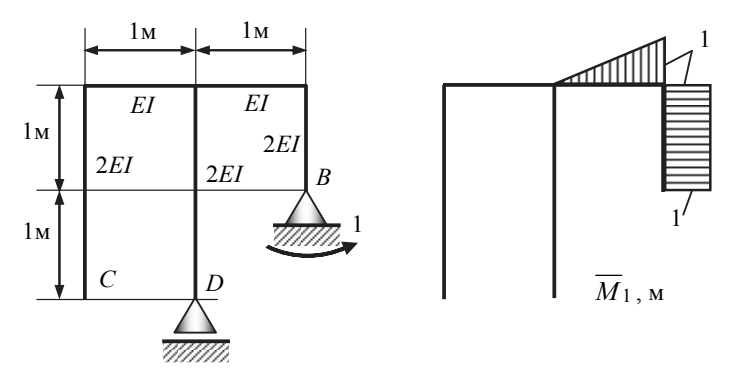

*Рис. 6.8.* Расчетная схема рамы при деформационной проверке и эпюра изгибающего момента от единичной нагрузки

*Подбор двутаврового профиля*. Подбор сечения проводится из условия прочности на изгиб

$$
\sigma_{\text{max}} = \frac{M_{z \text{ max}}}{W_z} \leq [\sigma]
$$

по формуле  $W_z \geq \frac{M_{Z} \max}{\sigma}$  $W_z \geq \frac{M_{z\,\text{max}}}{[\sigma]}$ .

■ Вертикальные стержни выполнены из двух профилей двутаврового сечения с  $W_z^{\text{pepr}} = 2W_z$ . Тогда

$$
W_z \ge \frac{M_{z\,\text{max}}^{\text{Bepr}}}{2[\sigma]} \ge \frac{41,844 \cdot 10^{-3}}{2 \cdot 160} \ge 0,131 \cdot 10^{-3} \,\text{m}^3 = 131 \,\text{cm}^3.
$$

■ Горизонтальные стержни выполнены из одного профиля двутаврового сечения с  $W_z^{\text{rop}} = W_z$ . Тогда

$$
W_z \ge \frac{M_{z\,\text{max}}^{\text{rop}}}{\sigma} \ge \frac{11,184 \cdot 10^{-3}}{160} \ge 0,0699 \cdot 10^{-3} \,\text{m}^3 = 69,9 \,\text{cm}^3.
$$

Из двух значений *Wz* выбираем наибольшее значение, соответствующее условию прочности на вертикальных стержнях. По ГОСТ 8239–72 выбираем двутавровую балку № 18 с  $W_z = 143 \text{ cm}^3$ ,  $I_z = 1290 \text{ cm}^4$ . При этом максимальные напряжения в раме

$$
\sigma_{\text{max}} = \frac{M_{z\text{max}}^{\text{Bepr}}}{2W_z} = \frac{41,844 \cdot 10^{-3}}{2 \cdot 143 \cdot 10^{-6}} = 146,3\text{M} \text{ a} < [\sigma] = 160 \text{ M} \text{ a}.
$$

Вычисление угла поворота в сечении К. Для вычисления угла поворота рамы в сечении  $\hat{K}$  используется основная система (рис. 6.9). В сечении К прикладывается единичный момент и строится эпюра  $\overline{M}_1$ . Далее по способу Верещагина эта единичная эпюра перемножается с окончательной эпюрой  $M_z$ (см. рис. 6.6):

$$
\theta_K = \frac{1}{2EI_z} \left[ \frac{1}{6} (-2.11, 184.10^{-3} \cdot 1 + \cdots \right]
$$

$$
+ 2 \cdot 26,972 \cdot 10^{-3} \cdot 1 -
$$

$$
-11,184 \cdot 10^{-3} \cdot 1 + 26,972 \cdot 10^{-3} \cdot 1) =
$$

Рис. 6.9. Расчетная схема рамы для вычисления угла поворота в сечении  $K$ 

$$
= \frac{7,894 \cdot 10^{-3} \text{MH} \cdot \text{m}^2}{2(2 \cdot 10^5 \text{ M} \text{Ha})(1290 \cdot 10^{-8} \text{m}^4)} = 0,00153 \text{ pa} \frac{180^{\circ}}{\pi} = 0,0877^{\circ}
$$

Так как в результате расчета получили положительное значение угла поворота, то, следовательно, направление угла поворота в сечении К совпадает с направлением единичного момента, показанного на рис. 6.9.

Исследование напряженного состояния рамы в случае повреждения опор. В процессе работы конструкции одна из опор может быть повреждена. Так как система является статически неопределимой, то в этом случае напряжения в раме перераспределятся и при заданном значении д могут превысить допускаемые. Для оценки возможности работы рамы при повреждении шарнирно-подвижных опор рассмотрим следующие ситуации.

■ Повреждена опора D. Расчетная схема рамы для этой ситуации приведена на рис. 6.10. В этом случае в системе канонических уравнений следует положить неизвестное  $X_2 = 0$  и рассмотреть решение уравнения

$$
\delta_{11}X_1 + \Delta_{1F} = 0.
$$

При известных  $\delta_{11} = \frac{63}{6EI}$ ,  $\Delta_{1F} = -\frac{1070}{3EI}$  находим  $X_1 = 33.97$  кН.

На рис. 6.10 построена эпюра изгибающих моментов в случае повреждения опоры D.

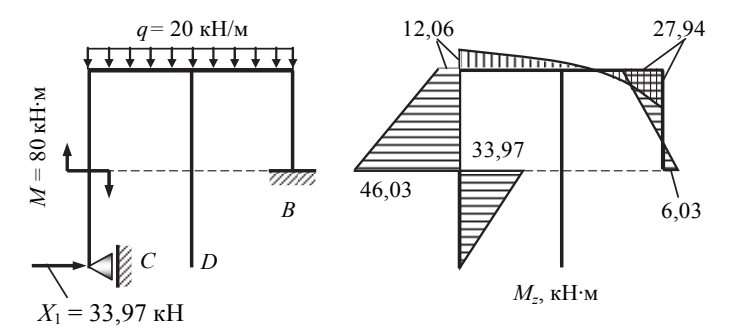

Рис. 6.10. Расчетная схема и эпюра изгибающих моментов в случае повреждения опоры  $D$ 

Вычисляем напряжения для принятого поперечного сечения из двутаврового профиля № 18:

• вертикальные стержни

$$
\sigma_{\text{max}}^{\text{Bepr}} = \frac{M_{z\text{ max}}^{\text{Bepr}}}{2W_z} = \frac{46,03 \cdot 10^{-3}}{2 \cdot 143 \cdot 10^{-6}} = 160,9 \text{M} \text{Pi} \text{a} > [\sigma] = 160 \text{M} \text{Pi} \text{a};
$$

горизонтальные стержни

$$
\sigma_{\text{max}}^{\text{top}} = \frac{M_{z\text{ max}}^{\text{top}}}{W_z} = \frac{27,94 \cdot 10^{-3}}{143 \cdot 10^{-6}} = 195,4 \text{ M} \text{Pi} \text{a} > [\sigma] = 160 \text{ M} \text{Pi} \text{a}.
$$

Из расчетов видно, что при повреждении опоры D максимальные напряжения составляют 195,4 МПа, что в 195,4/160 = 1,22 раза превышают допускаемые напряжения. Следовательно, для безопасной эксплуатации поврежденной конструкции необходимо во столько же раз снизить эксплуатационную нагрузку. При этом она будет

$$
[q] = 20/1,22 = 16,4 \text{ }\text{KH/m},
$$

и соответственно

$$
M = 4ql^2 = 65.6 \text{ kH} \cdot \text{m}
$$

■ Повреждена опора С. Расчетная схема рамы для этой ситуации приведена на рис. 6.11. В этом случае в системе канонических уравнений следует положить неизвестное  $X_1 = 0$  и рассмотреть решение уравнения

$$
\delta_{22}X_2 + \Delta_{2F} = 0.
$$
  
При известных  $\delta_{22} = \frac{5}{6EI}$ ,  $\Delta_{2F} = \frac{275}{6EI}$  определлем  $X_2 = -55$  кН.

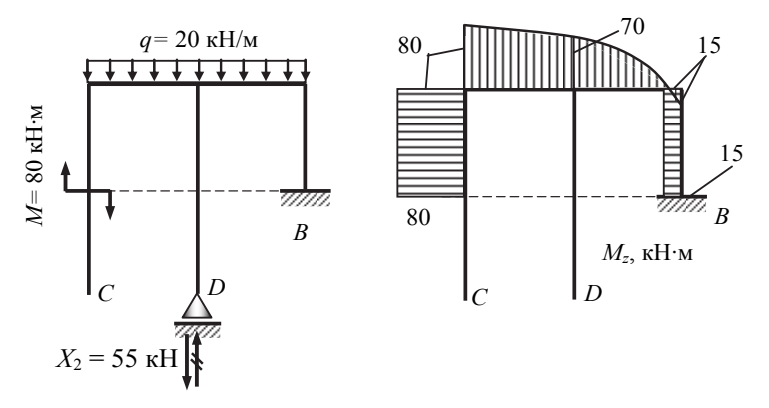

Рис. 6.11. Расчетная схема рамы и эпюра изгибающих моментов в случае повреждения опоры  $D$ 

На рис. 6.11 построена эпюра изгибающих моментов в случае повреждения опоры С.

Вычисляем напряжения для принятого поперечного сечения из двутаврового профиля № 18:

• вертикальные стержни

$$
\sigma_{\text{max}}^{\text{sepr}} = \frac{M_{z\text{ max}}^{\text{sepr}}}{2W_z} = \frac{80 \cdot 10^{-3}}{2 \cdot 143 \cdot 10^{-6}} = 279,7 \text{ M} \text{[a} > [\sigma] = 160 \text{ M} \text{[a} ;
$$

• горизонтальные стержни

$$
\sigma_{\text{max}}^{\text{rop}} = \frac{M_{z\text{ max}}^{\text{rop}}}{W_z} = \frac{80 \cdot 10^{-3}}{143 \cdot 10^{-6}} = 559,4 \text{ M} \text{Pi} \ge [\sigma] = 160 \text{ M} \text{Pi}
$$

Таким образом, при повреждении опоры *D* максимальные напряжения составляют 559,4 МПа, что в 559,4/160 = 3,496 раза превышает допускаемые напряжения. Поэтому допускаемая эксплуатационная нагрузка будет

$$
[q] = 20/3,496 = 5,72
$$
 kH/m,

и соответственно

$$
M = 4ql^2 = 22,88
$$
 kH·M.

# **7. УСТОЙЧИВОСТЬ СТЕРЖНЕЙ**

# **Задача. Расчет стержня, сжатого центральной продольной силой**

Задана стойка, сжатая центральной продольной силой *F* (рис.7.1,*а*). Стойка имеет различную компоновку поперечного сечения (рис.7.1,*б*). Исходные данные приведены в табл.7.1 и 7.2.

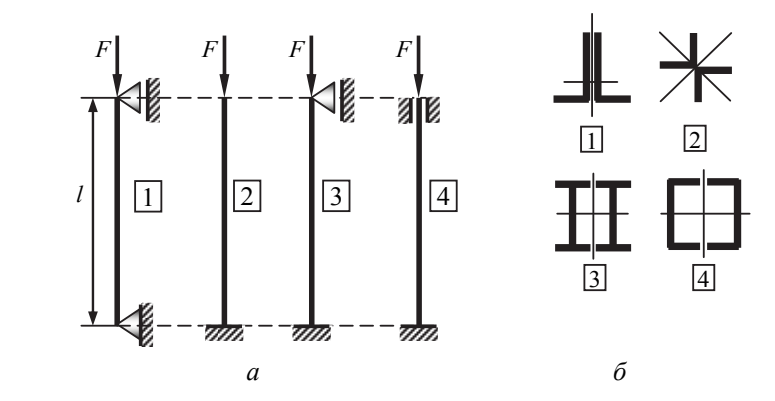

*Рис. 7.1.* Расчетные схемы(*а*) и типы сечений (*б*) стержня:

*1* – неравнобокий уголок; *2* – равнобокий уголок; *3* – двутавр;

*4* – швеллер

Требуется определить:

1) размеры поперечного сечения;

2) коэффициент запаса, соответствующий принятым размерам сечения.

### **Указания**

• При решении задачи использовать график зависимости  $\sigma_{\text{co}} = f(\lambda)$ , построив его по данным своего варианта.

• Принятое сечение изобразить в масштабе, указать размеры, показать главные центральные оси и численные значения моментов инерции относительно этих осей.

Таблина 7.1

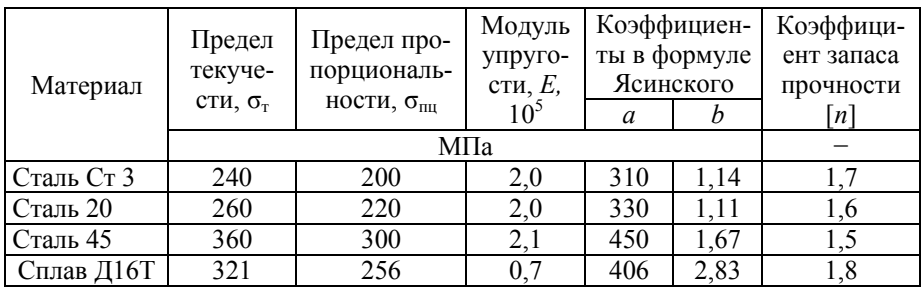

Механические характеристики материалов

Таблица 7.2

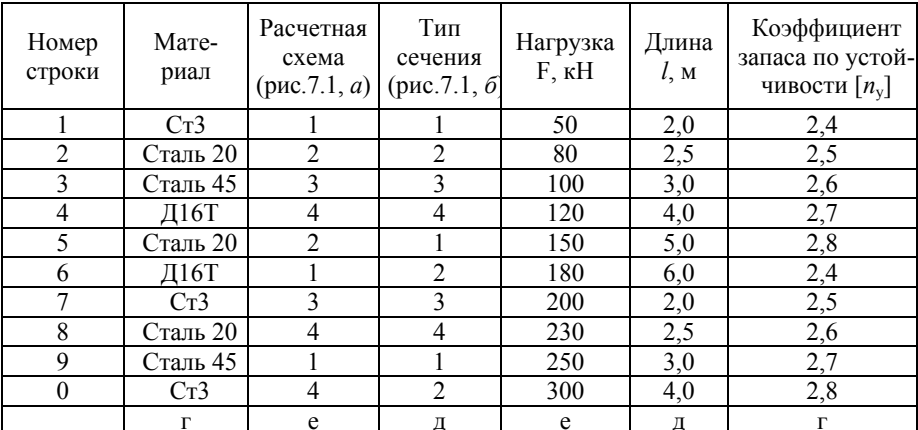

#### Исходные данные к задаче

## Примеры решения и оформления задачи

Задана стойка, сжатая центральной продольной силой  $F$  (рис. 7.2). Исходные данные (см. табл. 7.2): материал - сталь Ст3, расчетная схема 3 (рис. 7.2), тип сечения – рис. 7.1, б (здесь рассматриваются все сечения), нагрузка  $F = 200$  кН, длина  $l = 4.0$  м, коэффициент запаса по устойчивости  $[n_{v}] = 3.0$ . Механические характеристики материала (см. табл. 7.1):  $\sigma_{\rm r}$  = 240 МПа,  $\sigma_{\rm nu}$  = 200 МПа,  $E = 2 \cdot 10^5$  МПа, коэффициенты в формуле Ясинского –  $a = 310$  МПа,  $b = 1.14$  МПа, коэффициент запаса прочности [*n*] = 1,5.

Требуется определить:

1) размеры поперечного сечения;

2) коэффициент запаса, соответствующий принятым размерам сечения.

#### Указания

• При решении задачи использовать график зави-*Puc.* 7.2. Pacсимости  $\sigma_{\text{kp}} = f(\lambda)$ , построив его по данным своего варичетная схема к залаче анта.

• Принятое сечение изобразить в масштабе, указать размеры, показать главные центральные оси и численные значения моментов инерции относительно этих осей.

#### Решение

**Построение графика**  $\sigma_{\rm kn} = f(\lambda)$ . Характерные точки графика  $(pnc. 7.3)$ :

$$
\lambda_{\text{TPC}} = \sqrt{\frac{\pi^2 E}{\sigma_{\text{nu}}}} = \sqrt{\frac{3,14^2 \cdot 2 \cdot 10^5}{200}} = 99,3 \approx 99 \, ;
$$

$$
\lambda_0 = \frac{a - \sigma_{\rm T}}{b} = \frac{310 - 240}{1,14} 61, 4 \approx 61.
$$

При построении кривой Эйлера используется формула

$$
\sigma_{\rm KP} = \frac{\pi^2 E}{\lambda^2}
$$

Определение размеров поперечного сечения. Для определения размеров поперечного сечения используется метод последовательных приближений

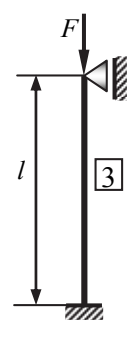

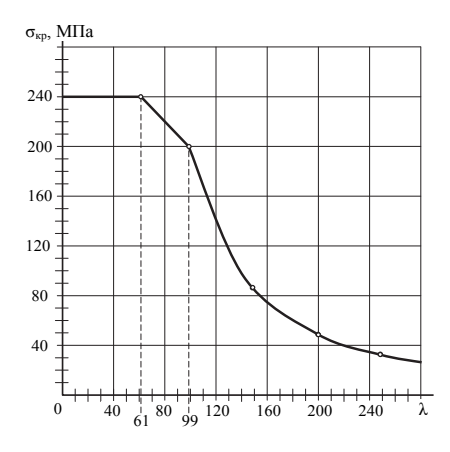

Рис. 7.3. График критических напряжений  $\sigma_{\text{kn}} = f(\lambda)$ 

#### Сечение из двух швеллеров (рис. 7.1, б)

Первое приближение

 $y_1$ 

• Минимальный размер сечения определяем из условия прочности на сжатие:

$$
\sigma = \frac{F}{A} \leq [\sigma] = \frac{\sigma_{\rm T}}{[n]},
$$

$$
A \ge \frac{F \cdot [n]}{\sigma_{\rm T}} \ge \frac{(200 \cdot 10^{-3} \text{ MHz}) \cdot 1.5}{240 \text{ MTa}} \ge 1,25 \cdot 10^{-3} \text{ m}^2 \ge 12,5 \text{ cm}^2.
$$

Так как сечение состоит из двух швеллеров, то площадь одного швеллера  $A' \ge 6.25$  см<sup>2</sup>. По таблице сортамента ГОСТ 8240-97 выбираем

швеллер № 6,5У с  $A' = 7.51$  см<sup>2</sup>. Швеллер имеет следующие параметры, необходимые далее в расчете:

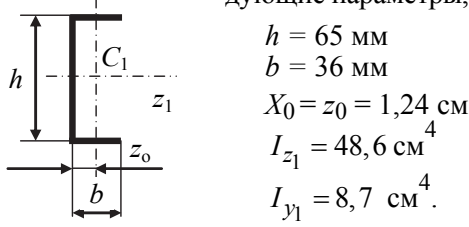
Для сложного сечения (два швеллера) моменты инерции относительно главных центральных осей у, z:

$$
I_z = 2I_{z_1} = 2.48, 6 = 97, 2 \text{ cm}^4,
$$
  

$$
I_y = 2\Big[I_{y_1} + (b - z_0)^2 A'\Big] =
$$
  

$$
= 2\Big[8, 7 + (3, 6 - 1, 24)^2 7, 51\Big] = 101, 06 \text{ cm}^4.
$$

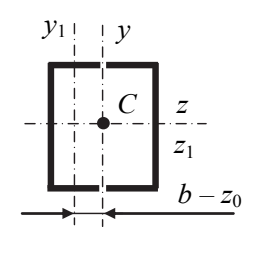

Из двух полученных значений выбираем минимальный момент инерции поперечного сечения

$$
I_{\text{min}} = I_z = 97.2 \text{ cm}^4
$$
.

• Минимальный радиус инерции сечения:

$$
i_{\text{min}} = \sqrt{I_{\text{min}}/A} = \sqrt{97, 2/(2 \cdot 7, 51)} = 2,54 \text{ cm}.
$$

• Гибкость стержня:

$$
\lambda = \mu l / i_{\min} = 0, 7 \cdot 400 / 2, 54 = 110, 2,
$$

где  $\mu = 0.7$  - коэффициент приведения длины для данной расчетной схемы (см. рис. 7.2).

- По графику  $\sigma_{\text{KD}} = f(\lambda)$  (см. рис. 7.3) для  $\lambda = 110$  имеем  $\sigma_{\text{KD}} = 163$  МПа.
- Действительное напряжение

$$
\sigma_{\text{A}} = \frac{F}{A} = \frac{200 \cdot 10^{-3} \text{MH}}{2 \cdot 7,51 \cdot 10^{-4} \text{m}^2} = 133,2 \text{ MHz}.
$$

• Действительный коэффициент запаса устойчивости

$$
n_{\rm y} = \frac{\sigma_{\rm kp}}{\sigma_{\rm x}} = \frac{163}{133,2} = 1,22 < [n_{\rm y}] = 3,0,
$$

т. е. условие устойчивости не выполняется.

Второе приближение: выбираем больший номер швеллера, например № 14У, с характеристиками:

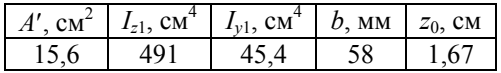

Далее вновь проводим расчет на устойчивость:

• моменты инерции относительно главных центральных осей для сечения из двух швеллеров:

$$
I_z = 2 \cdot 491 = 982 \text{ cm}^4,
$$
  
\n
$$
I_y = 2[45,4 + (5,8 - 1,67)^2 \cdot 15,6] = 623 \text{ cm}^4,
$$
  
\n
$$
I_{\text{min}} = I_y = 623 \text{ cm}^4.
$$
  
\n•  $i_{\text{min}} = \sqrt{623/(2 \cdot 15,6)} = 4,47 \text{ cm}.$   
\n•  $\lambda = 0,7 \cdot 400/4,47 = 62,6 \approx 63.$ 

• По графику  $\sigma_{KD} = f(\lambda)$  (см. рис. 7.3) для  $\lambda = 63$  имеем  $\sigma_{KD} =$  $= 238$  M<sub>IIa</sub>

• 
$$
\sigma_{\text{A}} = \frac{200 \cdot 10^{-3}}{2 \cdot 15, 6 \cdot 10^{-4}} = 64, 1 \text{ M} \text{Pi} \text{a}.
$$

• 
$$
n_y = {\sigma_{\text{kp}} \over \sigma_{\text{A}}} = {238 \over 64,1} = 3,7 > [n_y] = 3,0,
$$

что превышает требуемый запас по устойчивости на

$$
[(3,7-3,0)/3,0]\cdot100\% = 23,3\%.
$$

Третье приближение: выбираем швеллер меньшего размера - $\sqrt{N}$  12Y.

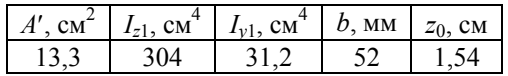

Далее вновь проводим расчет на устойчивость:

• моменты инерции относительно главных центральных осей для сечения из двух швеллеров:

$$
I_z = 2.304 = 608 \text{ cm}^4,
$$
  
\n
$$
I_y = 2[31,2 + (5,2 - 1,54)^2.13,3] = 418,7 \text{ cm}^4,
$$
  
\n
$$
I_{\text{min}} = I_y = 418,7 \text{ cm}^4.
$$

- $i_{\text{min}} = \sqrt{418,7/(2.13,3)} = 3,97 \text{ cm}.$
- $\lambda = 0.7 \cdot 400/3,97 = 70.5 \approx 71$ .
- По графику  $\sigma_{kp} = f(\lambda)$  (рис. 7.3) для  $\lambda = 71$  имеем  $\sigma_{kp} = 230$  МПа.

• 
$$
\sigma_{\text{A}} = \frac{200 \cdot 10^{-3}}{2 \cdot 13,3 \cdot 10^{-4}} = 75,2 \text{ M} \text{Ha}
$$

• 
$$
n_y = {\sigma_{\text{kp}} \over \sigma_{\text{p}}} = {230 \over 75,2} = 3,06 > [n_y] = 3,0.
$$

Полученное превышение запаса устойчивости

$$
[(3,06-3,0)/3,0]\cdot100\% = 2\%
$$

невелико и, следовательно, принимаем окончательно поперечное сечение стержня, составленное из двух швеллеров № 12У.

Основные результаты расчета сводим в таблицу.

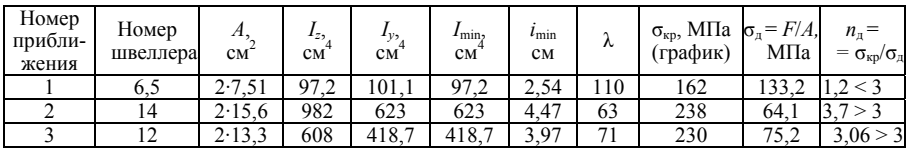

## Поперечное сечение - 2 швеллера № 12

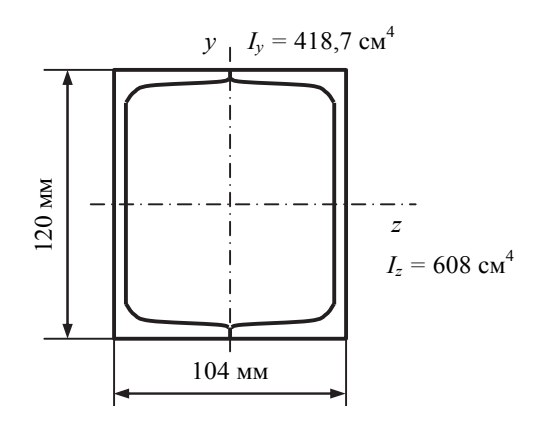

#### Первое приближение

• Минимальный размер сечения определяем из условия прочности на сжатие:

$$
\sigma = \frac{F}{A} \leq [\sigma] = \frac{\sigma_{\rm T}}{[n]},
$$

$$
A \ge \frac{F \cdot [n]}{\sigma_{\rm T}} \ge \frac{(200 \cdot 10^{-3} \text{ MHz})1,5}{240 \text{ MHz}} \ge 1,25 \cdot 10^{-3} \text{ m}^2 \ge 12,5 \text{ cm}^2
$$

Так как сечение состоит из двух двутавров, то площадь одного двутавра  $A' \geq 6.25$  см<sup>2</sup>. По таблице сортамента ГОСТ 8239-89 выбираем

двутавр № 10 с  $A' = 12$  см<sup>2</sup>. Двутавр имеет следующие параметры, необходимые далее в расчете:

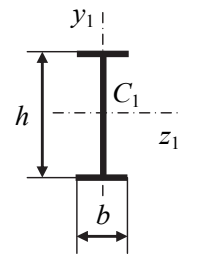

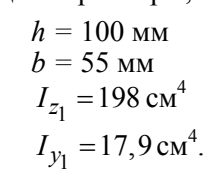

Для сложного сечения (два двутавра) моменты инерции относительно главных центральных осей у, z:

$$
I_z = 2I_{z_1} = 2.198 = 396 \text{ cm}^4,
$$
  

$$
I_y = 2\left[I_{y_1} + (b/2)^2 A'\right] =
$$
  

$$
= 2\left[17,9 + (5,5/2)^2 \cdot 12\right] = 217,3 \text{ cm}^4
$$

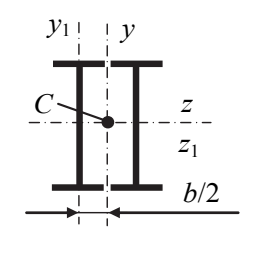

Из двух полученных значений выбираем минимальный момент инерции поперечного сечения  $I_{\text{min}} = I_v = 217.3 \text{ cm}^4$ .

• Минимальный радиус инерции сечения:

$$
i_{\text{min}} = \sqrt{I_{\text{min}}/A} = \sqrt{217,3/(2 \cdot 12)} = 3 \text{ cm}.
$$

• Гибкость стержня:

$$
\lambda = \mu l / i_{\min} = 0, 7 \cdot 400 / 3 = 93, 3 \approx 93,
$$

где  $\mu = 0.7$  - коэффициент приведения длины для данной расчетной схемы (см. рис. 7.2).

- По графику  $\sigma_{KD} = f(\lambda)$  (см. рис. 7.3) для  $\lambda = 93$  имеем  $\sigma_{KD} = 204$  МПа.
- Действительное напряжение

$$
\sigma_{\text{A}} = \frac{F}{A} = \frac{200 \cdot 10^{-3} \text{MH}}{2 \cdot 12 \cdot 10^{-4} \text{m}^2} = 83.3 \text{ MHz}.
$$

• Действительный коэффициент запаса устойчивости

$$
n_{\rm y} = \frac{\sigma_{\rm kp}}{\sigma_{\rm n}} = \frac{204}{83,3} = 2,45 < [n_{\rm y}] = 3,0,
$$

т. е. условие устойчивости не выполняется.

Второе приближение: выбираем больший номер двутавра, например № 12, с характеристиками:

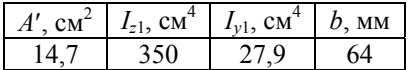

Далее вновь проводим расчет на устойчивость:

• моменты инерции относительно главных центральных осей для сечения из двух двутавров:

$$
I_z = 2 \cdot 350 = 700 \text{ cm}^4,
$$
  
\n
$$
I_y = 2[27,9 + (6,4/2)^2 \cdot 14,7] = 356,9 \text{ cm}^4,
$$
  
\n
$$
I_{\text{min}} = I_y = 356,9 \text{ cm}^4.
$$
  
\n•  $i_{\text{min}} = \sqrt{356,9/(2 \cdot 14,7)} = 3,48 \text{ cm}.$ 

- 
- $\lambda = 0.7 \cdot 400/3, 48 = 80.5 \approx 81$ .
- По графику  $\sigma_{kp} = f(\lambda)$  (рис. 7.3) для  $\lambda = 81$  имеем  $\sigma_{kp} = 218$  МПа.

• 
$$
\sigma_{\text{A}} = \frac{200 \cdot 10^{-3}}{2 \cdot 14, 7 \cdot 10^{-4}} = 68 \text{ M} \text{Hz}.
$$

•  $n_y = \frac{\sigma_{\text{kp}}}{\sigma_{\text{n}}} = \frac{218}{68} = 3, 2 > [n_y] = 3, 0.$ 

Превышение составляет

$$
[(3,2 - 3,0) / 3,0] \cdot 100\% = 6,7\%,
$$

что невелико и, следовательно, принимаем окончательно поперечное сечение стержня, составленное из двух двутавров № 12.

Основные результаты расчета сводим в таблицу.

| Номер<br>прибли-<br>жения | Номер<br>двутавра | 41.<br>CM | $I_{Z}$<br>cм | $I_v$<br>CM | $I_{\text{min}}$<br>CM | $\iota$ min<br>cм | ∼  | $\sigma_{\text{KP}}$<br>МПа<br>(график) | $\sigma_{\rm A}$ =<br>$=$ $F/A$<br>МПа | $n_{\rm H}$<br>$=\sigma_{\text{KP}}/\sigma_{\text{A}}$ |
|---------------------------|-------------------|-----------|---------------|-------------|------------------------|-------------------|----|-----------------------------------------|----------------------------------------|--------------------------------------------------------|
|                           | 10                | 2.12      | 396           | 217         | 217                    | 3.0               | 93 | 204                                     | 83,3                                   | 2,5<3                                                  |
|                           | ∸                 | 2.14.7    | 700           | 356,9       | 356,9                  | 3.48              | 81 | 218                                     | 68                                     | 3,2>3                                                  |

Поперечное сечение – 2 двутавра № 12

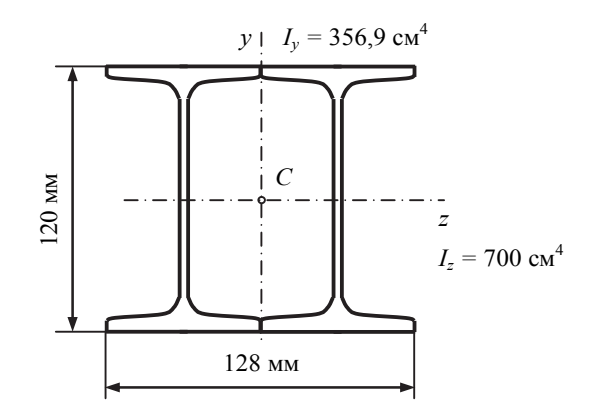

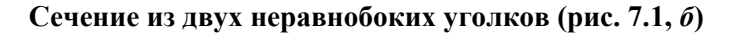

Первое приближение

• Минимальный размер сечения определяем из условия прочности на сжатие:

$$
\sigma = \frac{F}{A} \leq [\sigma] = \frac{\sigma_{\rm T}}{[n]},
$$
  

$$
A \geq \frac{F \cdot [n]}{\sigma_{\rm T}} \geq \frac{(200 \cdot 10^{-3} \text{ MHz}) \cdot 1.5}{240 \text{ MHz}} \geq 1.25 \cdot 10^{-3} \text{ m}^2 \geq 12.5 \text{ cm}^2.
$$

Так как сечение состоит из двух уголков, то площадь одного уголка  $A' \geq 6.25$  см<sup>2</sup>. По таблице сортамента ГОСТ 8510-72 выбираем уголок  $\mathbb{N}$  28/5 с  $A'$  = 6.36 см<sup>2</sup>. Неравнобокий уголок имеет следующие параметры, необходимые далее в расчете:

 $h = 80$  MM  $b = 50$  MM  $z_0 = 1,13$  cm  $I_{z_1} = 41,6 \text{ cm}^4$  $I_{v_1} = 20.8 \text{ cm}^4$ .

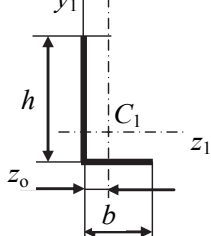

Для сложного сечения (два уголка) моменты инерции относительно главных центральных осей у, z:

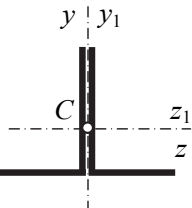

$$
I_z = 2I_{z_1} = 2.41, 6 = 83, 2 \text{ cm}^4,
$$

$$
I_y = 2I_{y_1} = 41, 6 \text{ cm}^4.
$$

$$
Z = \frac{Z_1}{Z}
$$
143 dBVX TIONYYCHHBX 3HAYCHHWH BHÖMD

раем минимальный момент инерции поперечного сечения  $I_{\min} = I_v = 41.6$  cm<sup>4</sup>.

Минимальный радиус инерции сечения:

$$
i_{\text{min}} = \sqrt{I_{\text{min}}/A} = \sqrt{41,6/(2 \cdot 6,36)} = 1,8 \text{ cm}.
$$

• Гибкость стержня:

$$
\lambda = \mu l / i_{\min} = 0, 7 \cdot 400 / 1, 8 = 155, 6 \approx 156,
$$

где  $\mu = 0.7$  - коэффициент приведения длины для данной расчетной схемы (см. рис. 7.2).

• По графику  $\sigma_{\text{KD}} = f(\lambda)$  (см. рис. 7.3) для  $\lambda = 156$  имеем  $\sigma_{\text{KD}} =$  $= 81$  MIIa.

• Действительное напряжение

$$
\sigma_{\text{A}} = \frac{F}{A} = \frac{200 \cdot 10^{-3} \text{MH}}{2 \cdot 6,36 \cdot 10^{-4} \text{m}^2} = 157,2 \text{ MHz}
$$

• Действительный коэффициент запаса устойчивости

$$
n_{\rm y} = \frac{\sigma_{\rm kp}}{\sigma_{\rm n}} = \frac{81}{157,2} = 0,52 < [n_{\rm y}] = 3,0,
$$

т. е. условие устойчивости не выполняется.

Второе приближение: выбираем больший номер неравнобокого уголка, например № 14/9, с характеристиками:

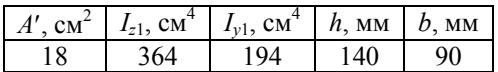

Далее вновь проводим расчет на устойчивость:

• моменты инерции относительно главных центральных осей для сечения из двух уголков:

$$
I_z = 2.364 = 728
$$
 cm<sup>4</sup>,  $I_y = 2.194 = 388$  cm<sup>4</sup>,  $I_{\text{min}} = I_y = 388$  cm<sup>4</sup>.

- $i_{\text{min}} = \sqrt{388/(2.18)} = 3,28 \text{ cm}.$
- $\lambda = 0.7 \cdot 400/3$ ,  $28 = 85, 4 \approx 85$ .
- По графику  $\sigma_{\text{KD}} = f(\lambda)$  (рис. 7.3) для  $\lambda = 85$  имеем  $\sigma_{\text{KD}} = 213$  МПа.

• 
$$
\sigma_{\text{A}} = \frac{200 \cdot 10^{-3}}{2 \cdot 18 \cdot 10^{-4}} = 55,6 \text{ M} \text{Pi} \text{a}.
$$

• 
$$
n_y = {\frac{\sigma_{\text{kp}}}{\sigma_{\text{p}}}} = {\frac{213}{55,6}} = 3,8 > [n_y] = 3,0,
$$

что превышает требуемый запас по устойчивости на

$$
[(3,8 - 3,0) / 3,0] \cdot 100\% = 26,7\%.
$$

Третье приближение: выбираем уголок меньшего размера, например № 12,5/8:

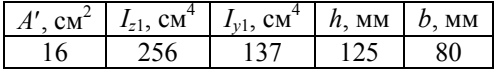

Далее вновь проводим расчет на устойчивость:

• моменты инерции относительно главных центральных осей для сечения из двух уголков

$$
I_z = 2.256 = 512 \text{ cm}^4
$$
,  $I_y = 2.137 = 274 \text{ cm}^4$ ,  $I_{\text{min}} = I_y = 274 \text{ cm}^4$ .

$$
i_{\min} = \sqrt{274/(2.16)} = 2.93 \text{ cm}.
$$

• 
$$
\lambda = 0.7 \cdot 400/2,93 = 95,6 \approx 96
$$

По графику  $\sigma_{kp} = f(\lambda)$  (см. рис. 7.3) для  $\lambda = 96$  имеем  $\sigma_{kp} = 203$  МПа.

 $\bullet \quad \sigma_{\pi} = \frac{200 \cdot 10^{-3}}{2.16 \cdot 10^{-4}} = 62.5 \text{ M}$ Ta.

• 
$$
n_y = {\sigma_{\text{KP}} \over \sigma_{\text{II}}} = {203 \over 62,5} = 3, 2 > [n_y] = 3, 0.
$$

Полученное превышение запаса устойчивости

$$
[(3,2-3,0)/3,0]\cdot100\% = 6,67\%
$$

невелико и, следовательно, принимаем окончательно поперечное сечение стержня, составленное из двух неравнобоких уголков № 12,5/8. Основные результаты расчета сводим в таблицу.

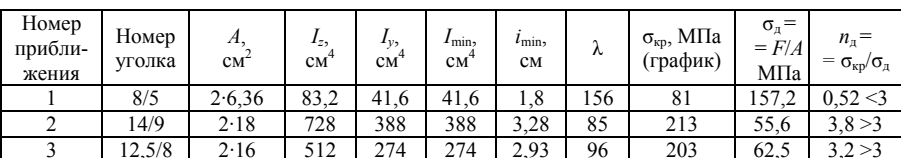

## Поперечное сечение - 2 неравнобоких уголка № 12,5/8

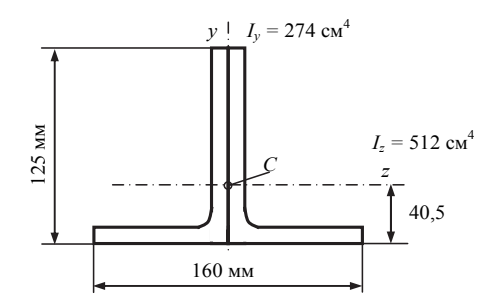

### Сечение из двух равнобоких уголков (рис. 7.1, б)

#### Первое приближение

• Минимальный размер сечения определяем из условия прочности на сжатие:

$$
\sigma = \frac{F}{A} \leq [\sigma] = \frac{\sigma_{\rm T}}{[n]},
$$

$$
A \ge \frac{F \cdot [n]}{\sigma_{\rm T}} \ge \frac{(200 \cdot 10^{-3} \text{ MHz}) \cdot 1.5}{240 \text{ MHz}} \ge 1,25 \cdot 10^{-3} \text{ m}^2 \ge 12,5 \text{ cm}^2.
$$

Так как сечение состоит из двух уголков, то площадь одного уголка  $A' \geq 6.25$  см<sup>2</sup>. По таблице сортамента ГОСТ 8509-72 выбираем рав-

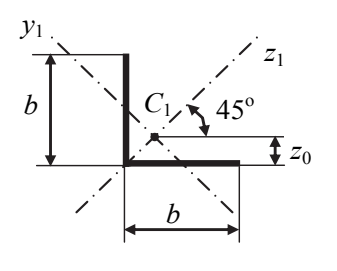

нобокий уголок № 7.5 с  $A' = 7.39$  см<sup>2</sup>. Уголок имеет следующие параметры, необходимые далее в расчете:

$$
b = 75 \text{ MM}
$$
  
\n
$$
z_0 = 2{,}02 \text{ CM}
$$
  
\n
$$
I_{z_1} = 62{,}6 \text{ CM}^4
$$
  
\n
$$
I_{y_1} = 16{,}4 \text{ CM}^4
$$

Для сложного сечения (два уголка) моменты инерции относительно главных центральных осей  $v, z$ .

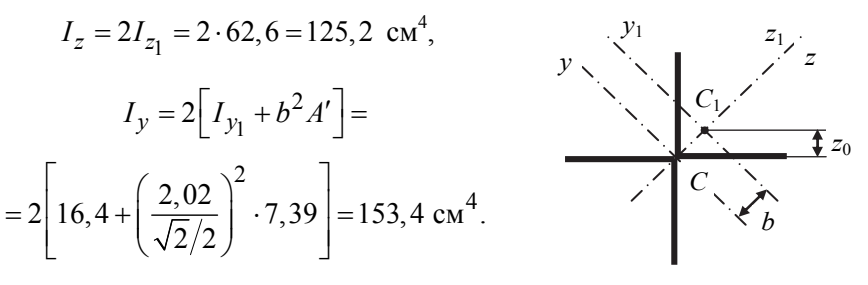

Здесь  $b = z_0 / \sin 45^\circ$ .

Из двух полученных значений выбираем минимальный момент инерции поперечного сечения  $I_{\text{min}} = I_z = 125.2 \text{ cm}^4$ .

• Минимальный радиус инерции сечения:

$$
i_{\text{min}} = \sqrt{I_{\text{min}}/A} = \sqrt{125, 2/(2 \cdot 7, 39)} = 2,91 \text{ cm}.
$$

• Гибкость стержня:

$$
\lambda = \mu l / i_{\min} = 0, 7 \cdot 400 / 2, 91 = 96,
$$

где  $\mu = 0.7 - \kappa$ оэффициент приведения длины для данной расчетной схемы (см. рис. 7.2).

• По графику  $\sigma_{\text{KD}} = f(\lambda)$  (см. рис. 7.3) для  $\lambda = 96$  имеем  $\sigma_{\text{KD}} =$  $= 202$  M<sub>IIa</sub>

• Действительное напряжение

$$
\sigma_{\rm T} = \frac{F}{A} = \frac{200 \cdot 10^{-3} \, \text{MH}}{2 \cdot 7,39 \cdot 10^{-4} \, \text{m}^2} = 135,3 \, \text{M} \, \text{Pi} \, \text{a} \ .
$$

• Действительный коэффициент запаса устойчивости

$$
n_{\rm y} = \frac{\sigma_{\rm kp}}{\sigma_{\rm n}} = \frac{202}{135,3} = 1,49 < [n_{\rm y}] = 3,0 \,,
$$

т. е. условие устойчивости не выполняется.

Второе приближение: выбираем больший номер уголка, например № 11, с характеристиками:

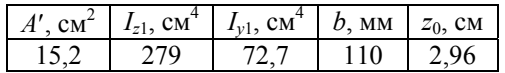

Далее вновь проводим расчет на устойчивость:

• моменты инерции относительно главных центральных осей для сечения из двух уголков

$$
I_z = 2.279 = 558 \text{ cm}^4,
$$
  
\n
$$
I_y = 2[71.7 + (2.96.2/\sqrt{2})^2.15.2] = 678 \text{ cm}^4,
$$
  
\n
$$
I_{\text{min}} = I_z = 558 \text{ cm}^4.
$$
  
\n•  $i_{\text{min}} = \sqrt{558/(2.15.2)} = 4.29 \text{ cm}.$ 

- $\lambda = 0.7 \cdot 400/4$ ,  $29 = 65$ .
- По графику  $\sigma_{kp} = f(\lambda)$  (см. рис. 7.3) для  $\lambda = 65$  имеем  $\sigma_{kp} = 235$  МПа.

• 
$$
\sigma_{\text{A}} = \frac{200 \cdot 10^{-3}}{2 \cdot 15, 2 \cdot 10^{-4}} = 65,8 \text{ M} \text{ at}
$$

• 
$$
n_y = {\sigma_{\text{kp}} \over \sigma_{\text{n}}} = {235 \over 65,8} = 3,6 > [n_y] = 3,0,
$$

что превышает требуемый запас по устойчивости на

 $[(3, 6-3, 0) / 3, 0] \cdot 100\% = 20\%.$ 

Третье приближение: выбираем равнобокий уголок меньшего размера, например № 10:

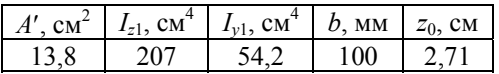

Далее вновь проводим расчет на устойчивость:

• моменты инерции относительно главных центральных осей для сечения из двух уголков:

$$
I_z = 2.207 = 414 \text{ cm}^4,
$$
  
\n
$$
I_y = 2\left[54, 2 + (2, 71 \cdot 2\sqrt{2})^2 \cdot 13, 8\right] = 513, 8 \text{ cm}^4,
$$

 $I_{\min} = I_z = 414 \text{ cm}^4$ .

- $i_{\text{min}} = \sqrt{414/(2.13.8)} = 3.87 \text{ cm}.$
- $\lambda = 0.7 \cdot 400/3,87 = 72,4 \approx 72$ .
- По графику  $\sigma_{\text{KD}} = f(\lambda)$  (рис. 7.3) для  $\lambda = 72$  имеем  $\sigma_{\text{KD}} = 227$  МПа.

• 
$$
\sigma_{\text{A}} = \frac{200 \cdot 10^{-3}}{2 \cdot 13.8 \cdot 10^{-4}} = 72.5 \text{ M} \text{H} \text{a}.
$$

• 
$$
n_y = {\sigma_{\text{KP}} \over \sigma_{\text{A}}} = {227 \over 72,5} = 3,13 > [n_y] = 3,0.
$$

Полученное превышение запаса устойчивости

$$
[(3,13-3,0)/3,0]\cdot100\% = 4,3\%
$$

невелико и, следовательно, принимаем окончательно поперечное сечение стержня, составленное из двух равнобоких уголков № 10.

Номер  $\sigma_{\text{KP}}$  $\sigma_{\rm H}$  =  $\stackrel{A}{\textrm{cm}^2}$ Номер  $I_{z,4}$  cm  $I_{y_2}$  cm  $I_{\text{min}}$ , cm<sup>4</sup>  $n_{\scriptscriptstyle\rm I\hspace{-1pt}I}=$  $i_{\text{min}}$ приблиλ МПа  $=\hat{F}/A$ уголка  $CM$  $=\sigma_{\text{KD}}/\sigma_{\pi}$ жения  $M\Pi$ a (график)  $\mathbf{1}$ 7,5  $2.7,39$ 125,2 153,4 125,2 2,91 96 202 135,3  $1,49 < 3$  $\overline{2} \cdot 15,2$  $\overline{2}$ 11 558 678 558 4,29 65 235 65,8  $3,6 > 3$  $\overline{\mathbf{3}}$  $10<sup>1</sup>$  $2.13.8$ 414 513.8 414 3.87 72 227 72.5  $3.13 > 3$ 

Основные результаты расчета сводим в таблицу.

Поперечное сечение – 2 равнобоких уголка № 10

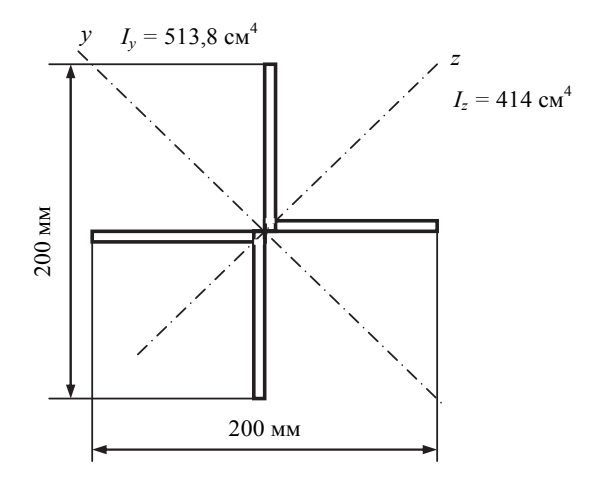

# 8. ДИНАМИКА

### Задача 8.1. Учет сил инерции

С круглым стальным валом (рис. 8.1) жестко соединен ломаный стержень такого же диаметра ( $d = 2R$ , где  $R$ - радиус). Ломаный стержень имеет сосредоточенные массы. Вал вращается с постоянной угловой скоростью  $\omega$ . Требуется:

1) построить эпюры внутренних усилий;

2) определить из условия прочности на изгиб допускаемую угловую скорость вращения вала.

Указание. Учесть только инерционные нагрузки (от сосредоточенраспределенных масс). Принять  $m = \rho \pi R^2 l = \rho A l$ , где ных и  $\rho = 7.8 \times 10^3 \text{ кг/m}^3 - \text{плотность стали.}$ 

Таблица 8.1

|                | Номер          | Радиус   |                        | Линейный |              |                  | Сосредото-     | Допускаемое |  |
|----------------|----------------|----------|------------------------|----------|--------------|------------------|----------------|-------------|--|
| Номер          | схемы          | сечения  | размер                 |          | ченная масса |                  | напряжение     |             |  |
| строки         | по             | R        | h<br>$\mathcal{C}_{0}$ |          |              | m <sub>1</sub>   | m <sub>2</sub> | $\sigma$    |  |
|                | рис. 8.1       | MM       |                        |          |              |                  | ΚГ             | МПа         |  |
|                |                | 25       | 200                    |          |              | $\boldsymbol{m}$ | $\theta$       | 100         |  |
| $\overline{2}$ | $\overline{2}$ | 30       | 250                    | 2l       | 2l           | $\theta$         | m              | 120         |  |
| $\mathbf{3}$   | 3              | 35       | 280                    | 1,5l     | 1,5l         | 0.5m             | $\theta$       | 140         |  |
| 4              | 4              | 40       | 300                    | 1,81     | 1,81         | $\theta$         | 0.5m           | 160         |  |
| 5              | 5              | 45       | 320                    | 1, 2l    | 1, 2l        | 0.6m             | 0              | 180         |  |
| 6              | 6              | 50       | 350                    | 0,5l     | 0,5l         | $\theta$         | 0.8m           | 200         |  |
| 7              | 7              | 55       | 400                    | 1,5l     |              | 1.5m             | $\theta$       | 220         |  |
| 8              | 8              | 60       | 450                    |          | 1,5l         | 0                | 1.5m           | 240         |  |
| 9              | 9              | 65       | 480                    | 2l       |              | 1,2m             | $\Omega$       | 260         |  |
| $\theta$       | 10             | 70       | 500                    |          | 0.5l         | $\theta$         | 1,2m           | 280         |  |
|                | e              | $\Gamma$ | Д                      |          |              |                  | e              | Д           |  |

Исходные данные к задаче 8.1

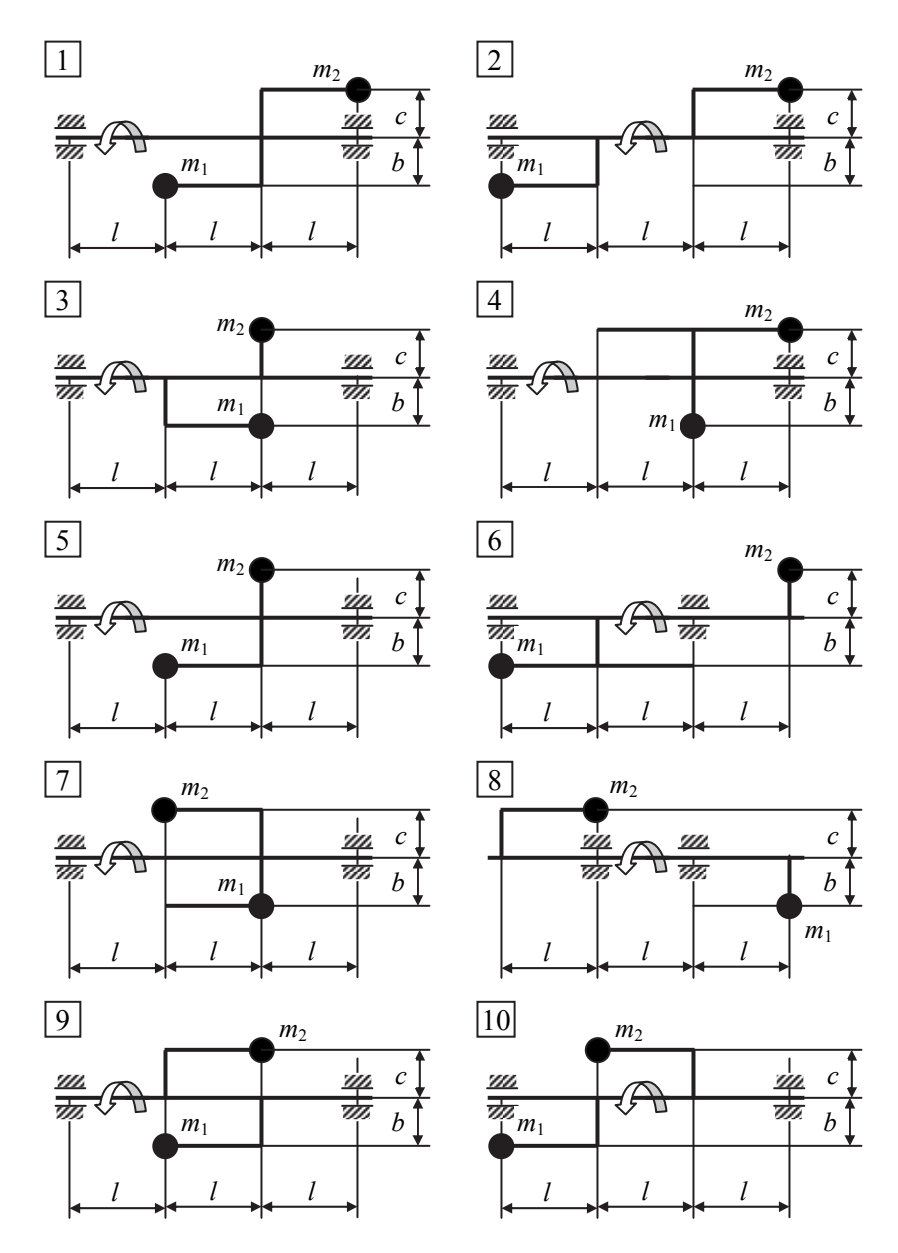

*Рис. 8.1.* Расчетные схемы к задаче 8.1

### *Пример расчета и оформления задачи*

С круглым стальным валом (рис. 8.2) жестко соединен ломаный стержень такого же диаметра (*d =* 2*R*, где *R−* радиус). Ломаный стержень имеет сосредоточенную массу. Вал вращается с постоянной угловой скоростью ω. Исходные данные к задаче:

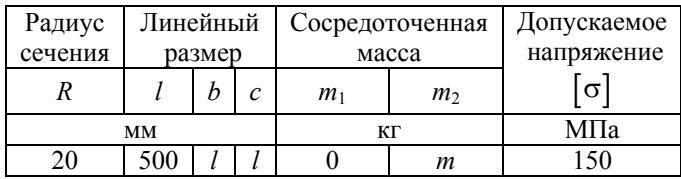

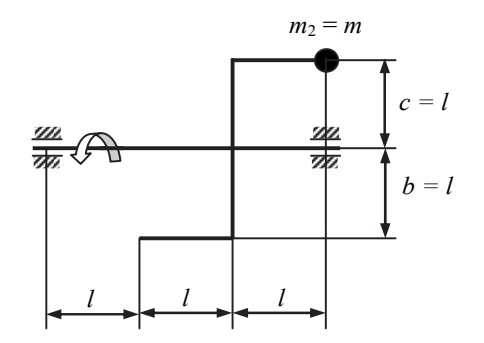

*Рис. 8.2.* Заданная схема конструкции

Требуется:

1) построить эпюры внутренних усилий;

2) определить из условия прочности на изгиб допускаемую угловую скорость вращения вала.

**Указание***.* Учесть только инерционные нагрузки (от сосредоточенных и распределенных масс). Принять  $m = \rho \pi R^2 l = \rho A l$ , где  $\rho =$ = 7,8 $\cdot 10^3$  кг/м<sup>3</sup> – плотность стали.

#### **Решение**

*Определение сил инерции*. При решении задачи используется принцип Даламбера. Силы инерции при вращательном движении сосредоточенной массы *m* определяются по формуле

$$
F_{\rm u} = ma_{\rm n} = m\omega^2 r,
$$

где  $a_n = \omega^2 r$  – нормальное ускорение;  $r$  – расстояние от массы до оси вращения.

В случае системы с распределенными параметрами (распределенной массой) элементарная сила инерции вычисляется по формуле

$$
dF_{\rm u} = d\mu\omega^2 r = \rho A dx \omega^2 r,
$$

откуда интенсивность сил инерции

$$
q_{\rm u}=dF_{\rm u}/dx=\rho A\omega^2r.
$$

Вычислим интенсивность сил инерции  $q_n$  по участкам ломаного стержня  $KLDOM$  (рис. 8.3, а):

yuacmok *KL* (0 ≤ x ≤ l): 
$$
(q_n)_{KL} = \rho A \omega^2 l
$$
;  
\nyuacmok *LD* (0 ≤ x ≤ l):  $(q_n)_{LD} = \rho A \omega^2 x \rightarrow x = 0$   $(q_n)_{LD} = 0$ ,  
\n $x = l$   $(q_n)_{LD} = \rho A \omega^2 l$ ;

на участке LD силы инерции изменяются по линейному закону и направлены вдоль участка LD (рис. 8.3,6);

на участке *DO* силы инерции изменяются по линейному закону и направлены вдоль участка DO (рис. 8.3, 6);

vyacmok OM  $(0 \le x \le l)$ :  $(a_u)_{OM} = \rho A \omega^2 l$ .

Кроме того, в точке  $M$  действует сила инерции от сосредоточенной массы  $m - F_u(m_2) = m\omega^2 l = \rho A \omega^2 l^2$ .

На рис. 8.3,6 показаны эпюры сил инерции. На рис. 8.4 приведены эпюры внутренних силовых факторов для ломаного стержня KLDOM.

Определение допускаемой угловой скорости вращения вала. Расчетная схема вала ВС показана на рис. 8.5. Внешней нагрузкой для вала являются внутренние силовые факторы ломаного стержня, имеющие место в сечении  $D$  (см. рис. 8.4):

$$
N = 2{,}5\rho A\omega^2 l^2 - 1{,}5\rho A\omega^2 l^2 = \rho A\omega^2 l^2,
$$
  

$$
M = 1{,}5\rho A\omega^2 l^3 + 0{,}5\rho A\omega^2 l^3 = 2\rho A\omega^2 l^3.
$$

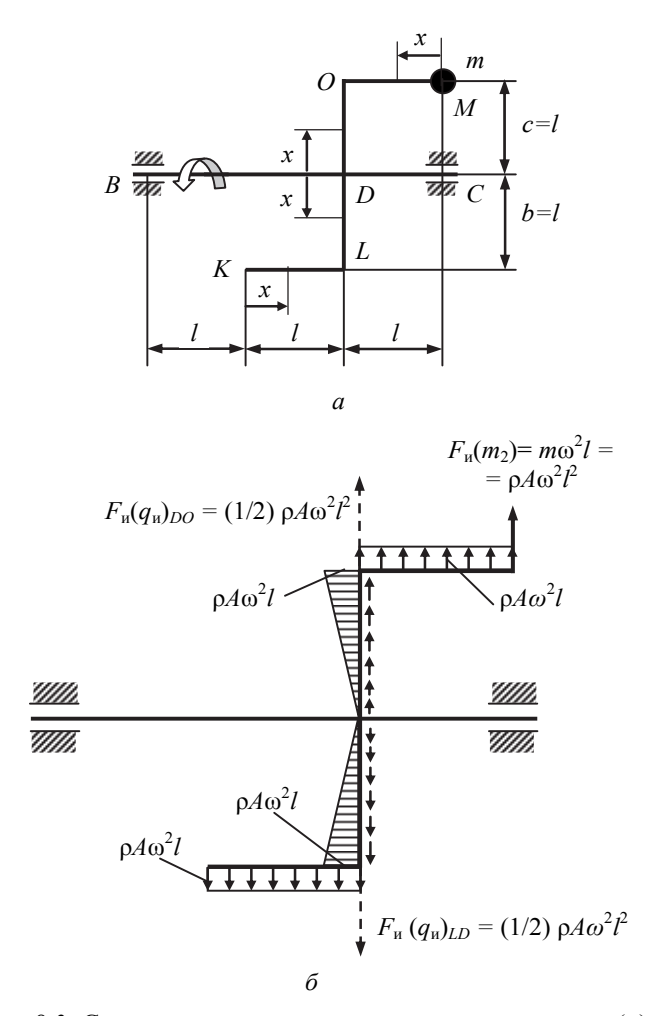

*Рис. 8.3.* Схема конструкции для расчета сил инерции (*а*) и распределение сил инерции по ломаному стержню (*б*)

Определяем реакции опор (рис. 8.5):

$$
\sum m_B = 0 \ R_C(3I) + 2\rho A\omega^2 I^3 + \rho A\omega^2 I^2(2I) = 0 \to R_C = -(4/3) \ \rho A\omega^2 I^2,
$$

т. е. реакция опоры направлена в противоположную сторону;

 $\sum m_C = 0$   $R_B(3l) - 2\rho A\omega^2 l^3 + \rho A\omega^2 l^2 \cdot l = 0 \rightarrow R_B = (1/3)\rho A\omega^2 l^2$ .

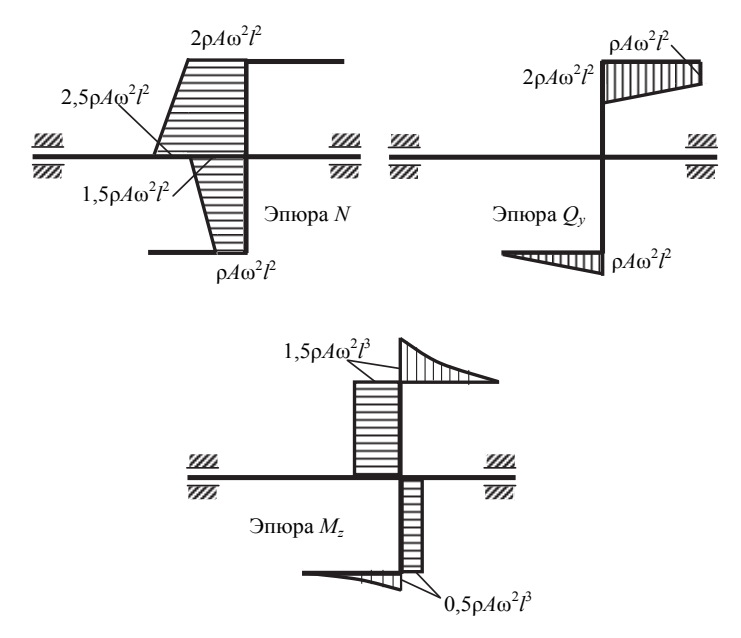

*Рис. 8.4.* Эпюры внутренних силовых факторов для ломаного стержня

Далее строим эпюру изгибающего момента (см. рис. 8.5) и по эпюре определяем значение максимального изгибающего момента: *Mz* max =  $=(4/3)\rho A \omega^2 l^3$ .

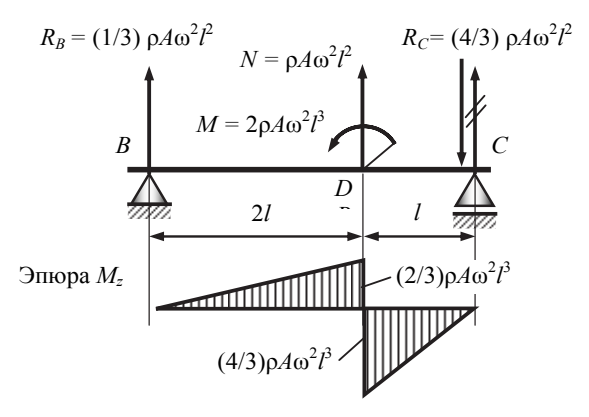

*Рис. 8.5.* Эпюра изгибающего момента *Mz*

Условие прочности при изгибе:

$$
\sigma_{\text{max}} = \frac{M_{z\text{ max}}}{W_z} \leq [\sigma].
$$

Здесь  $W_z = \pi d^3/32 = \pi R^3/4$ . Из условия прочности определяем допускаемую угловую скорость вала:

$$
\frac{(4/3)\rho A\omega^2 l^3}{\pi R^3/4} \leq [\sigma],
$$
  

$$
\omega \leq \sqrt{\frac{[\sigma] \cdot 3R}{16\rho l^3}} \leq \sqrt{\frac{150 \cdot 10^6 \cdot 3 \cdot 20 \cdot 10^{-3}}{16 \cdot 7,8 \cdot 10^3 \cdot 0,5^3}} \leq 24 \text{ c}^{-1}.
$$

### Задача 8.2. Удар

На стальную балку двутаврового поперечного сечения с высоты h падает груз весом  $G$  (рис. 8.6). Исходные данные приведены в табл. 8.2. При расчете принять: допускаемое напряжение  $\sigma$  = 160 МПа, модуль упругости стали  $E = 2.10^5$  МПа.

Требуется:

1) определить наибольшее нормальное напряжение в балке;

2) решить аналогичную задачу при условии, что правая опора заменена пружиной, жесткость которой равна «с»;

3) сравнить полученные результаты;

4) проверить прочность балки.

Таблица 8.2

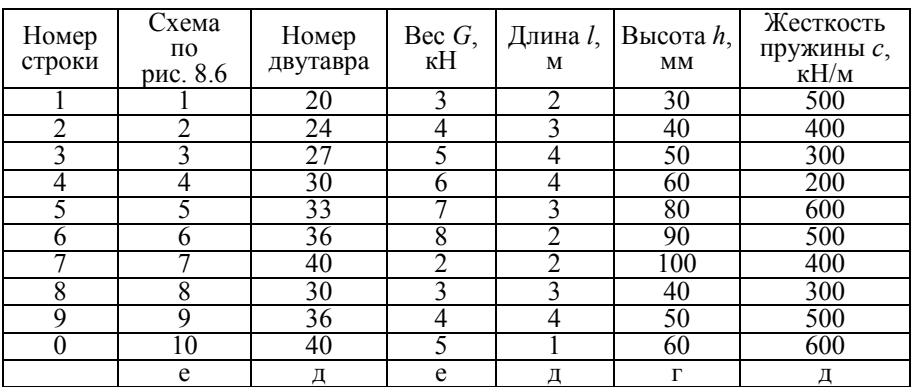

Исходные данные к задаче 8.2

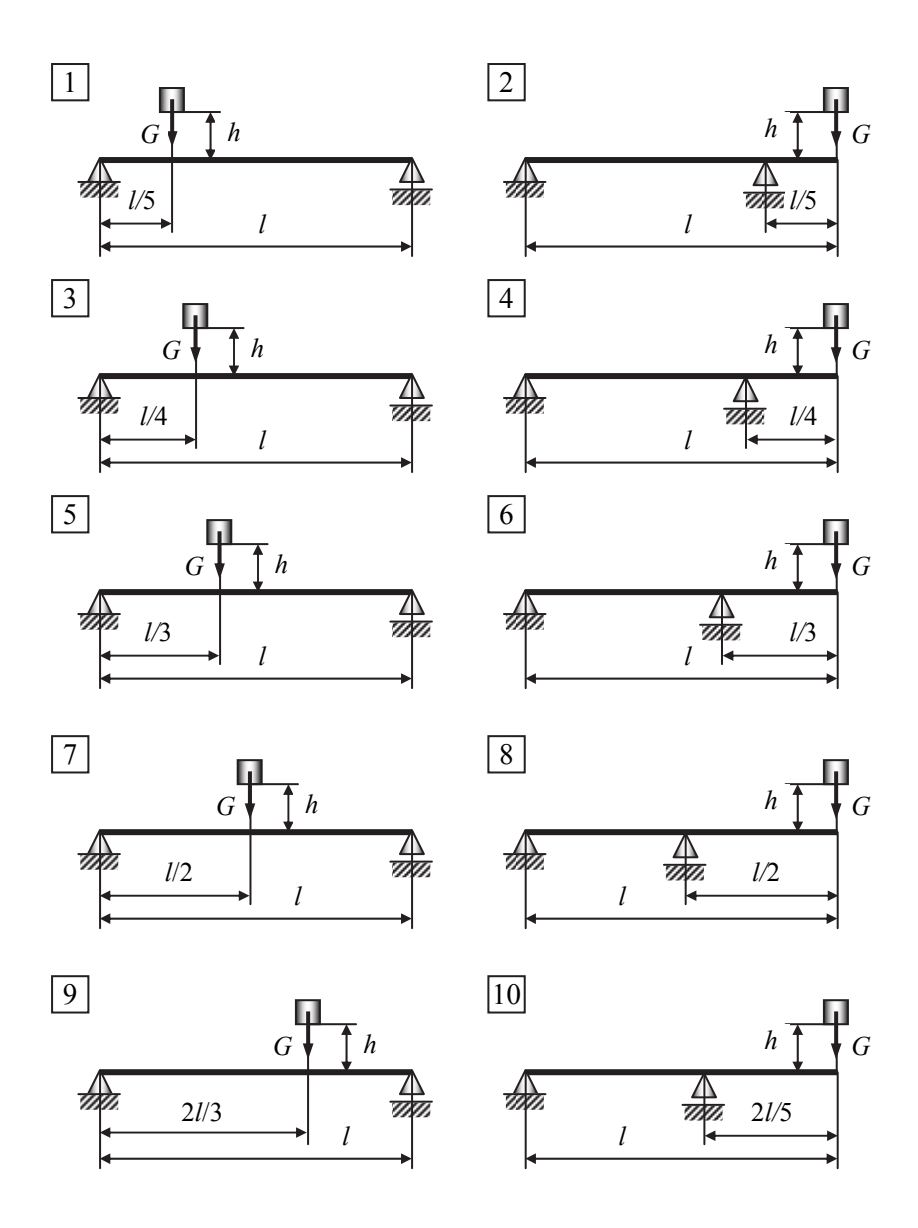

*Рис. 8.6.* Расчетные схемы к задаче 8.2

### Пример решения и оформления задачи

На стальную балку двутаврового поперечного сечения с высоты h падает груз весом  $G$  (рис. 8.7). При расчете принять: модуль упругости стали  $E = 2.10^5$  МПа, допускаемое напряжение [ $\sigma$ ] = 160 МПа. Исходные ланные к залаче:

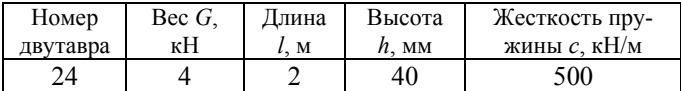

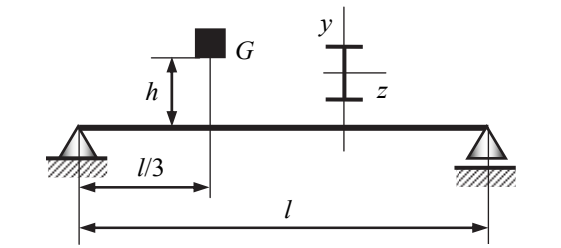

Рис. 8.7. К задаче 8.2

Требуется:

1) определить наибольшее нормальное напряжение в балке,

2) решить аналогичную задачу при условии, что правая опора заменена пружиной, жесткость которой равна «с»,

3) сравнить полученные результаты,

4) проверить прочность балки.

#### Решение

1. Определение наибольшего напряжения в балке на двух жестких опорах. Наибольшие напряжения в балке при изгибающем ударе определяются по формуле

$$
\sigma_{\text{A max}} = k_{\text{A}} \sigma_{\text{cr max}},
$$

где  $k_{\pi} = 1 + \sqrt{1 + \frac{2h}{\Delta_{cr}}}$  – коэффициент динамичности;  $\sigma_{cr \, max} = \frac{M_{z \, max}}{W_{z}}$  –

наибольшее напряжение в балке при статическом приложении нагрузки.

Для определения наибольшего изгибающего момента *Mz* max от статически приложенной силы *G* строится эпюра изгибающего момента для расчетной схемы, изображенной на рис. 8.8, *а*, и определяется  $M_{z \text{ max}} = 16/9 \text{ кH·м.}$ 

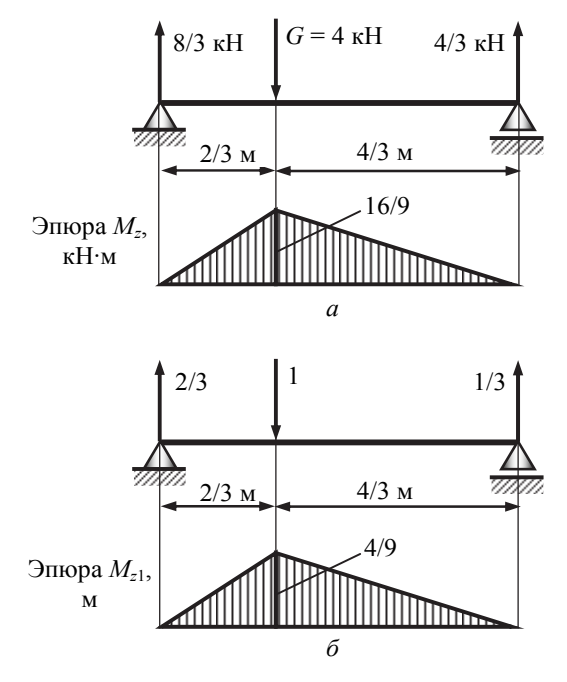

*Рис. 8.8.* Расчетные схемы балки:

*а –* для определения σст max; *б –* единичное состояние для определения  $\Delta_{cr}$ 

Тогда наибольшее напряжение в балке при статическом приложении нагрузки

$$
\sigma_{\text{cr max}} = \frac{M_{z\,\text{max}}}{W_z} = \frac{(16/9)10^{-3}\,\text{MH} \cdot \text{m}}{289 \cdot 10^{-6}\text{m}^3} = 6,15\,\text{M} \text{Pi} \text{a} \,,
$$

где  $W_z$  = 289 см<sup>3</sup> (для двутавра № 24, таблица сортамента).

Для вычисления ∆<sub>ст</sub> по способу Верещагина необходимо изобразить единичное состояние для системы и построить эпюру изгибающего момента  $M_{z1}$  от единичной нагрузки (рис. 8.8, б). Далее, перемножая эпюры  $M_z$  и  $M_{z1}$ , получаем

$$
\Delta_{\text{cr}} = \frac{1}{EI_z} \left[ \frac{1}{2} \frac{16}{9} \frac{2}{3} \left( \frac{2}{3} \frac{4}{9} \right) + \frac{1}{2} \frac{16}{9} \frac{4}{3} \left( \frac{2}{3} \frac{4}{9} \right) \right] = \frac{0,5267}{EI_z} =
$$
  
= 
$$
\frac{0,5267 \cdot 10^{-3} \text{MH} \cdot \text{m}^3}{(2 \cdot 10^5 \text{MTIa})(3460 \cdot 10^{-8} \text{m}^4)} = 0,761 \cdot 10^{-4} \text{m},
$$

где I<sub>z</sub> = 3460 см<sup>4</sup> (двутавр № 24, таблица сортамента). Коэффициент динамичности

$$
k_{\rm A} = 1 + \sqrt{1 + \frac{2h}{\Delta_{\rm cr}}} = 1 + \sqrt{1 + \frac{2 \cdot 0.04}{0.761 \cdot 10^{-4}}} = 33.4.
$$

Наибольшие напряжения в балке при ударе:

$$
\sigma_{\pi_{\text{max}}} = k_{\pi} \sigma_{\text{cr}_{\text{max}}} = 33,4 \cdot 6,15(\text{M} \Pi a) = 205,4 \text{ M} \Pi a
$$
. *Oneem*

2. Определение наибольшего напряжения в балке при условии, что правая опора заменена пружиной. В случае опирания правого конца балки на пружину (рис. 8.9) при действии на балку статической силы  $G$  пружина под влиянием опорной реакции, равной  $G/3$ , укоротится на величину

$$
a = G/(3c),
$$

где  $c = 500$  кН/м – жесткость пружины. Правый конец балки при этом опустится на величину *а*, а сечение балки в месте падения груза - на величину

$$
a/3 = G/(9c) = 4/(9.500) = 8,889.10^{-4}
$$
 M.

Полное вертикальное перемещение балки от статического действия силы  $G$  в месте падения груза равно сумме величин прогиба, найденного при расчете балки без пружины, и перемещения, вызванного сжатием пружины, т. е.

$$
\Delta'_{\rm cr} = 0,761 \cdot 10^{-4} + 8,889 \cdot 10^{-4} = 9,65 \cdot 10^{-4}
$$
 M.

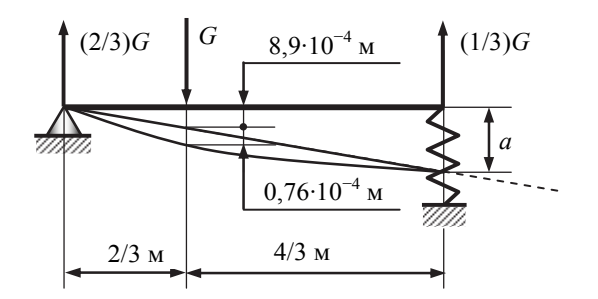

*Рис. 8.9.* Расчетная схема балки с пружиной

Коэффициент динамичности

$$
k_{\rm A} = 1 + \sqrt{1 + 2(0.04 \text{ m})/(9.65 \cdot 10^{-4} \text{ m})} = 10.16.
$$

Наибольшее напряжение от статической силы *G* в данном случае такое же, как и для балки, не опертой на пружину, т. е.  $\sigma_{\text{cr, max}} = 6,15 \text{ M}$ a.

Наибольшие напряжения при ударе

$$
\sigma_{\text{max}} = k_{\text{A}} \sigma_{\text{c} \text{r} \text{max}} = 10,16 \cdot (6,15 \text{M} \text{m}) = 62,5 \text{ M} \text{m}.
$$

Таким образом, установка пружины под один конец балки уменьшила наибольшие напряжения при ударе в 3,29 раза.

*Проверка прочности балки*. Условие прочности имеет вид

$$
\sigma_{\text{max}} = k_{\text{A}} \sigma_{\text{cr}\,\text{max}} \leq [\sigma].
$$

Для балки без пружины

$$
\sigma_{\text{max}} = 205,4 \text{ M} \Pi a > [\sigma] = 160 \text{ M} \Pi a , \qquad \qquad \text{Oneem}
$$

т. е. условие прочности не выполняется. Для его выполнения необходимы изменения в конструкции, например, взять больший номер двутавра.

Для балки с пружиной

$$
\sigma_{\text{max}} = 62.5 \text{ M} \Pi a < [\sigma] = 160 \text{ M} \Pi a \,, \qquad \qquad \text{Oneem}
$$

т. е. условие прочности выполняется, но балка существенно недогружена. Требуются изменения в конструкции.

## **Задача 8.3. Колебания упругих систем**

На двух стальных балках двутаврового сечения установлен двигатель массой *m* (рис. 8.10). Ротор двигателя массой *m*<sub>0</sub> вращается с постоянной частотой *n* (об/мин) и имеет эксцентриситет *е*. Исходные данные приведены в табл. 8.3.

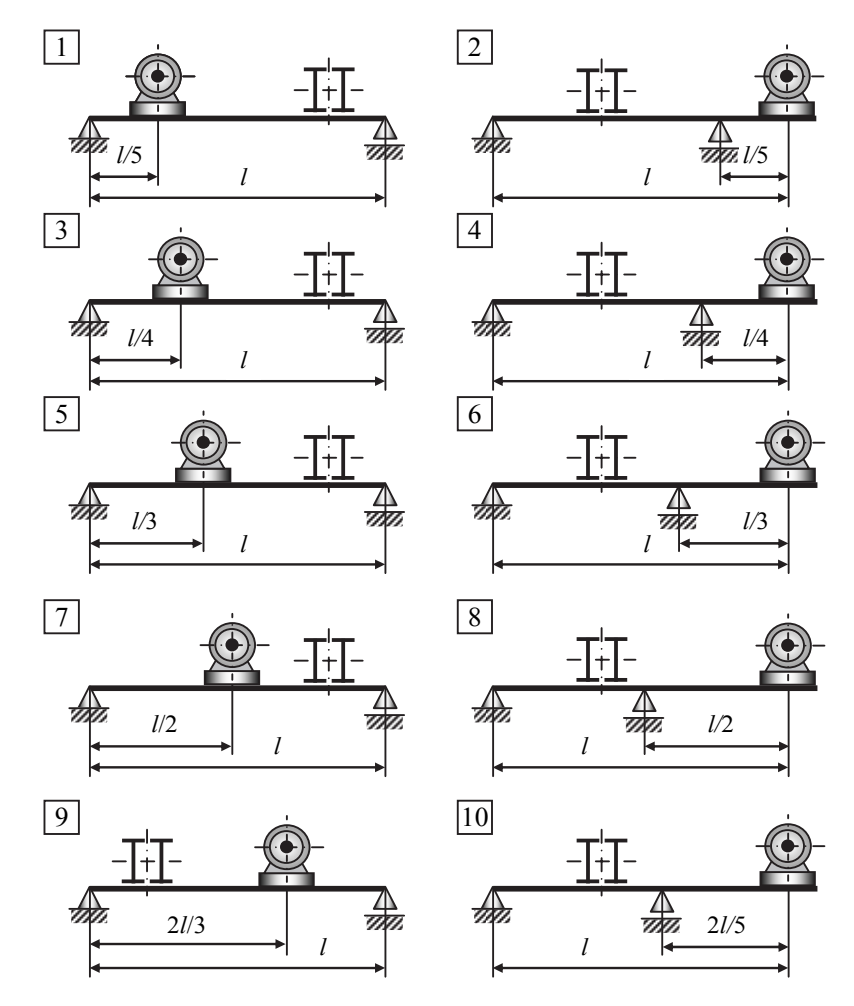

*Рис. 8.10.* Расчетные схемы к задаче 8.3

Требуется:

1) произвести проверку конструкции на резонанс;

2) определить наибольшие напряжения в конструкции.

#### **Указания**

1. Собственный вес балки и силы сопротивления не учитывать.

2. Если при расчете конструкции имеет место резонанс, необходи-

мо предусмотреть соответствующие мероприятия, обеспечивающие его отсутствие.

Таблица 8.3

| $Ho-$<br>мер<br>crpo-<br>ΚИ | Расчет-<br>ная схе-<br>ма по<br>рис. 8.10 | Номер<br>двутав-<br>pа | Дли-<br>на<br>l, M | Macca<br>двигате-<br>ЛЯ $m$ , КГ | Macca<br>рото-<br>pa $m_0$ ,<br>ΚГ | Эксцентриси-<br>Tet e.<br>MM | Частота<br>враще-<br>ния ро-<br>тора $n$ ,<br>об/мин |
|-----------------------------|-------------------------------------------|------------------------|--------------------|----------------------------------|------------------------------------|------------------------------|------------------------------------------------------|
|                             |                                           | 10                     | 1,0                | 200                              | 100                                | 5                            | 300                                                  |
| $\overline{2}$              | $\overline{2}$                            | 16                     | 1,2                | 220                              | 110                                | 4                            | 400                                                  |
| 3                           | 3                                         | 18                     | 1,4                | 240                              | 120                                | 3                            | 500                                                  |
| 4                           | 4                                         | 20                     | 1,6                | 260                              | 130                                | $\overline{2}$               | 600                                                  |
| 5                           | 5                                         | 24                     | 1,8                | 280                              | 140                                |                              | 700                                                  |
| 6                           | 6                                         | 12                     | 2,0                | 300                              | 150                                | 5                            | 800                                                  |
| 7                           | 7                                         | 14                     | 2,2                | 320                              | 160                                | 4                            | 900                                                  |
| 8                           | 8                                         | 16                     | 2,4                | 340                              | 170                                | 3                            | 1000                                                 |
| 9                           | 9                                         | 18                     | 2,6                | 360                              | 180                                | $\overline{2}$               | 1200                                                 |
| $\theta$                    | 10                                        | 20                     | 3,0                | 380                              | <b>200</b>                         |                              | 900                                                  |
|                             | e                                         | Д                      | $\Gamma$           | e                                |                                    | Д                            | $\Gamma$                                             |

**Исходные данные к задаче 8.3** 

# *Пример расчета и оформления задачи*

На двух стальных балках двутаврового сечения установлен двигатель массой *m* (рис. 8.11). Ротор двигателя массой *m*<sub>0</sub> вращается с постоянной частотой *n* (об/мин) и имеет эксцентриситет *е*. Исходные данные:

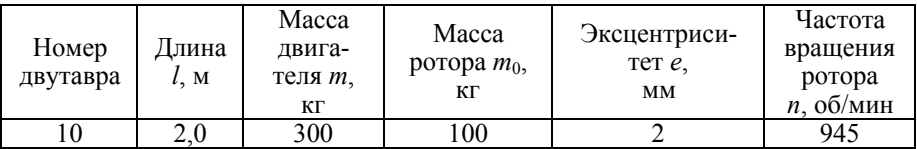

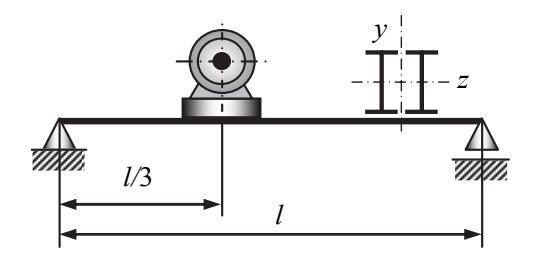

Рис. 8.11. Расчетная схема конструкции

Требуется:

1) произвести проверку конструкции на резонанс;

2) определить наибольшие напряжения в конструкции.

### Указания

1) Собственный вес балки и силы сопротивления не учитывать.

2) Если при расчете конструкции имеет место резонанс, необходимо предусмотреть соответствующие мероприятия, обеспечивающие его отсутствие.

#### Решение

Проверка системы на резонанс. Круговая частота возмущающей сипы

$$
\omega = \frac{\pi n}{30} = \frac{3,14 \cdot 945}{30} = 98,91 \text{ c}^{-1}.
$$

Круговая частота собственных колебаний системы

$$
p = \sqrt{\frac{1}{m\delta_{11}}}.
$$

Для определения  $\delta_{11}$  необходимо построить расчетную схему с внешней нагрузкой, равной единице, и эпюру изгибающего момента от этой единичной силы (рис. 8.12). Находим  $\delta_{11}$  по способу Верещагина, умножая эпюру  $M_{z1}$  саму на себя:

$$
\delta_{11} = \frac{1}{E \cdot 2I_z} \left[ \left( \frac{1}{2} \frac{4}{9} \frac{2}{3} \right) \left( \frac{2}{3} \frac{4}{9} \right) + \left( \frac{1}{2} \frac{4}{9} \frac{4}{3} \right) \left( \frac{2}{3} \frac{4}{9} \right) \right] = \frac{0,1317}{EI_z}.
$$

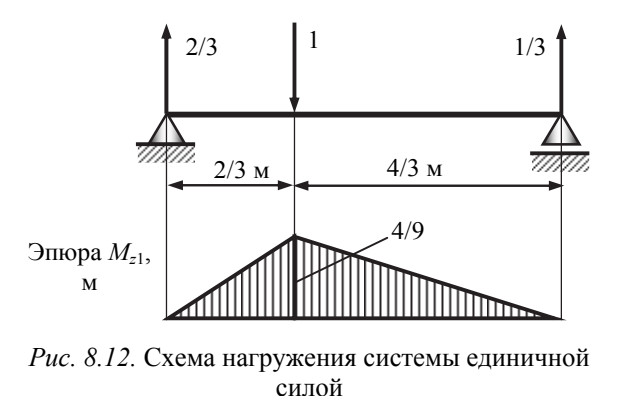

Тогда

$$
p = \sqrt{\frac{1}{m\delta_{11}}} = \sqrt{\frac{EI_z}{m \cdot 0.1317}} = \sqrt{\frac{2 \cdot 10^{11} \cdot 198 \cdot 10^{-8}}{300 \cdot 0.1317}} = 100.1 \,\mathrm{c}^{-1},
$$

где  $I_z$  = 198 см<sup>4</sup> – осевой момент инерции двутавра № 10 (таблица сортамента).

Отношение частот

$$
\frac{\omega}{p} = \frac{98,91}{100,1} = 0,988
$$

находится в зоне резонанса  $0.7 < \omega/p < 1.3$ .

Отстройка от резонанса. Наиболее простым выходом из этого положения является замена профиля другим номером по стандарту, т. е. изменение жесткости системы. Возьмем, например, двутавр №12 с  $I_z$  = 350 см<sup>4</sup>; в этом случае

$$
p = \sqrt{\frac{2 \cdot 10^{11} \cdot 350 \cdot 10^{-8}}{300 \cdot 0,1317}} = 133,2 \text{ c}^{-1};
$$

$$
\frac{\omega}{p} = \frac{98,91}{133,2} = 0,743,
$$

также возможен резонанс.

Для следующего номера двутавра №14 с  $I_z$  = 572 см<sup>4</sup> имеем

$$
p = \sqrt{\frac{2 \cdot 10^{11} \cdot 572 \cdot 10^{-8}}{300 \cdot 0,1317}} = 170, 2 \text{ c}^{-1};
$$
  

$$
\frac{\omega}{p} = \frac{98,91}{170,2} = 0,58,
$$

что находится вне зоны резонанса.

Определяем коэффициент динамичности по формуле, используемой вне зоны резонанса:

$$
k_{\rm r} = \pm \frac{1}{1 - \frac{\omega^2}{p^2}} = \pm \frac{1}{1 - \frac{98.91^2}{170.16^2}} = 1.51.
$$

Напряжения. Определяем наибольшее значение возмущающей сипы

$$
F_0 = m_0 \omega^2 e = 100.98,91^2.2.10^{-3} = 1956,6 \,\mathrm{H}.
$$

Напряжение, возникающее в системе под действием этой силы, при условии ее статического приложения (рис. 8.13) будет

$$
\sigma_{\text{CT max}}(F_0) = \frac{M_{z \text{ max}}(F_0)}{2W_z} = \frac{869, 6 \cdot 10^{-6} \text{MH} \cdot \text{m}}{2 \cdot 81, 7 \cdot 10^{-6} \text{m}^3} = 5,32 \text{ M} \text{Ra},
$$

где  $W_z = 81.7 \text{ cm}^3 - \text{освой момент сопротивления двутавра №14).}$ Напряжение при вынужденных колебаниях равно

$$
\sigma_{\text{A}} = k_{\text{A}} \sigma_{\text{cr max}}(F_0) = 1,51 \cdot 5,32 = 8,03 \text{ M} \text{Ta}.
$$

Напряжения  $\sigma_{\pi}$  накладываются на постоянные напряжения от собственного веса двигателя  $G = mg = 3000$  H:

$$
\sigma_{\text{crmax}} = \frac{M_{z\text{ max}}(G)}{2W_z} = \frac{1333,3 \cdot 10^{-6} \text{MH} \cdot \text{m}}{2 \cdot 81,7 \cdot 10^{-6} \text{m}^3} = 8,16 \text{ M} \text{Pia},
$$

где  $M_{\rm z, max}(G)$  = 1333,3 Н·м – наибольший изгибающий момент с эпюры  $M_z(G)$  (рис. 8.14).

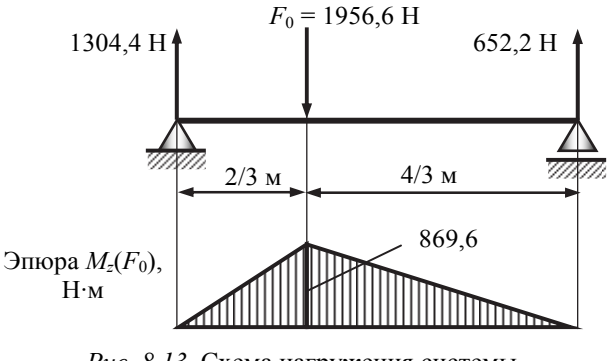

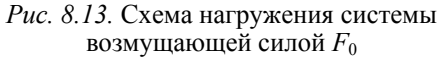

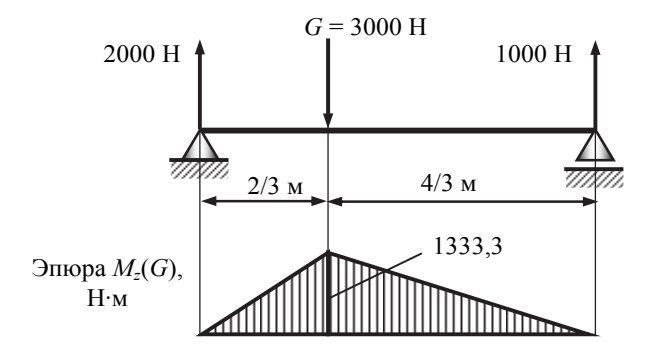

*Рис. 8.14.* Схема нагружения системы от веса двигателя *G*

Наибольшие напряжения, возникающие в упругой системе,

$$
\sigma_{\text{max}} = \sigma_{\text{crmax}}(G) + \sigma_{\text{max}}(F_0) =
$$
  
= 8,16 + 8,03 = 16,19 M\Pi a. *Omega*

#### **БИБЛИОГРАФИЧЕСКИЙ СПИСОК**

#### **Учебники**

1. *Атапин В. Г.* Сопротивление материалов / В. Г. Атапин. – М.: Издательство Юрайт, 2015. – 342 с. – Серия: Бакалавр. Академический курс.

2. *Атапин В. Г.* Сопротивление материалов. Базовый курс. Дополнительные главы / В. Г. Атапин, А. Н. Пель, А. И. Темников. – Новосибирск: Изд-во НГТУ, 2011. – 508 с. – Серия «Учебники НГТУ».

3. *Атапин В. Г.* Сопротивление материалов: учебник / В.Г. Атапин, А.Н. Пель, А.И. Темников. – Новосибирск: Изд-во НГТУ, 2006. – 556 с. – Серия «Учебники НГТУ».

4. *Вольмир А. С.* Сопротивление материалов / А. С. Вольмир, Ю. П. Григорьев, А. И. Станкевич. – М.: Дрофа, 2007. – 591 с.

5. *Дарков А. В*. Сопротивление материалов / А. В. Дарков, Г. С. Шпиро. – М.: Высшая школа, 1969. – 734 с. (Имеются переиздания)

6. *Феодосьев В.И.* Сопротивление материалов.– 5-е изд. – М.: Наука, 1970. – 544 с. (Имеются переиздания)

#### **Учебные пособия, сборники задач**

9. *Ицкович Г.М.* Руководство к решению задач по сопротивлению материалов / Г. М. Ицкович, Л. С. Минин, А. И. Винокуров. – М.: Высшая школа, 1999. – 592 с.

10. *Атапин В. Г.* Сборник заданий по сопротивлению материалов / В.Г. Атапин [и др]. – Новосибирск: Изд-во НГТУ, 2008. – 288 с.

11. *Атапин В.Г.* Практикум по сопротивлению материалов: учеб. пособие/ В.Г. Атапин. – Новосибирск: Изд-во НГТУ, 2012. – 216 с.

12. *Атапин В.Г.* Сопротивление материалов. Краткий теоретический курс: учеб. пособие / В.Г. Атапин. – Новосибирск: Изд-во НГТУ, 2011. – 204 с.

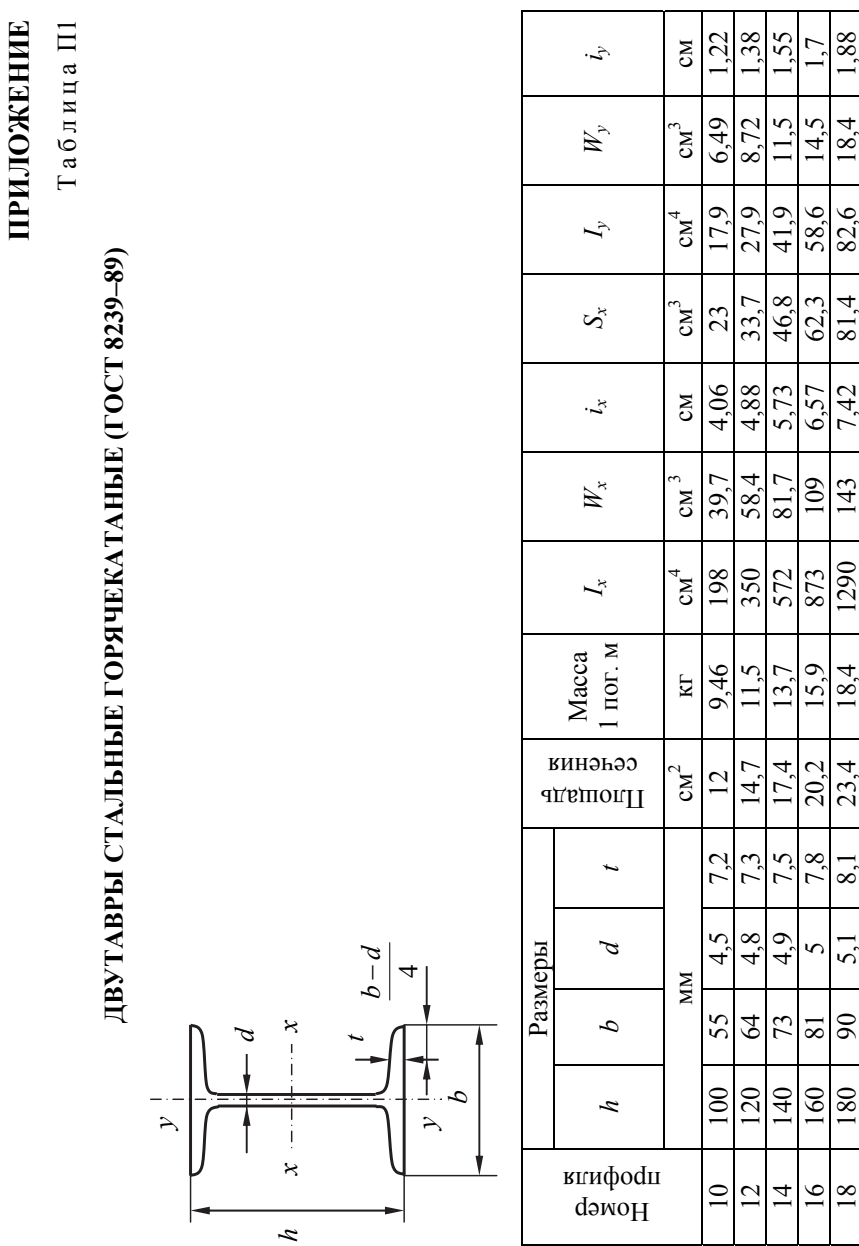

Окончание табл. П1 Окончание табл. П1

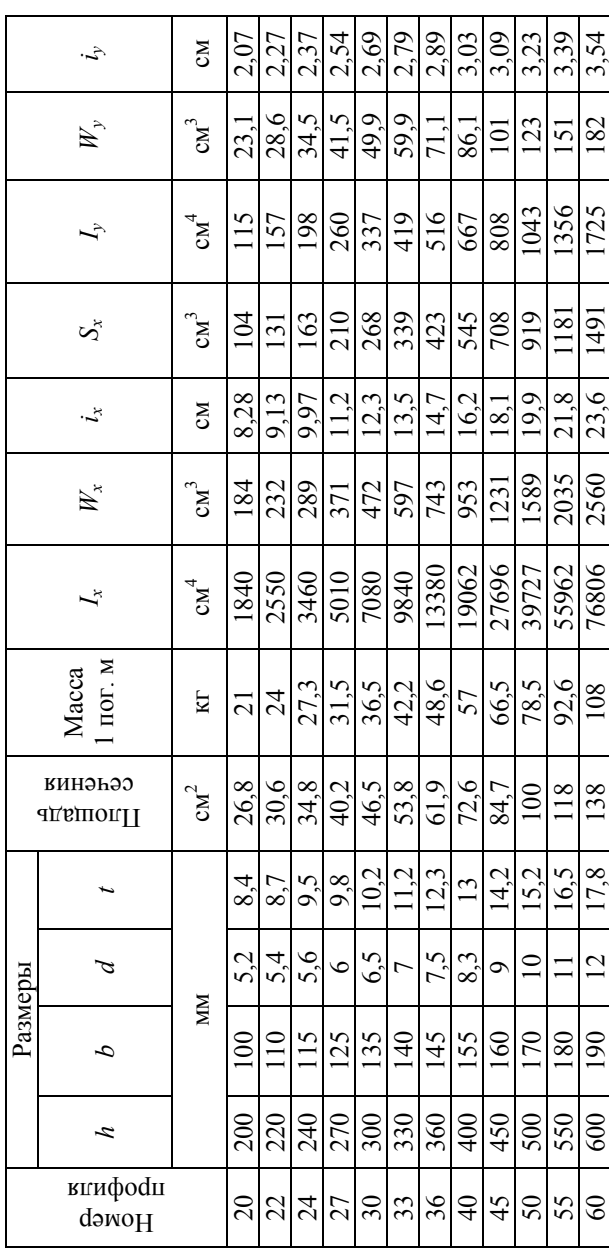

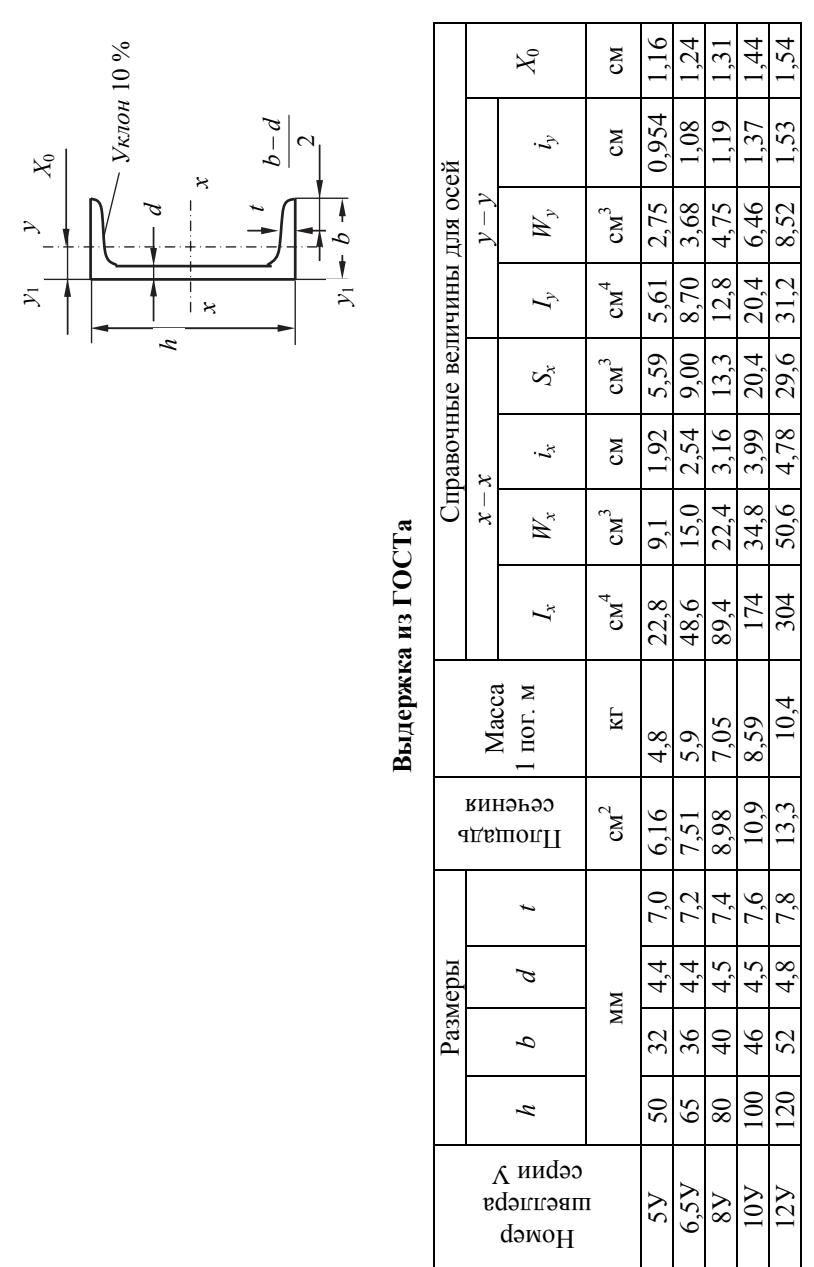

Таблица П2

ШВЕЛЛЕРЫ СТАЛЬНЫЕ ГОРЯЧЕКАТАНЫЕ (ГОСТ 8240-97)

Окончание табл. П2

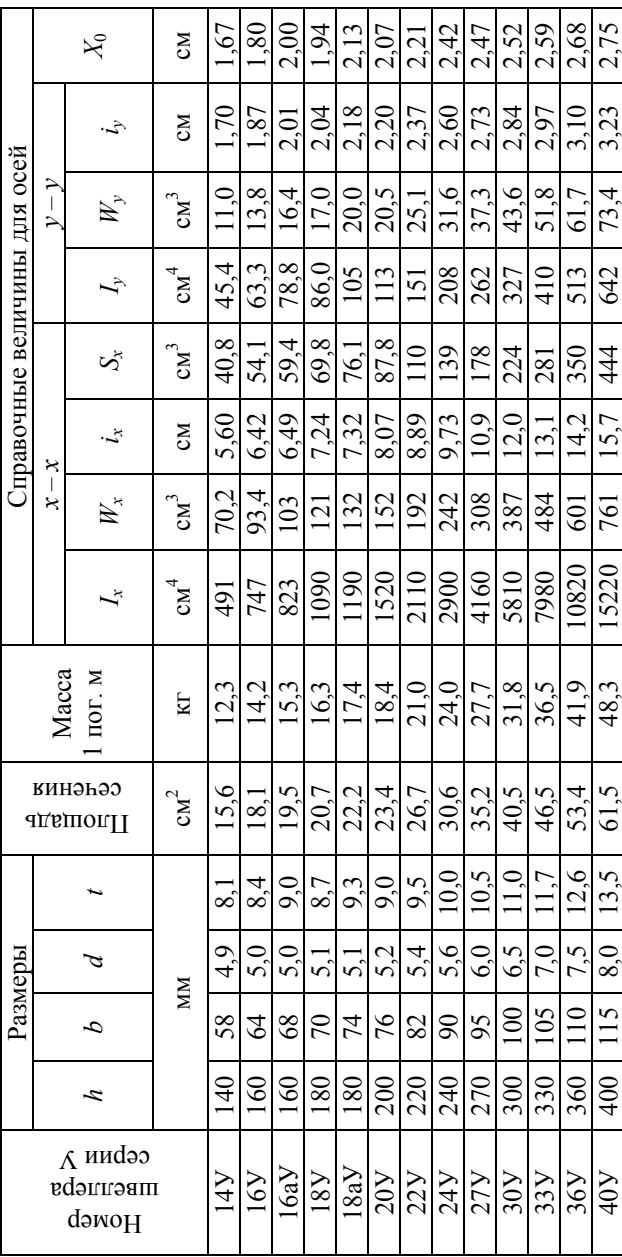
Таблица П3 Таблица ПЗ

3,8  $6.0$  $9,5$ 150  $2,4$ 15  $\frac{24}{38}$  $\Im$ 56 100 100 125 100 110 125 140 100 105 110 120 125 130 140 150  $\frac{1}{2}$ 160 160 200 160 180 200 220 160 170 180 190 200 210 220 240 380 250 250 320 250 280 320 360 250 260 280 300 320 340 360 380  $1,0$  |  $1,0$  |  $1,2$  |  $1,0$  |  $1,1$  |  $1,2$  |  $1,4$  |  $1,4$  |  $1,5$  |  $1,2$  |  $1,3$  |  $1,4$  |  $1,5$  $1,6$   $1,6$   $1,6$   $1,6$   $1,6$   $1,8$   $1,8$   $1,2$   $1,6$   $1,7$   $1,8$   $1,8$   $1,9$   $1,9$   $1,2$   $0$   $1,2$   $1,1$   $2,2$   $1,2$   $4$  $2,5$  |  $2,5$  |  $3,2$  |  $2,5$  |  $2,8$  |  $3,5$  |  $2,5$  |  $2,5$  |  $2,5$  |  $2,5$  |  $2,8$  |  $3,0$  |  $3,5$  |  $3,8$ 4,0 4,0 5,0 4,0 4,5 5,0 5,6 4,0 4,2 4,5 4,8 5,0 5,3 5,6 6,0 6,3 6,3 8,0 6,3 7,1 8,0 9,0 6,3 6,7 7,1 7,5 8,0 8,5 9,0 9,5 10 10 12 10 11 12 14 10 10,5 11 11,5 12 13 14 15 16 16 20 16 18 20 22 16 17 18 19 20 21 22 24 25 25 32 25 28 32 36 25 26 28 30 32 34 36 38 40 40 50 40 45 50 56 40 42 45 48 50 53 56 60 63 63 80 63 71 80 90 63 67 71 75 80 85 90 95 400 400 500 400 450 500 - 400 420 450 480 500 – – – 5.6 140 220 22  $\frac{6}{3}$  $0.6$  $36$ 56 360  $\overline{4}$ 22  $\infty$ 130 210 8.5 340  $3.4$ 5.3  $\overline{13}$  $\overline{34}$  $\overline{21}$ 53 85  $\overline{1}$  $\overline{\Omega}$ 200 500  $2,0$  $3.2$ 5,0  $8,0$ 125 320 <u>នន្</u>តន្ត្រ  $\overline{c}$ 80 Ra40 Ra5 Ra10 Ra20 Ra20 Ra40 11,5 120 190 300 480 C  $3.0$  $4.8$ 7,5  $\overline{9}$  $\overline{30}$ 48 75  $110$ 180 280 450  $2.8$  $\infty$  $4.5$  $\frac{8}{18}$ 28 45  $\Box$  $\overline{7}$ 10,5  $2.6$ 105 041 260 420  $05$  $\frac{1}{4}$ 6.7  $\frac{1}{26}$ Ряды размеров  $17$ 67 Ряды размеров  $100$ 400 160 250 Ò, 2.5  $\frac{4}{0}$ 63  $\circ$  $\overline{10}$  $\frac{6}{1}$ 25  $\frac{1}{4}$ 63 140 220 360 3,6 5.6  $9.0$ 36 56 2,2  $\overline{14}$  $22$  $60$ 4. 125 5.0  $8,0$ 200 320 500  $2.0$  $3.2$  $\overline{2}$  $\overline{c}$  $32$ 50  $\sqrt{8}$ Ra20  $110$ 280 450  $\infty$ 180  $2,8$  $4.5$  $\frac{8}{18}$ 28 45  $\Box$ 11 ج  $\frac{4}{10}$ 100 160 250 400 Q 2.5  $6<sub>3</sub>$  $\overline{10}$  $\frac{6}{1}$ 25  $\frac{4}{\sqrt{2}}$  $63$ 5.0  $8.0$ 125 200 320 500  $2,0$  $\overline{c}$  $\overline{c}$  $32$ 50 S. 80 Ra10  $100$ 250 400 Q ج 160  $\frac{4}{1}$ 6.3  $\subseteq$  $\overline{9}$  $\overline{25}$  $\overline{40}$ 63 Ra5  $100$ 250 400  $\frac{4}{10}$ 60  $\ddot{\circ}$ ې 2,5 63  $\subseteq$  $\frac{16}{25}$  $\Theta$  $63$ размеров, размеров, Интервал От 1,0 до 500 мм

**Основные ряды по ГОСТ 6636-69 (выдержка из ГОСТ)**  Основные ряды по ГОСТ 6636-69 (выдержка из ГОСТ) **Нормальные линейные размеры (мм)**  Нормальные линейные размеры (мм)

При выборе размеров рядам с более крупной градацией и входящим в них размерам должно отдаваться При выборе размеров рядам с более крупной градацией и входящим в них размерам должно отдаваться Кроме основных рядов размеров, указанных в табл. ПЗ, допускается применять производные ряды Кроме основных рядов размеров, указанных в табл. П3, допускается применять производные ряды предпочтение: ряд Ra5 следует предпочитать ряду Ra10, ряд Ra10 – ряду Ra20, ряд Ra20 – ряду Ra40. предпочтение: ряд Ra5 следует предпочитать ряду Ra10, ряд Ra10 - ряду Ra20, ряд Ra20 - ряду Ra40 (табл. П4). (табл. П4).

Таблица П4 Таблица П4

Дополнительные линейные размеры (мм) по ГОСТ 6636-69 **Дополнительные линейные размеры (мм) по ГОСТ 6636–69** 

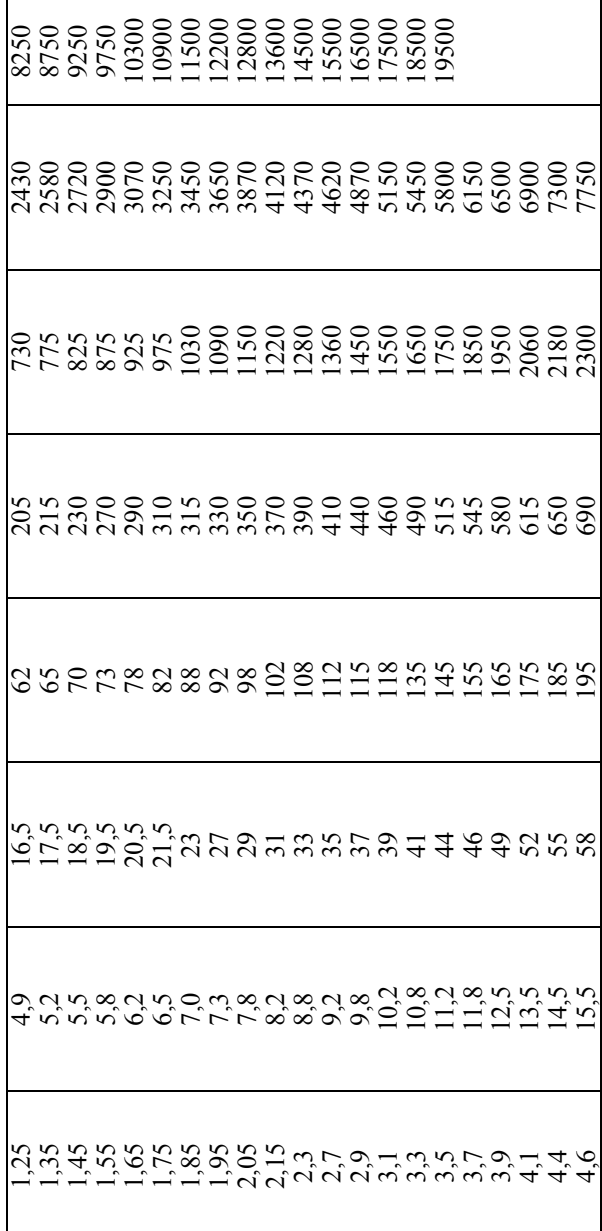

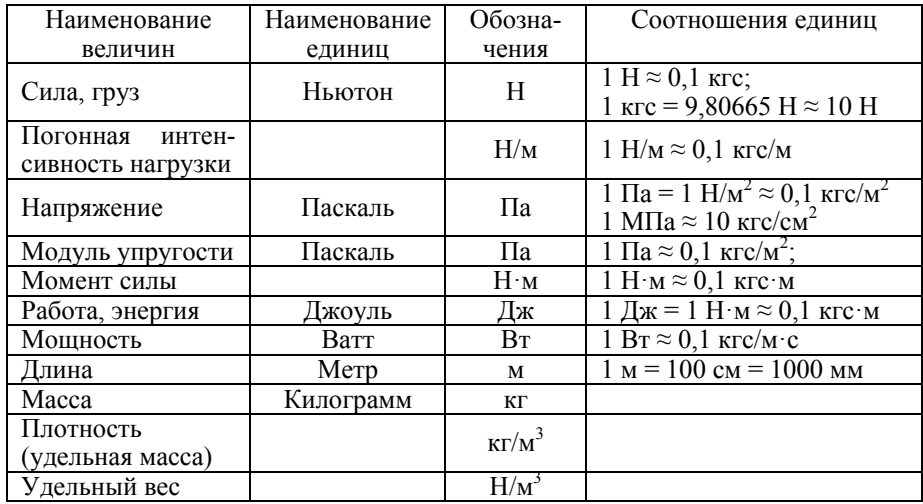

# Единицы измерения механических величин<br>в Международной системе (СИ)

# Таблица П6

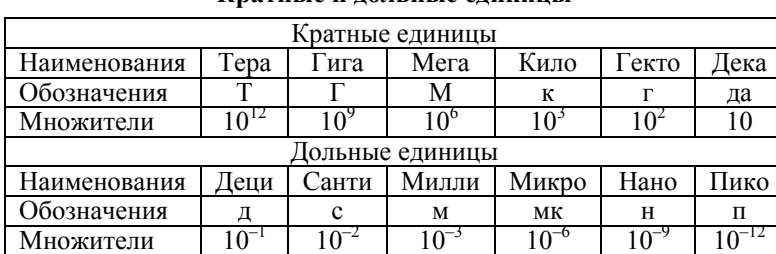

## Кратные и лольные елиницы

**Атапин Владимир Григорьевич**

## **СОПРОТИВЛЕНИЕ МАТЕРИАЛОВ**

#### **СБОРНИК ЗАДАНИЙ С ПРИМЕРАМИ ИХ РЕШЕНИЯ**

### **Учебное пособие**

Редактор *Л.Н. Ветчакова* Выпускающий редактор *И.П. Брованова* Дизайн обложки *А.В. Ладыжская* Компьютерная верстка *Н.В. Гаврилова*

Налоговая льгота – Общероссийский классификатор продукции Издание соответствует коду 95 3000 ОК 005-93 (ОКП)

Подписано в печать 12.04.2016. Формат 60 × 84 1/16. Бумага офсетная Тираж 200 экз. Уч.-изд. л. 8,6. Печ. л. 9,25. Изд. 43. Заказ № 584 Цена договорная

Отпечатано в типографии Новосибирского государственного технического университета 630073, г. Новосибирск, пр. К. Маркса, 20